## Resumen

<span id="page-0-0"></span>Hoy en día, debido a la creciente penetración de la energía eólica en la red eléctrica, los Operadores del Sistema de Transmisión (TSO) se han visto obligados a revisar los requerimientos de conexión a la red (Grid Codes), con el fin de garantizar una correcta calidad de la energía, tanto a nivel de fiabilidad como de estabilidad.

Así pues, para asegurar el correcto funcionamiento de los parques existentes y de los futuros, se requieren modelos dinámicos fiables y detallados, que permitan reproducir faltas con la suficiente exactitud como para verificar la idoneidad de estos.

A tal fin, en este proyecto se desarrolla un modelo dinámico mediante el programa de simulación  $PSS^{TM}E$ . Dicho modelo comprende un aerogenerador de velocidad variable, de aspas orientables, y con generador de inducción doblemente alimentado (DFIG). El diseño del control se lleva a cabo a dos niveles: a alto nivel (control de velocidad o extracción de máxima potencia del viento y control de pitch) y a bajo nivel (control del convertidor mediante la técnica del control vectorial). Adicionalmente, se añade al diseño de control una regulación de frecuencia para el control de su estabilidad.

Finalmente, se simulan unas situaciones de interés con el modelo completo y se verifica que se cumpla con los nuevos requisitos que imponen los TSO.

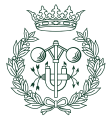

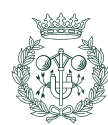

# ´ Indice general

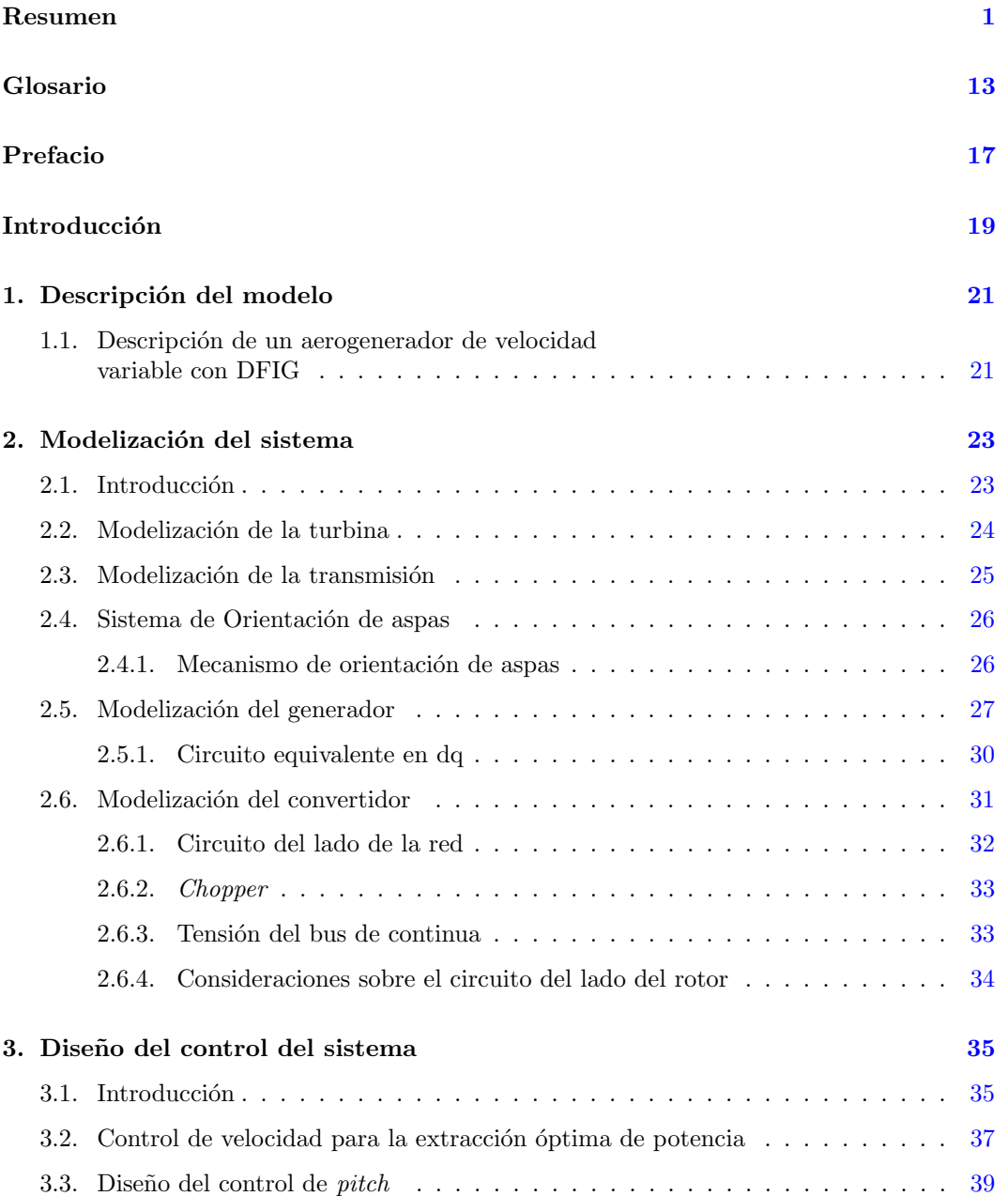

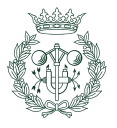

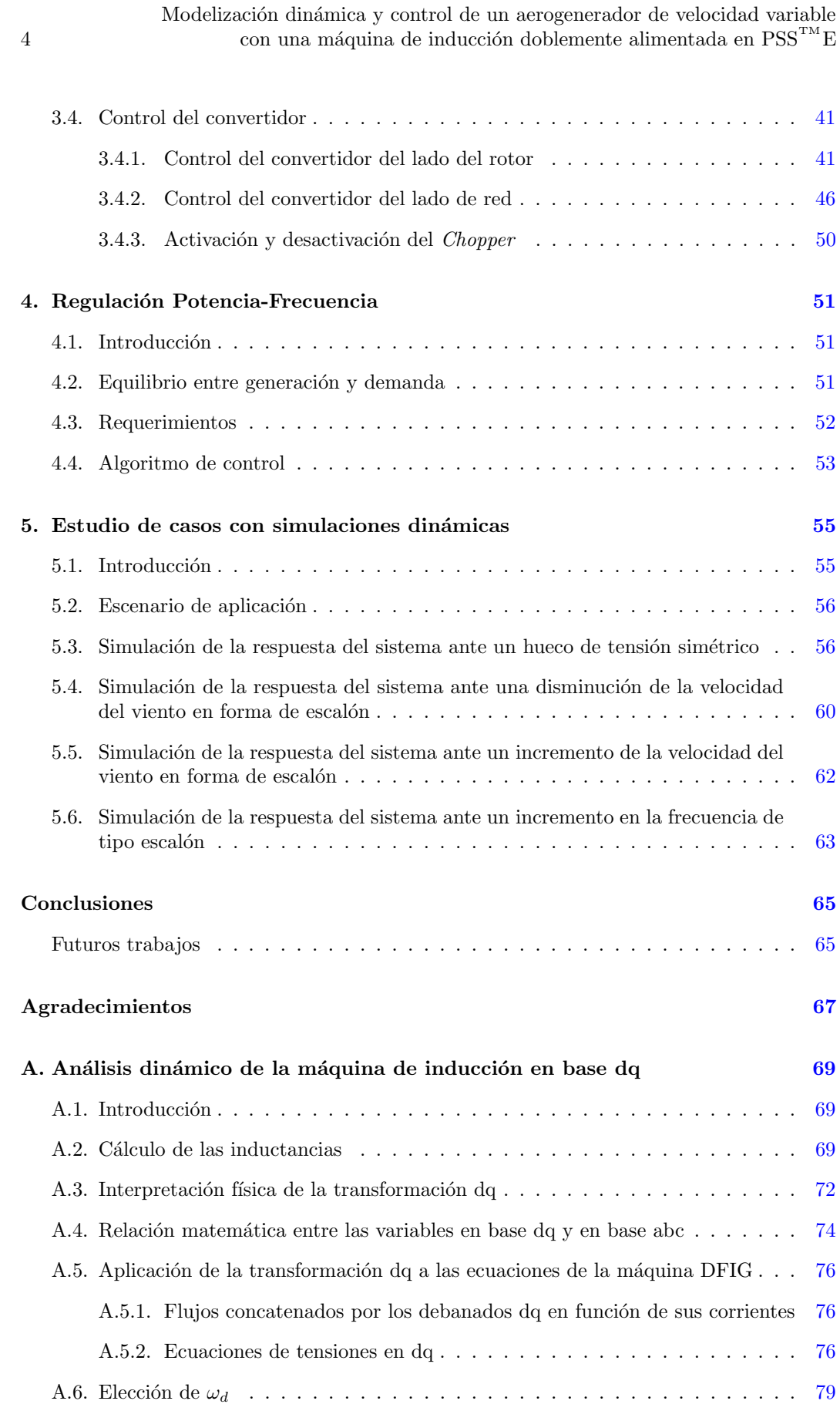

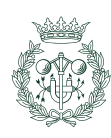

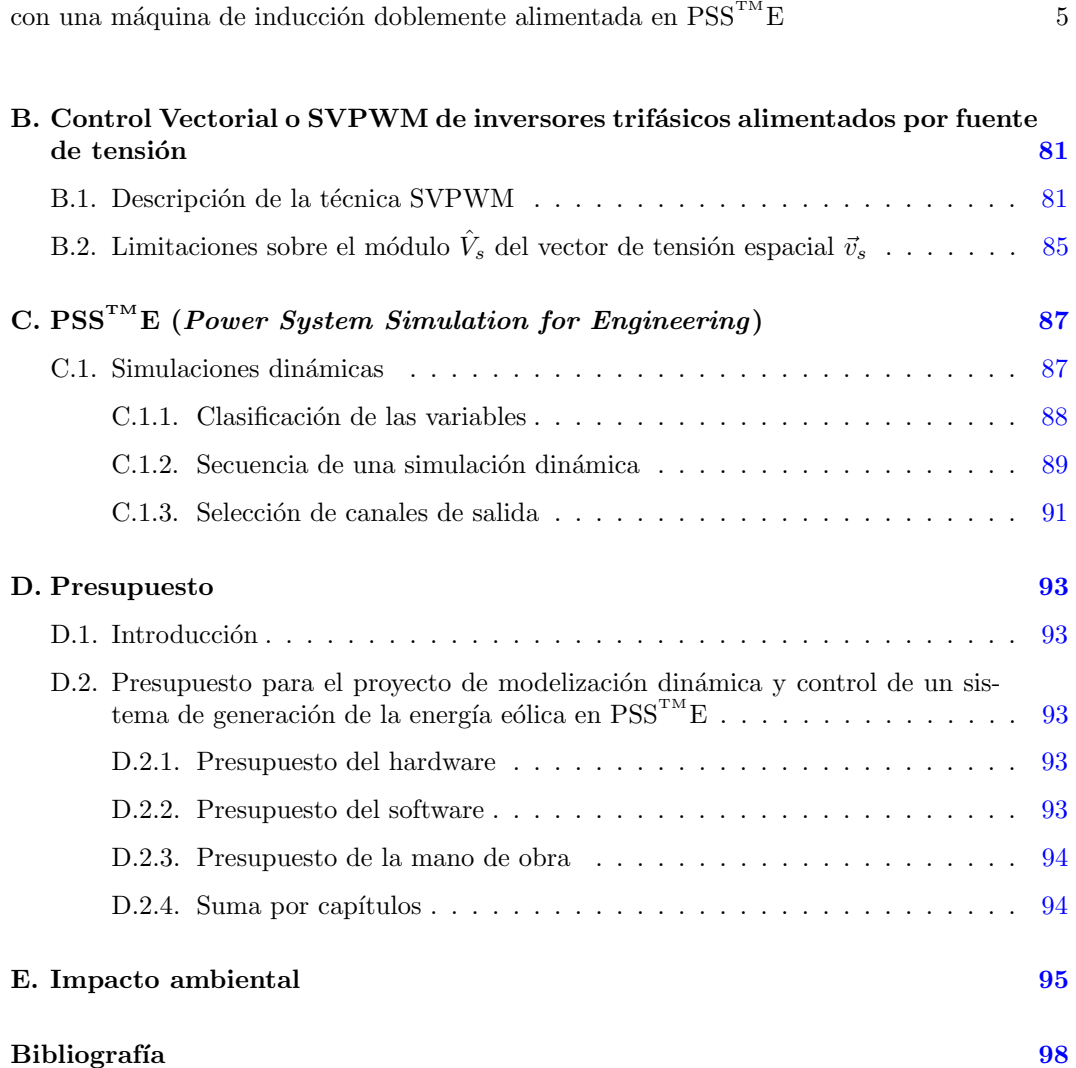

Modelización dinámica y control de un aerogenerador de velocidad variable

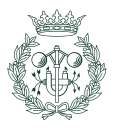

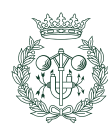

# ´ Indice de figuras

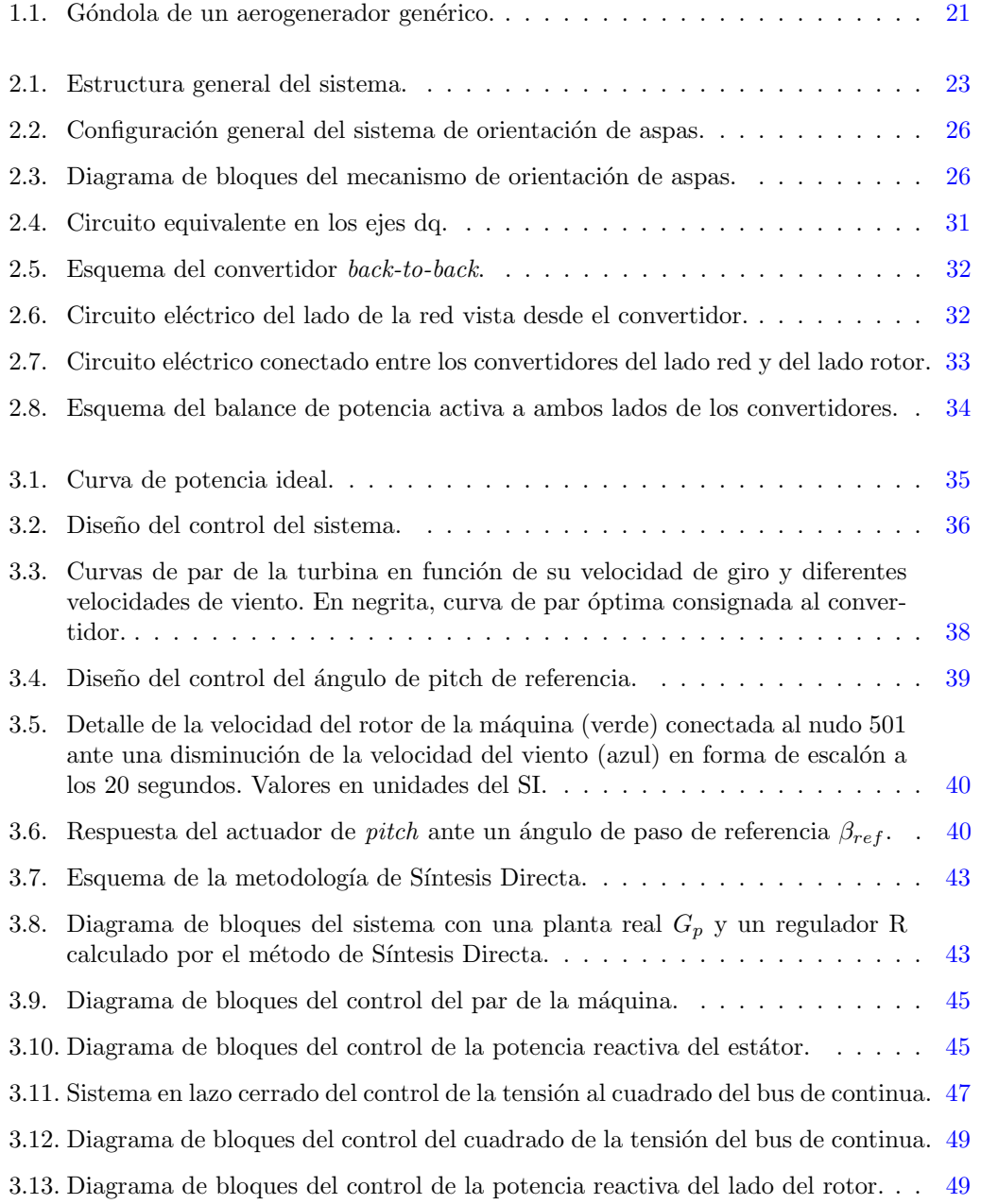

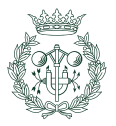

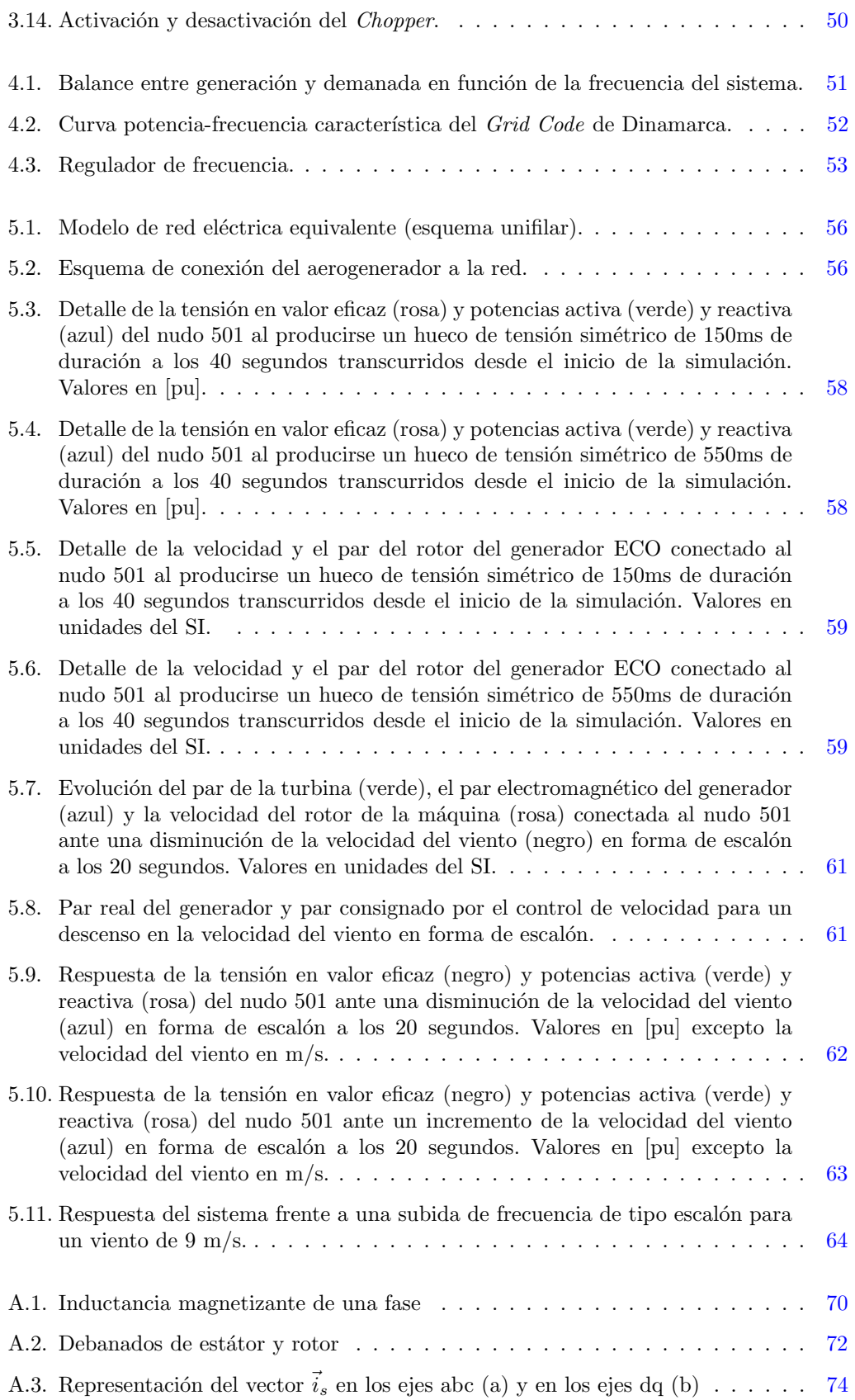

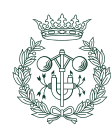

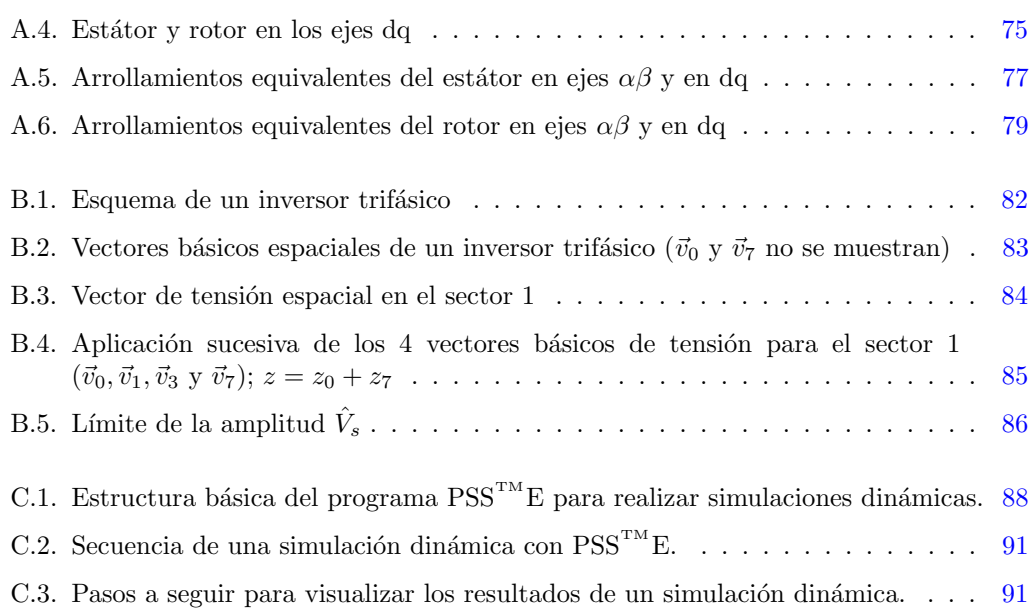

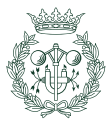

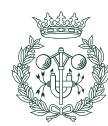

# ´ Indice de tablas

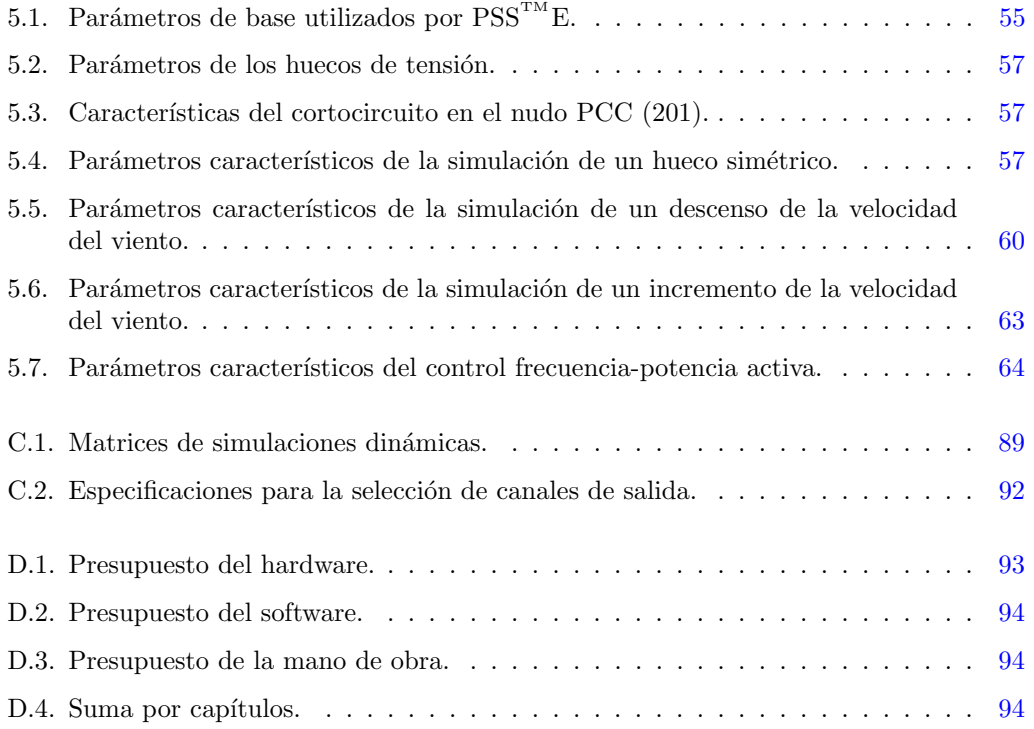

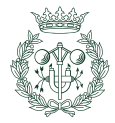

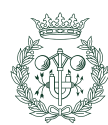

# Glosario

#### <span id="page-12-0"></span>Símbolos

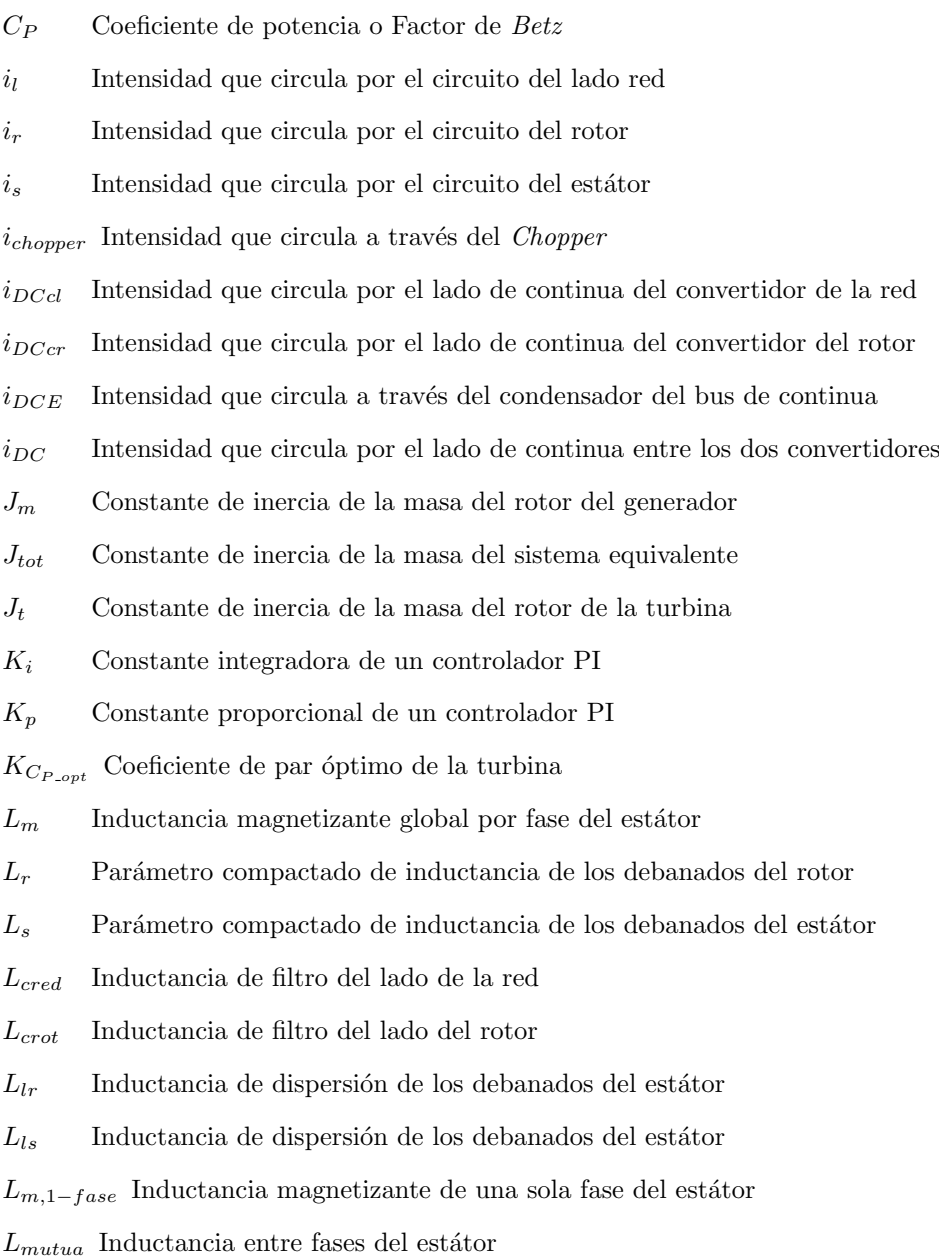

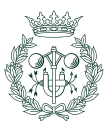

- $L_{s,\,base}$  Inductancia de una fase del estátor
- $P_r$  Potencia activa del circuito del rotor del generador
- $P<sub>s</sub>$  Potencia activa del circuito del estátor del generador

Pchopper Potencia activa del Chopper

14

- $P_{cl}$  Potencia activa del lado de alterna del convertidor de la red
- $P_{cr}$  Potencia activa del lado de alterna del convertidor del rotor
- $P_{DC}$  Potencia activa del condensador del bus de continua
- $P_N$  Potencia nominal del aerogenerador
- $P_t$  Potencia mecánica de la turbina
- $P_t^{max}$ Potencia mecánica máxima extraíble del viento
- $P_{wind}$  Potencia cinética del viento
- $P_w$  Potencia mecánica del viento
- $Q_l$  Potencia reactiva del lado de red
- $Q_r$  Potencia reactiva del circuito del rotor del generador
- $Q_s$  Potencia reactiva del circuito del estátor del generador
- $R_r$  Resistencia de los circuitos del rotor
- $R<sub>s</sub>$  Resistencia de los circuitos del estátor

Rchopper Resistencia del Chopper

- $r_{cred}$  Resistencia del filtro del lado red
- $v_l$  Tensión del lado de red del extremo del filtro opuesto al convertidor
- $v_r$  Tensión del rotor
- $v<sub>s</sub>$  Tensión del estátor
- $v_1$  Velocidad del viento antes de la turbina
- $v_2$  Velocidad del viento después de la turbina
- $v_{cl}$  Tensión que aplica el convertidor del lado de red
- $v_{cr}$  Tensión que aplica el convertidor del lado del rotor
- $V_{max}$  Velocidad de viento máxima admisible para el funcionamiento del aerogenerador
- $V_{min}$  Velocidad de viento mínima admisible para el funcionamiento del aerogenerador
- $V_N$  Velocidad de viento nominal para el funcionamiento del aerogenerador
- $v_w$  Velocidad del viento al atravesar la turbina
- A Area barrida por la turbina ´
- C Capacidad del condensador del bus de continua

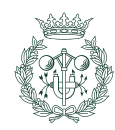

- E Tensión del bus de continua
- K Ganancia de la planta
- p Número de pares de polos de la máquina eléctrica
- R Radio de la turbina. Longitud del aspa

#### Símbolos griegos

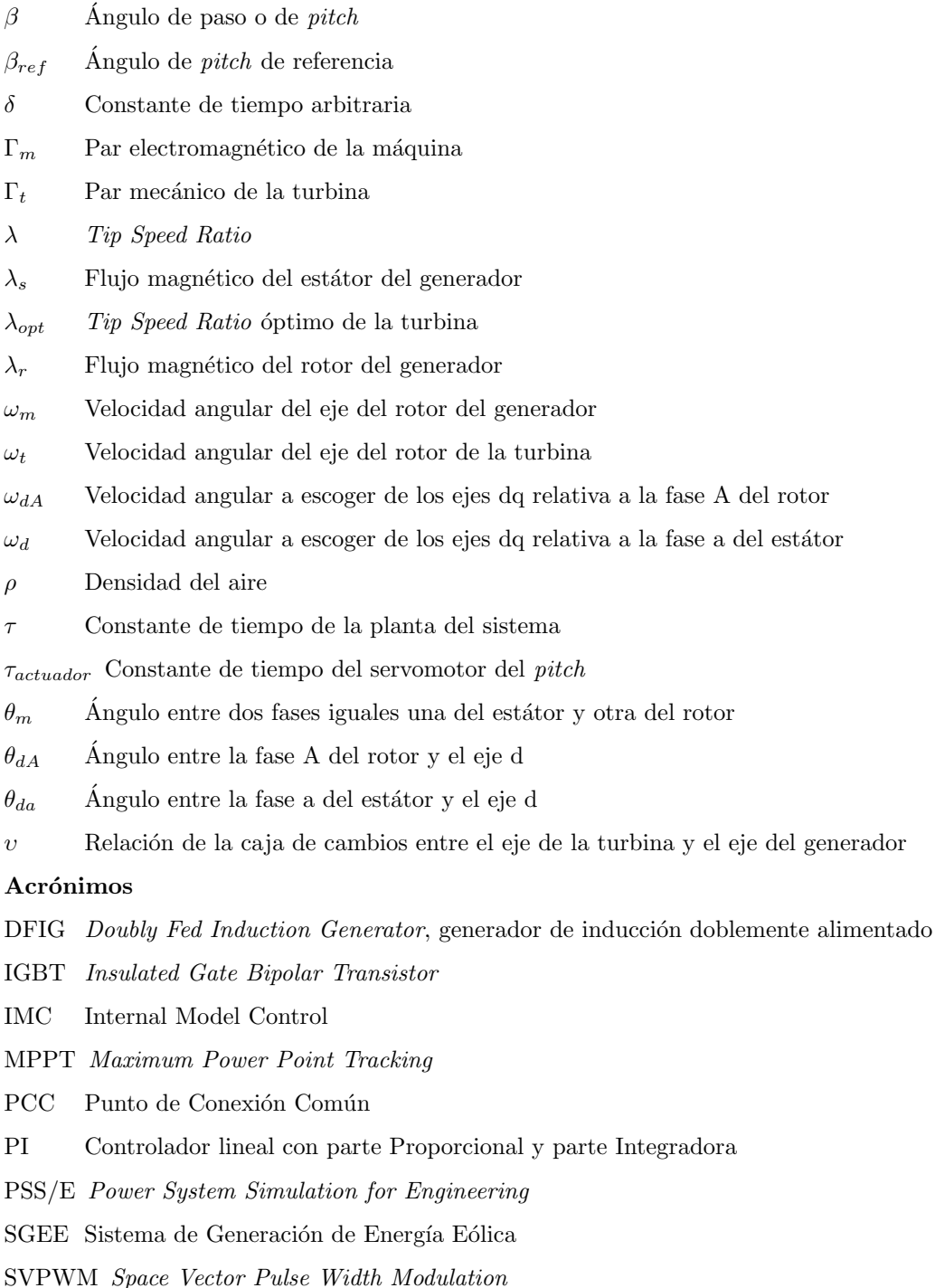

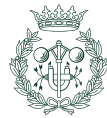

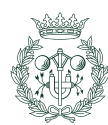

## Prefacio

<span id="page-16-0"></span>La energía eólica ha experimentado un fuerte crecimiento a nivel mundial en los últimos a˜nos. Tanto es as´ı, que la potencia instalada ha pasado de ser 47,6 GW en el a˜no 2004 a 120 GW a finales del 2008 [\[1\]](#page-96-1). Hoy en día, la energía eólica, así como otras fuentes de energías renovables, se encuentran en auge, presentándose como una alternativa real a otras fuentes basadas en combustibles fósiles como el carbón o el gas. En referencia al caso europeo, según un informe publicado en 2008 por la European Wind Energy Association (EWEA) [\[1\]](#page-96-1), el viento puede jugar un papel muy importante y hacer frente a la quinta parte de la necesidad energética de Europa, eliminando los riesgos económicos de los variables e inciertos precios del combustible, y proporcionando una solución natural, práctica y duradera a la actual crisis que nos acoje. Y es que, tal y como dice el proverbio chino: "Cuando el viento sopla, algunos construyen refugios, otros, construyen molinos de viento".

A nivel estatal, Espa˜na es un referente en todo el mundo. Actualmente ocupa el tercer puesto en cuanto a potencia instalada, con más de 18.000 MW (sólo por debajo de EEUU y Alemania), lo cual representa un 19% de toda su capacidad de generación  $[2]$ . A finales de 2009, la energía eólica en España cubrió un  $13\%$  de la demanda media anual de energía eléctrica [\[2\]](#page-96-2), y, de la misma manera que en el resto del mundo, la tendencia en España es que cada año siga creciendo. Del 2008 al 2009, por ejemplo, la potencia instalada aumentó en un 16,4 % [\[2\]](#page-96-2).

Esta alta penetración repentina de parques eólicos en la red eléctrica, unida a la gran variabilidad que presenta este tipo de energía debido al comportamiento estocástico del viento, ha provocado una creciente preocupación por los problemas que puedan surgir tanto en la red como en el propio aerogenerador.

Es por ese motivo, que ya desde hace unos años existen unos reglamentos, llamados Grid Codes, que han de cumplir los productores de energía para integrarse a la red de un país y donde se recoge el comportamiento que debe cumplir un parque eólico en presencia de huecos de tensión. De esta manera, se intenta regular la calidad de suministro a la red eléctrica.

Este proyecto nace del interés de disponer de modelos dinámicos de simulación, mediante el programa  $PSS^{TM}E$ , que permitan estudiar estas cuestiones gracias al convenio de colaboración entre el Centre d'Innovació Tecnològica en Convertidors Estàtics i Actuadors (CITCEA) de la Universitat Polit`ecnica de Catalunya (UPC) y una empresa del sector.

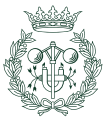

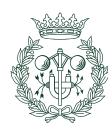

## Introducción

<span id="page-18-0"></span>En este proyecto se presenta la modelización dinámica y el control de un sistema de generación de la energía eólica (SGEE), implementado mediante el programa de simulación de sistemas eléctricos de potencia  $\widetilde{PSS}^{TM}$ E. Este sistema consiste en un aerogenerador de velocidad variable con una máquina de inducción doblemente alimentada y con un convertidor estático, de tipo back-to-back, conectado al rotor, que es la más común de todas las topologías de SGEE que existen hoy en día.

El documento se ha dividido en 5 capítulos:

El capítulo [1,](#page-20-0) descripción del modelo, explica en que consiste el conjunto de todo el sistema.

El capítulo [2,](#page-22-0) modelización del sistema, está basado en  $[3]$  y  $[4]$ , donde explican como conseguir un modelo dinámico completo del aerogenerador. A la hora de modelizar el generador, no obstante, se ha seguido el planteamiento mostrado en [\[5\]](#page-96-5), donde se exponen las ecuaciones de la máquina en ejes dq, mostrando una interpretación física de las mismas. Respecto al modelo de la turbina, se ha profundizado en su estudio gracias a [\[6\]](#page-96-6), donde se define una función analítica como aproximación a la curva de respuesta. Finalmente, la modelización del actuador de pitch se ha realizado como un sistema de primer orden con saturaciones tanto en la velocidad de las aspas como en su ángulo de giro, acorde con [\[7\]](#page-96-7).

El capítulo [3,](#page-34-0) diseño del control del sistema, muestra los objetivos de control, así como las estrategias a seguir según [\[7\]](#page-96-7). En cuanto al control eléctrico del generador, se ha empleado una variación del control vectorial mostrada en  $[3]$  y  $[4]$ , analizando el diseño del control de los bucles de corriente acorde con lo expuesto en [\[8\]](#page-96-8).

El capítulo [4,](#page-50-0) control de frecuencia, trata de analizar como debe comportarse el aerogenerador, frente a un incremento de frecuencia en el sistema. Para ello se han estudiado los artículos  $[9]$  y  $[10]$  y se ha diseñado un control adicional al obtenido en el capítulo anterior, que consiga bajar la potencia generada por la máquina según indica el Grid Code que se expone en [\[11\]](#page-96-11).

Por último, el capítulo [5,](#page-54-0) estudio de casos con simulaciones dinámicas, presenta los resultados de las simulaciones realizadas con el programa  $PSS^{TM}E$  para cuatro casos de interés: comportamiento del aerogenerador frente a huecos de tensión, ante un incremento o disminución brusca en la velocidad del viento, o cuando se produce un aumento de frecuencia en la red eléctrica del sistema.

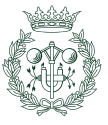

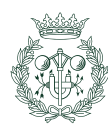

### <span id="page-20-0"></span>Capítulo 1

## Descripción del modelo

#### <span id="page-20-1"></span>1.1. Descripción de un aerogenerador de velocidad variable con DFIG

Los sistemas de generación de energía eólica se basan en el aprovechamiento de la energía cinética del viento para su conversión en energía mecánica y posteriormente, en energía eléctrica.

Para ello, el aerogenerador se compone de una turbina eólica que transfiere el movimiento a través de una caja de transmisión al eje del generador eléctrico. Este se trata de una máquina de inducción doblemente alimentada, con un rotor bobinado conectado a la red a través de un convertidor voltage-source back-to-back compuesto de IGBTs y con el estátor conectado directamente a la red. El convertidor se dimensiona a una fracción de potencia del generador (normalmente un 20 %) y es capaz de operar en ambas direcciones. Con tal de optimizar la eficiencia del sistema, el convertidor permite regular la velocidad de la turbina para cada velocidad de viento. La figura [1.1](#page-20-2) muestra esquemáticamente la góndola de un aerogenerador que contiene estos elementos.

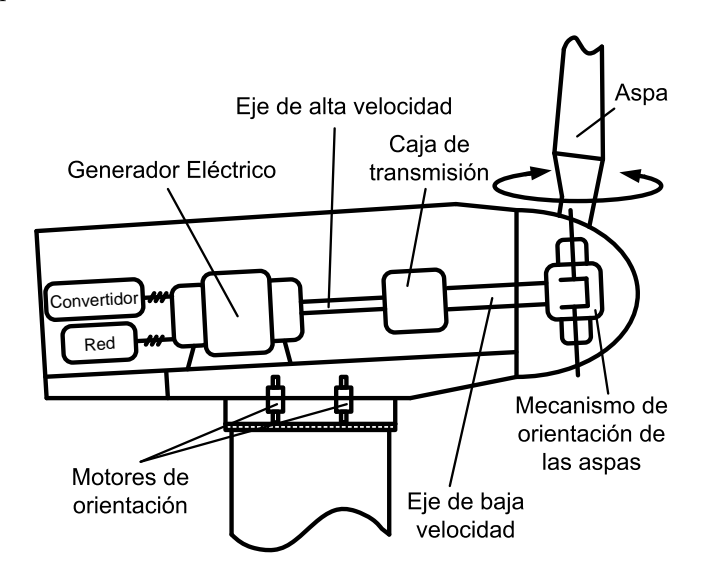

<span id="page-20-2"></span>Figura 1.1: Góndola de un aerogenerador genérico.

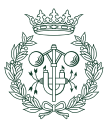

La turbina consta de tres aspas orientables mediante un sistema de posicionamiento llamado control de *pitch*. Está diseñada para trabajar dentro de un rango de velocidades de viento comprendidas entre 3 y 30 m/s y a velocidades de giro relativamente bajas (entre 9 y 40 min<sup>-1</sup>). La conversión electromecánica requiere de regímenes de giro muy elevados que van a partir de 750  $min^{-1}$  pudiendo llegar hasta 3000  $min^{-1}$  en función de la frecuencia de la red y el número de pares de polos de la máquina. Esta diferencia de velocidades de giro generalmente justifica la necesidad de colocar una caja de transmisión o multiplicadora entre ambos ejes. Normalmente, éstas son de tipo planetario de varias etapas y con una relación de transmisión constante de entre 50 y 150.

Por último, el sistema dispone de un mecanismo de protección, llamado Chopper, que consiste en una impedancia de valor bajo que se activa para poder consumir grandes excedentes de potencia que el convertidor del lado de red no es capaz de absorber.

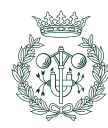

22

### <span id="page-22-0"></span>Capítulo 2

### Modelización del sistema

#### <span id="page-22-1"></span>2.1. Introducción

En este capítulo se explica la modelización de todo el sistema, compuesto por un aerogenerador de velocidad variable con una máquina de inducción doblemente alimentada. Como se muestra en la figura [2.1](#page-22-2) la estructura general de todo el modelo está compuesta por varios bloques que interactúan entre ellos, los cuales se pueden englobar dentro de dos subsistemas: un subsistema mecánico formado por los bloques del viento, la turbina, la transmisión y el *pitch* y otro subsistema eléctrico compuesto por los bloques del generador,  $el$  convertidor con sus respectivos controles y la red eléctrica.

A continuación, se explican cada uno de los bloques de la figura [2.1,](#page-22-2) a excepción de los bloques del viento y de la red y del bloque relativo al control del sistema, el cual se analiza detalladamente en el capítulo [3.](#page-34-0)

Todo se modeliza en  $PSS^{TM}E$ , unos en los modelos de usuario, a través del lenguaje de programación FORTRAN, y la red en modelos disponibles de PSS<sup>TM</sup>E (Librerías).

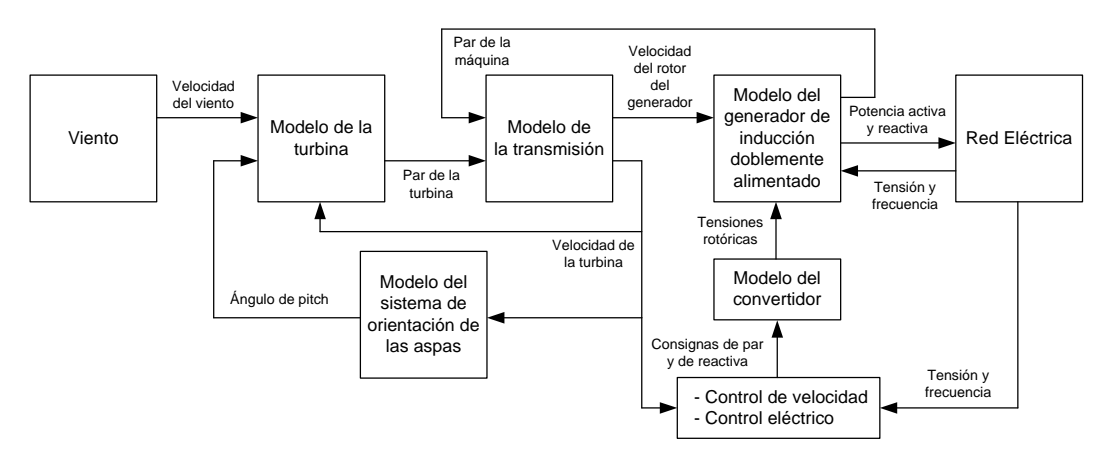

<span id="page-22-2"></span>Figura 2.1: Estructura general del sistema.

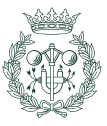

#### <span id="page-23-0"></span>2.2. Modelización de la turbina

Una aeroturbina es una máquina que transforma la energía cinética del viento en energía mecánica de rotación, útil para efectuar trabajo. Dado un flujo de aire, su potencia cinética tiene la siguiente expresión:

$$
P_{wind} = \frac{1}{2} \dot{m} v_w^2 = \frac{1}{2} \rho A v_w^3 \tag{2.1}
$$

donde

- $\dot{m}$  flujo másico,
- $v_w$  velocidad del viento,
- $\rho$  densidad del aire,
- A área a través de la cual pasa el flujo de aire.

Como se puede observar, si se supone constante la densidad del aire, dicha potencia depende ´unicamente de la velocidad del viento, de forma c´ubica. Si se realiza un balance de potencias en un volumen de control que contenga la turbina se obtiene:

<span id="page-23-1"></span>
$$
P_t = \frac{1}{2}\rho(A_1v_1^3 - A_2v_2^3)
$$
\n(2.2)

donde

- $A_1$  sección de entrada del flujo de aire antes de la turbina,
- $A_2$  sección de salida del flujo de aire después de la turbina,
- $v_1$  velocidad del viento antes de la turbina,
- $v_2$  velocidad del viento después de la turbina,
- $P_t$  potencia de la turbina.

Como las velocidades del viento antes y después de atravesar la aeroturbina no son las mismas, la potencia extraída por la turbina es tan solo una fracción de la potencia cinética disponible del viento y ambas magnitudes se relacionan a través de un coeficiente  $C_P$  denominado coeficiente de potencia o Factor de Betz:

<span id="page-23-2"></span>
$$
P_t = C_P P_{wind} \tag{2.3}
$$

Este coeficiente  $C_P$  depende del cociente de las velocidades antes y después de la turbina y se obtiene reordenando los términos de la ecuación [2.2](#page-23-1) e igualando dicha expresión a la ecuación  $2.3$  [\[6\]](#page-96-6).

$$
P_t = \frac{1}{4}\rho A \left(v_1 + v_2\right) \left(v_1^2 - v_2^2\right) = C_P P_{wind} = C_P \frac{1}{2}\rho A v_1^3 \tag{2.4}
$$

donde

$$
C_P = \frac{1}{2} \left( 1 - \left(\frac{v_2}{v_1}\right)^2 \right) \left( 1 + \frac{v_2}{v_1} \right)
$$
 (2.5)

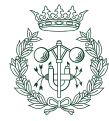

Derivando la expresión de la potencia mecánica e igualándola a cero, se obtiene que el factor de Betz es máximo cuando  $v_1 = 3v_2$  y posee un valor de 16/27 (59,3 %). Dicho valor se conoce como límite de Betz e indica que una turbina eólica puede convertir en energía mecánica, como máximo, un 59,3 % de la energía cinética del viento que incide sobre ella  $[6]$ .

El coeficiente de potencia,  $C_P$ , es característico de cada turbina y depende de un coeficiente λ, llamado tip speed ratio, que se define como el cociente entre la velocidad a la que se mueve el extremo del aspa y la velocidad del viento a la entrada de la turbina. En el caso de turbinas con aspas orientables, el coeficiente de potencia  $C_P$ , además de depender del tip speed ratio  $\lambda$ , depende también del ángulo de orientación de las aspas,  $\beta$ , denominado ángulo de paso o de *pitch*.

Los valores de  $C_P$  pueden ser obtenidos directamente de una look-up table para un determinado modelo o bien se pueden calcular mediante una función analítica como la siguiente [\[12\]](#page-96-12):

$$
C_P(\lambda, \beta) = c_1 \left( c_2 \frac{1}{\Lambda} - c_3 \beta - c_4 \beta^{c_5} - c_6 \right) e^{-c_7 \frac{1}{\Lambda}}
$$
 (2.6)

con

$$
\lambda = \frac{\omega_t R}{v_1} \tag{2.7}
$$

$$
\frac{1}{\Lambda} = \frac{1}{\lambda + c_8 \beta} - \frac{c_9}{1 + \beta^3} \tag{2.8}
$$

donde  $c_i$  es un conjunto de constantes llamadas coeficientes de potencia (característicos de cada turbina),  $\omega_t$  es la velocidad angular del eje de la turbina y R, el radio de la turbina.

#### <span id="page-24-0"></span>2.3. Modelización de la transmisión

El sistema mecánico, compuesto por la turbina, la transmisión, la multiplicadora y el eje del generador, se ha modelado como una inercia equivalente de todo el conjunto sobre la cual act´uan dos fuerzas: el par que ejerce el viento sobre la turbina y el par que realiza el generador. Así pues, de acuerdo con la ley de la cantidad de movimiento, la ecuación que relaciona la velocidad con el par es la siguiente [\[13\]](#page-96-13):

$$
\Gamma_t + v\Gamma_m = J_{tot}\frac{d}{dt}\omega_t
$$
\n(2.9)

donde

 $\Gamma_t$  par de la turbina,

 $\Gamma_m$  par del generador,

- $v$  relación de transmisión de la multiplicadora,
- $\omega_t$  velocidad angular de la turbina,
- $J_{tot}$  inercia equivalente del sistema.

Dicha inercia equivalente,  $J_{tot}$ , engloba la inercia de la turbina (que representa un 90 % del total del tren de transmisión) y la del generador, y se define como:

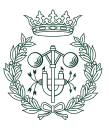

$$
J_{tot} = J_m + \frac{J_t}{v^2} \tag{2.10}
$$

Al ser un sistema rígido de una masa, la velocidad de la turbina está relacionada con la velocidad de giro del rotor del generador mediante la relación de transmisión de la multiplicadora, de forma que:

$$
\omega_{mec} = v \cdot \omega_t \tag{2.11}
$$

donde  $\omega_{mec}$  es la velocidad mecánica del rotor del generador.

#### <span id="page-25-0"></span>2.4. Sistema de Orientación de aspas

La configuración del sistema de orientación de aspas se divide en dos bloques como muestra la figura [2.2.](#page-25-2) El primero determina el ángulo de paso de referencia,  $\beta_{ref}$ , a partir de la diferencia entre la velocidad del rotor real y la deseada, y se explica con todo detalle en el cap´ıtulo [3.](#page-34-0) El segundo bloque consiste en un mecanismo que trata de orientar las aspas con ángulo determinado  $\beta$  igual al deseado. Dicho subsistema se explica a continuación en el siguiente apartado.

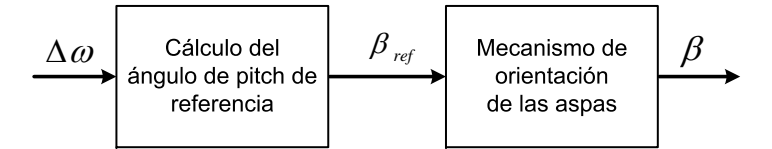

<span id="page-25-2"></span>Figura 2.2: Configuración general del sistema de orientación de aspas.

#### <span id="page-25-1"></span>2.4.1. Mecanismo de orientación de aspas

Con el paso del tiempo, los aerogeneradores han ido aumentando su tamaño y los mecanismos de orientación de aspas que antes eran rudimentarios mecanismos mecánicos con contrapesos, han pasado a ser ahora mecanismos hidráulicos o electromagnéticos muy sofisticados. Gracias a ello, hoy en día se pueden implementar estrategias de control más fiables y eficientes con el objetivo de limitar la potencia y la velocidad a sus valores nominales [\[7\]](#page-96-7).

El actuador de pitch es un servomotor no lineal que permite rotar la aspas, generalmente todas a las vez, sobre su eje longitudinal. En lazo cerrado, este dispositivo mecánico se puede modelar como un sistema de primer orden con saturaciones tanto en la señal de salida del sistema (ángulo de *pitch*) como en la velocidad de las aspas  $[7]$ , tal y como se puede ver en la figura [2.3](#page-25-3) donde se muestra el diagrama de bloques del sistema.

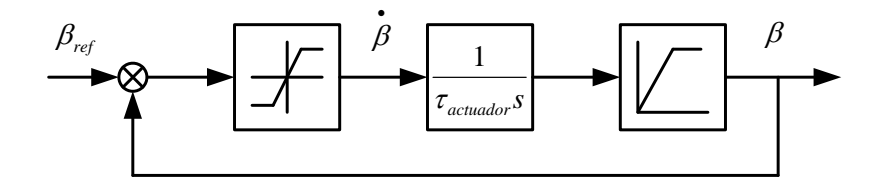

<span id="page-25-3"></span>Figura 2.3: Diagrama de bloques del mecanismo de orientación de aspas.

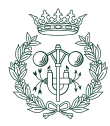

La limitación por velocidad de rotación de las aspas es debida al gran tamaño que hoy en d´ıa presentan las palas de las modernas turbinas de viento. Esto provoca que la respuesta de actuación motivada por un cambio en el ángulo de paso, no sea instantánea sino relativamente lenta. Típicamente, los límites de velocidad varían a un ritmo de  $\pm 10$  °/s. Por su parte, el ángulo de *pitch* también está limitado. Trabajando en carga parcial, es decir, con velocidades del viento inferiores a las nominales de cada turbina, éste se sitúa constante a 0<sup>o</sup> (a veces a -2<sup>o</sup>) debido a que el control de *pitch* se mantiene desactivado. En plena carga, a medida que el viento va aumentando, el ángulo de *pitch*,  $\beta$ , va incrementándose gradualmente hasta llegar a un máximo, normalmente alrededor de los 30<sup>o</sup> [\[7\]](#page-96-7).

Estas limitaciones, no obstante, no se ven reflejadas en condiciones normales de funcionamiento, ya que generalmente, no se alcanzan tales valores a fin de reducir riesgos por fatiga de los elementos mecánicos del servo. De esta manera, el modelo se analiza como un sistema lineal de primer orden:

$$
\beta = M(s) \cdot \beta_{ref} \tag{2.12}
$$

donde

$$
M(s) = \frac{a}{s+a} \tag{2.13}
$$

siendo

 $\beta_{ref}$  ángulo de *pitch* de referencia, ángulo de *pitch* real, "a" inversa de la constante de tiempo  $\tau$ .

#### <span id="page-26-0"></span>2.5. Modelización del generador

La máquina de inducción, desde el punto de vista eléctrico, equivale a circuitos trifásicos enlazados a través de un acoplamiento magnético variable en función del ángulo de orientación del eje del rotor.

Es habitual en el análisis de máquinas, suponer las siguientes hipótesis  $[14]$ :

- La máquina está alimentada por un sistema trifásico simétrico y equilibrado de tensiones y consume una terna simétrica de intensidades (de igual módulo y desfasadas  $120^{\circ}$ ).
- Los circuitos magnéticos se consideran lineales, es decir, se prescinde de la saturación del hierro.
- La permeabilidad magnética del hierro es infinita en relación a la del aire y, por consiguiente, toda la energía magnética se almacena en el entrehierro.
- El campo magnético creado por las bobinas se distribuye de forma senoidal a lo largo del entrehierro (equivalente a tener tres bobinas desplazadas entre ellas  $120^{\circ}$  y alineadas con el máximo valor de la intensidad de campo magnético que produce el conjunto de bobinas de su fase correspondiente).

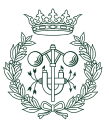

Las variables del rotor se expresan vistas desde el estátor. Ambos debanados tienen el mismo número de espiras.

Para representar las ecuaciones de la máquina se adopta el convenio de signos del generador, es decir, se toma como positivo el sentido de las corrientes que salen de la máquina y como negativo las que entran. Todos los términos están en unidades del SI. Los debanados de la máquina, tanto los del estátor como los del rotor, se conectan en estrella con el neutro conectado y el cero de tensiones al neutro. De esta manera, las ecuaciones que describen el comportamiento dinámico de la máquina y relacionan tensiones e intensidades de estátor y rotor, en forma de vectores espaciales, son:

$$
\vec{v}_s^a(t) = R_s \vec{i}_s^a(t) + \frac{d}{dt} \vec{\lambda}_s^a(t)
$$
\n
$$
\vec{v}_r^A(t) = R_r \vec{i}_r^A(t) + \frac{d}{dt} \vec{\lambda}_r^A(t)
$$
\n(2.14)

donde

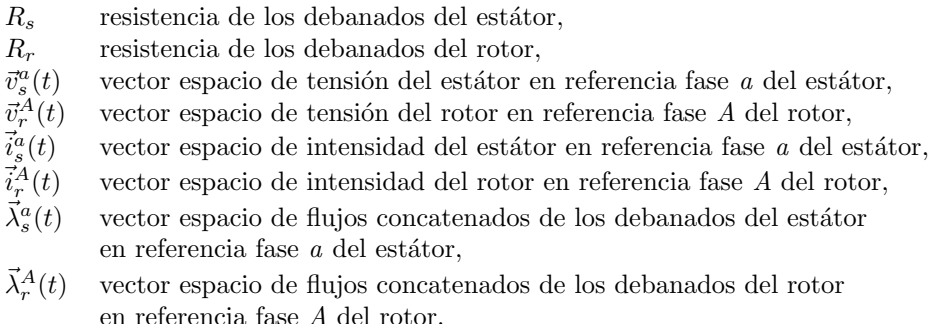

Los flujos concatenados están relacionados con las corrientes de estátor y rotor de la manera siguiente:

<span id="page-27-0"></span>
$$
\vec{\lambda}_s^a(t) = L_s \vec{i}_s^a(t) + L_m \vec{i}_r^a(t)
$$
\n
$$
\vec{\lambda}_r^A(t) = L_r \vec{i}_r^A(t) + L_m \vec{i}_s^A(t)
$$
\n(2.15)

donde

$$
L_s = L_{ls} + L_m
$$
  
\n
$$
L_r = L_{lr} + L_m
$$
\n(2.16)

siendo

 $L_{ls}$  inductancia de dispersión de los debanados del estátor,

 $L_{lr}$  inductancia de dispersión de los debanados del rotor,

 $L_m$  inductancia magnetizante.

La técnica de los vectores espaciales ayuda a compactar las expresiones de tensión y flujo, pero éstas son de díficil solución numérica al contener términos como la derivada del flujo, que depende a su vez de la posición del rotor. Para ver esta dependencia de una manera más clara se procede de la siguiente manera:

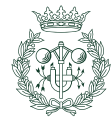

Si se expresa el vector espacio de corriente del estátor, respecto a su propia referencia del eje del estátor en vez de la del rotor y, análogamente para el vector espacio del rotor se tiene:

$$
\vec{i}_s^A(t) = \vec{i}_s^a(t)e^{-j\theta_m}
$$
\n
$$
\vec{i}_r^a(t) = \vec{i}_r^A(t)e^{j\theta_m}
$$
\n(2.17)

Introduciendo estas ecuaciones en [2.15,](#page-27-0) se tiene:

$$
\vec{\lambda}_s^a(t) = L_s \vec{i}_s^a(t) + L_m \vec{i}_r^A(t) e^{j\theta_m} \n\vec{\lambda}_r^A(t) = L_r \vec{i}_r^A(t) + L_m \vec{i}_s^a(t) e^{-j\theta_m}
$$
\n(2.18)

De esta forma se ve claramente la dependencia de la posición del rotor con el flujo magnético. Esta dependencia implica que no resulte fácil resolver estas ecuaciones diferenciales y, es en parte por ello, que se utiliza la transformación a ejes d y  $q<sup>1</sup>$  $q<sup>1</sup>$  $q<sup>1</sup>$ , que hacen referencia a las componentes directa y en cuadratura, respectivamente.

Esta transformación no se realiza únicamente por el hecho de facilitar y agilizar los cálculos, sino que su principal ventaja radica en que permite controlar independientemente el par y la velocidad de una máquina bajo condiciones dinámicas, de forma que si se pretende estudiar con ejes abc resulta francamente complicado.

Los flujos concatenados de los debanados del estátor y rotor, respectivamente, vistos desde los ejes d y q son:

$$
\lambda_{sd} = L_s i_{sd} + L_m i_{rd}
$$
  
\n
$$
\lambda_{sq} = L_s i_{sq} + L_m i_{rq}
$$
  
\n
$$
\lambda_{rd} = L_r i_{rd} + L_m i_{sd}
$$
  
\n
$$
\lambda_{rq} = L_s i_{rq} + L_m i_{sq}
$$
\n(2.19)

En cuanto a las ecuaciones de tensión en ejes d y q, éstas presentan la siguiente forma [\[5\]](#page-96-5):

<span id="page-28-1"></span>
$$
v_{sd} = R_s i_{sd} + \frac{d}{dt} \lambda_{sd} - \omega_d \lambda_{sq}
$$
  
\n
$$
v_{sq} = R_s i_{sq} + \frac{d}{dt} \lambda_{sq} - \omega_d \lambda_{sd}
$$
  
\n
$$
v_{rd} = R_r i_{rd} + \frac{d}{dt} \lambda_{rd} - \omega_d \lambda_{rq}
$$
  
\n
$$
v_{rq} = R_r i_{rq} + \frac{d}{dt} \lambda_{rq} + \omega_d \lambda_{rd}
$$
  
\n(2.20)

donde  $\omega_d$  es la velocidad angular de los ejes dq y  $\omega_{dA} = \frac{d}{dt} \theta_{dA}$  es la velocidad instantánea  $($ en radianes eléctricos por segundo $)$  de los ejes d y q respecto del rotor, es decir:

$$
\omega_{dA} = \omega_d - \omega_m \tag{2.21}
$$

<span id="page-28-0"></span> $1<sup>1</sup>$ En el apéndice B se desarrollan con detalle las ecuaciones dinámicas de la máquina de inducción en la base dq.

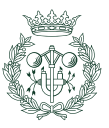

La velocidad  $\omega_m$  se mide en radianes eléctricos por segundo y está relacionada con la velocidad mecánica del eje (radianes por segundo) a través de los pares de polos de la siguiente manera:

$$
\omega_m = \frac{p}{2}\omega_{mec} \tag{2.22}
$$

El par eléctrico se calcula como  $[5]$ :

$$
\Gamma_m = \frac{3}{2}p(\lambda_{rq}i_{rd} - \lambda_{rd}i_{rq})
$$
\n(2.23)

o expresado mediante inductancias y corrientes [\[5\]](#page-96-5):

$$
\Gamma_m = \frac{3}{2} p L_m (i_{sq} i_{rd} - i_{sd} i_{rq}) \tag{2.24}
$$

Por su parte, las ecuaciones de potencia activa y reactiva se calculan como [\[12\]](#page-96-12):

<span id="page-29-1"></span>
$$
P = P_s + P_r = \frac{3}{2} (v_{sd} i_{sd} + v_{sq} i_{sq} + v_{rd} i_{rd} + v_{rq} i_{rq})
$$
  
\n
$$
Q = Q_s + Q_r = \frac{3}{2} (v_{sq} i_{sd} - v_{sd} i_{sq} + v_{rq} i_{rd} - v_{rd} i_{rq})
$$
\n(2.25)

La potencia reactiva que calcula la ecuación [2.25,](#page-29-1) no necesariamente debe ser igual a la potencia reactiva que alimenta a la red, la cual se usa para resolver un flujo de cargas. Esta ´ depende de la estrategia de control que siga el convertidor conectado a la red, pudiendo generar o consumir potencia reactiva según convenga. No ocurre lo mismo con la potencia activa, ya que el convertidor no la puede generar, consumir o almacenar. La expresión de P en la ecuación [2.25](#page-29-1) muestra, por lo tanto, el total de potencia activa producida por el generador doblemente alimentado. A excepción de las pérdidas que determinan la eficiencia del convertidor, toda la potencia activa que consumen o generan los debanados del rotor, será generada o consumida por la red, respectivamente.

#### <span id="page-29-0"></span>2.5.1. Circuito equivalente en dq

Sustituyendo el flujo en términos de inductancias dentro de las ecuaciones de tensión  $(2.20)$ se obtiene:

$$
v_{sd} = R_s i_{sd} - \omega_d \lambda_{sq} + L_{ls} \frac{d}{dt} i_{sd} + L_m \frac{d}{dt} (i_{sd} + i_{rd})
$$
  
\n
$$
v_{sq} = R_s i_{sq} + \omega_d \lambda_{sd} + L_{ls} \frac{d}{dt} i_{sq} + L_m \frac{d}{dt} (i_{sq} + i_{rq})
$$
  
\n
$$
v_{rd} = R_r i_{rd} - \omega_{dA} \lambda_{rq} + L_{lr} \frac{d}{dt} i_{rd} + L_m \frac{d}{dt} (i_{sd} + i_{rd})
$$
  
\n
$$
v_{rq} = R_r i_{rq} + \omega_{dA} \lambda_{rd} + L_{lr} \frac{d}{dt} i_{rq} + L_m \frac{d}{dt} (i_{sq} + i_{rq})
$$
\n(2.26)

Gráficamente, estas ecuaciones se pueden representar mediante su esquema equivalente en la figura [2.4.](#page-30-1)

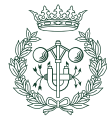

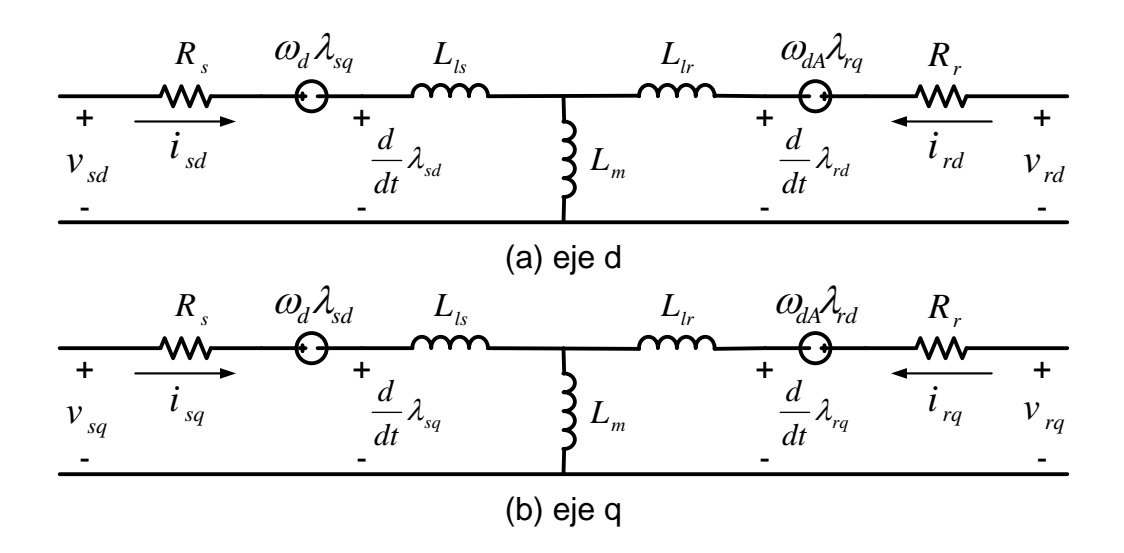

<span id="page-30-1"></span>Figura 2.4: Circuito equivalente en los ejes dq.

#### <span id="page-30-0"></span>2.6. Modelización del convertidor

Como se ha comentado previamente en el capítulo [1,](#page-20-0) el sistema contiene un convertidor trifásico  $CA/CC/CA$  tipo back-to-back controlado por tensión, cuyo objetivo es controlar el funcionamiento de la máquina a traves del rotor. Dicha topología de convertidor consiste en una rectificador y un inversor conectados en serie a través de un bus de continua con un condensador en paralelo. Se suele hacer corresponder al rectificador con el convertidor del lado red mientras que el inversor se trata del convertidor del lado del rotor. No obstante, este tipo de convertidor es bidireccional permitiendo trabajar en los cuatro cuadrantes del plano PQ y, por consiguiente, ambos convertidores pueden trabajar indistintamente como rectificadores o inversores.

En este caso concreto también se dispone de una impedancia en paralelo con el bus de continua denominada Chopper, para controlar que la tensión del condensador no aumente en exceso como ocurre por ejemplo, cuando se produce un hueco de tensión.

La figura [2.5](#page-31-1) muestra el esquema eléctrico del convertidor. Tal y como se puede observar, el convertidor está conectado a la red a través de unas inductancias  $L_{cred}$  y unas impedancias  $r_{cred}$  y al rotor por unas inductancias  $L_{crot}$ .

Ambos convertidores emplean un control vectorial o técnica de modulación por ancho de pulso del vector espacio<sup>[2](#page-30-2)</sup> (SVPWM) cuya modelización resulta compleja. No obstante, si se adoptan una serie de consideraciones tales como que las commutaciones sean ideales, sin p´erdidas y de una frecuencia muy elevada, el modelo se podria aproximar [\[4\]](#page-96-4) considerando que los harmónicos generados por el SVPWM quedarían totalmente filtrados y las tensiones que aplicarían los convertidores serían las de consigna.

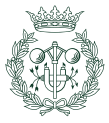

<span id="page-30-2"></span> ${}^{2}$ En el apéndice [B](#page-80-0) se describe en detalle la técnica del control vectorial o SVPWM.

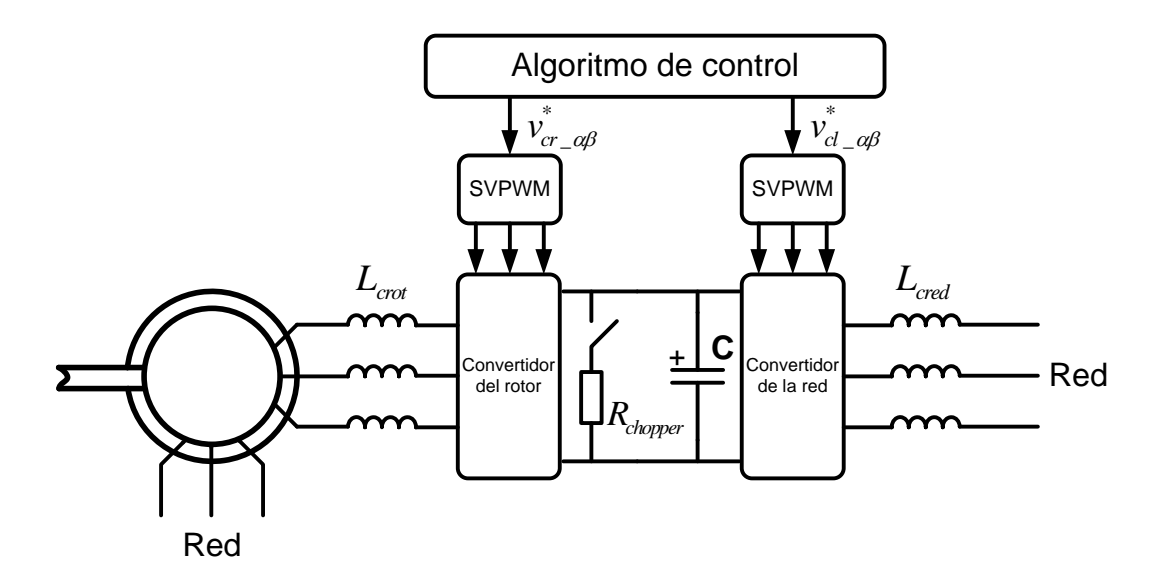

<span id="page-31-1"></span>Figura 2.5: Esquema del convertidor back-to-back.

#### <span id="page-31-0"></span>2.6.1. Circuito del lado de la red

La figura [2.6](#page-31-2) muestra el esquema eléctrico del tramo de circuito comprendido por la tensión del punto de conexión a la red<sup>[3](#page-31-3)</sup> (ECO) y la tensión que proporciona el convertidor. Entre ambas tensiones,  $\vec{v}_l$  y  $\vec{v}_{cl}$ , respectivamente, se encuentra conectada la impedancia de filtro de la red. La ecuación que relaciona tensiones con corrientes en formato de vectores espaciales es:

<span id="page-31-4"></span>
$$
\vec{v}_l^a - \vec{v}_{cl}^a = r_{cred}\vec{i}_l^a + L_{cred}\frac{d}{dt}\vec{i}_l^a
$$
\n(2.27)

donde

 $\vec{v}_l^a$ vector espacial de tensión del lado red,  $\vec{v}_c^a$ vector espacial de tensión del lado del convertidor,  $\vec{i}_l^a$ intensidad que circula por el circuito,  $r_{cred}$  resistencia del filtro de red,  $L_{cred}$  inductancia del filtro de red.

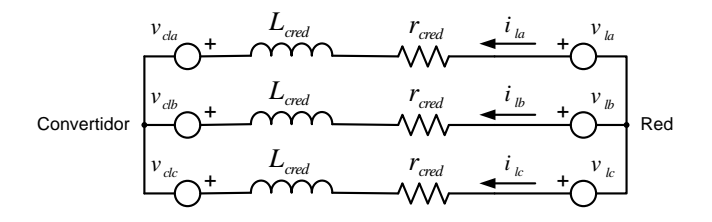

<span id="page-31-3"></span><span id="page-31-2"></span>Figura 2.6: Circuito eléctrico del lado de la red vista desde el convertidor.

 ${}^{3}$ Nótese que debido a la topología del sistema, las tensiones  $\vec{v}_l, \, \vec{v}_s$  y la del bus de conexión ECO (mirar apartado [5.2\)](#page-55-0) son iguales al estar conectadas eléctricamente al mismo punto. De aquí en adelante se seguirán diferenciando pese a que podrían tratarse indistintamente todas por igual.

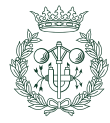

De la misma manera que el apartado  $2.5$  para el modelo del generador, la ecuación  $2.27$  se expresa en base dq para facilitar el diseño del control del convertidor.

$$
v_{ld} - v_{cld} = r_{cred} i_{ld} + L_{cred} \frac{d}{dt} i_{ld} - \omega_d L_{cred} i_{lq}
$$
  

$$
v_{lq} - v_{clq} = r_{cred} i_{lq} + L_{cred} \frac{d}{dt} i_{lq} + \omega_d L_{cred} i_{ld}
$$
 (2.28)

#### <span id="page-32-0"></span>2.6.2. Chopper

El Chopper es una impedancia baja que actúa como elemento protector en caso de un proceso transitorio provocado, por ejemplo, por un hueco de tensión en la red o una ráfaga de viento de gran intensidad. En estos casos, el Chopper se conecta en paralelo al bus de continua, consumiendo parte del excendente de potencia que la máquina entrega por el rotor y el convertidor no es capaz de absorber por sí solo. La figura [2.7](#page-32-2) muestra el esquema eléctrico comprendido entre los dos convertidores donde se conecta el Chopper.

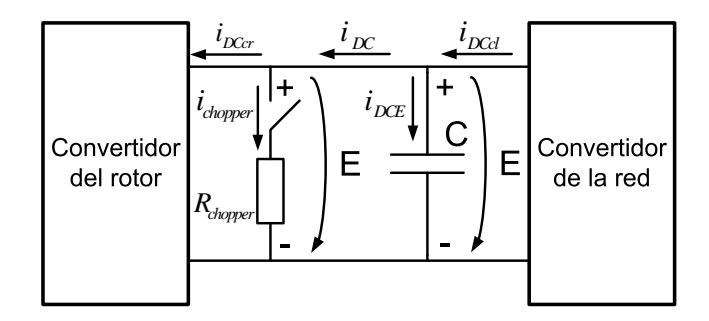

<span id="page-32-2"></span>Figura 2.7: Circuito eléctrico conectado entre los convertidores del lado red y del lado rotor.

Al tratarse de una simple resistencia se puede calcular fácilmente la potencia que consume en caso de estar conectada:

<span id="page-32-3"></span>
$$
P_{chopper} = E \cdot i_{chopper} = \frac{E^2}{R_{chopper}} \tag{2.29}
$$

#### <span id="page-32-1"></span>2.6.3. Tensión del bus de continua

La tensión del bus de continua se puede calcular mediante la siguiente expresión:

$$
E = E_0 + \frac{1}{C} \int_0^t i_{DCE} dt = E_0 + \frac{1}{C} \int_0^t (i_{DCd} - i_{DC}) dt
$$
 (2.30)

donde

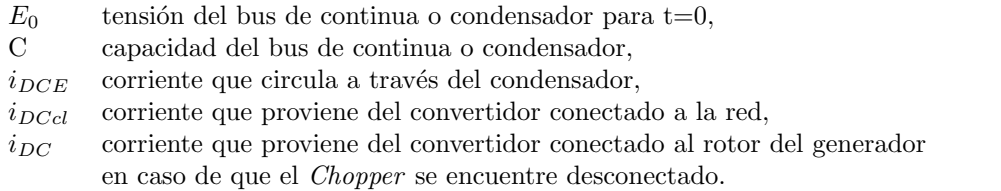

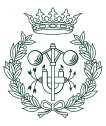

No obstante, la forma de obtener la tensión del bus de continua en este proyecto es diferente. Esta, consiste en realizar un balance de potencia activa cogiendo como volumen de ´ control los dos convertidores junto con el bus de continua, como se observa en la figura [2.8.](#page-33-1) De esta manera, suponiendo que ambos convertidores tienen un rendimiento del 100 %, la diferencia de potencia activa que circula fuera de los convertidores, debe ser consumida por el condensador del bus de continua y por el Chopper (en caso de estar conectado).

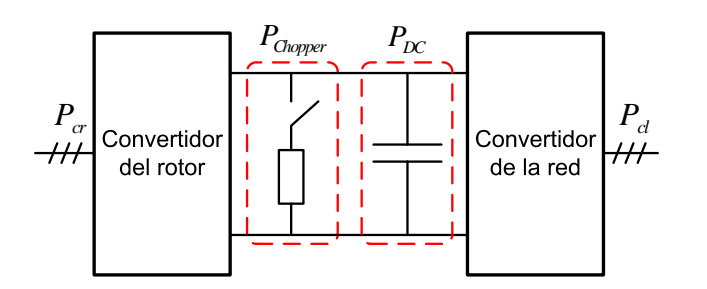

<span id="page-33-1"></span>Figura 2.8: Esquema del balance de potencia activa a ambos lados de los convertidores.

$$
P_{cl} - P_{cr} = P_{DC} + P_{Chopper} \tag{2.31}
$$

siendo la expresión de cada una de las potencias la siguiente:

$$
P_{cl} = \frac{3}{2} (v_{cld} i_{ld} + v_{lq} i_{clq})
$$
  
\n
$$
P_{cr} = \frac{3}{2} (v_{crd} i_{rd} + v_{crq} i_{rq})
$$
  
\n
$$
P_{DC} = \frac{1}{2} C \frac{d}{dt} E^2
$$
  
\n
$$
P_{chopper} = \frac{E^2}{R_{chopper}} (2, 29)
$$
\n(2.32)

#### <span id="page-33-0"></span>2.6.4. Consideraciones sobre el circuito del lado del rotor

El circuito que conecta los debanados del rotor con el convertidor, se puede representar como dos tensiones trifásicas separadas entre sí por una inductancia de filtro  $(L_{crot})$ . No obstante, debido a que su valor es muy pequeño en comparación con las inductancias del rotor, se menosprecia su caída de tensión considerando así, que las tensiones generadas por el convertidor son las mismas que las que se aplican a los debanados del rotor.

$$
v_{cr}^{abc} \approx v_r^{abc} \tag{2.33}
$$

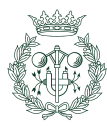

### <span id="page-34-0"></span>Capítulo 3

### Diseño del control del sistema

#### <span id="page-34-1"></span>3.1. Introducción

El objetivo de control de un SGEE es maximizar la energía extraída del viento y entregarla a la red en forma de energía eléctrica, teniendo en consideración restricciones tanto físicas como econ´omicas. Es habitual representar dicho objetivo mediante la figura [3.1,](#page-34-2) donde se muestra la curva ideal de potencia generada en función de la velocidad del viento.

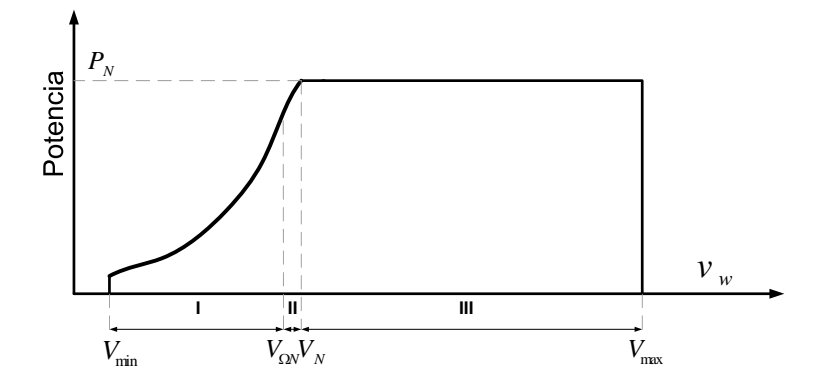

<span id="page-34-2"></span>Figura 3.1: Curva de potencia ideal.

Se observa que el rango de velocidades de viento está delimitado por una velocidad mínima  $(V_{min})$  conocida normalmente por cut-in y una máxima  $(V_{max})$  denominada cut-out. Fuera de estos límites, la turbina permanece parada, ya que por debajo de  $V_{min}$  la energía disponible del viento no es lo suficientemente grande como para compensar los costes de operación, y por encima de  $V_{max}$  la turbina se detiene por protección para evitar sobrecargas. Resulta inviable ec´onomicamente construir una turbina lo suficientemente robusta como para soportar los problemas mec´anicos que surgen a altas velocidades de viento. De hecho, aunque la cantidad de energía que se puede obtener en tales condiciones climatológicas es muy grande, la contribución que esto supondría a la media anual sería negligible [\[7\]](#page-96-7).

La figura [3.1](#page-34-2) divide la curva en tres regiones. La primera se sitúa por encima de la velocidad de *cut-in* hasta la velocidad de viento en la cual la máquina trabaja a velocidad nominal. La segunda comprende la zona entre dicha velocidad y la velocidad de viento que proporciona la potencia nominal de la máquina. Finalmente, la tercera región abarca desde la velocidad de viento anterior hasta la velocidad cut-out.

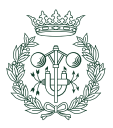

Cada zona tiene un objetivo de control diferente. A vientos bajos (región I) se trata de extraer toda la potencia disponible del viento, ya que ésta es menor a la nominal. A vientos altos (región III), en cambio, se trata de limitar la potencia generada a su valor nominal para evitar sobrecargas. La región II es un intermedio entre las regiones I y III. En este proyecto se ha prescindido de esta región al suponer que el momento de alcance de la potencia nominal de la máquina coincide cuando ésta adquiere su velocidad nominal. Las regiones I y III también se denominan región de funcionamiento a carga parcial y a plena carga, respectivamente.

Tal y como se observa en la figura [3.2,](#page-35-0) el sistema de control está dividido en dos niveles: un algoritmo de control de alto nivel y otro de nivel m´as bajo (el convertidor).

El sistema de control de alto nivel, toma como variables de entrada, la velocidad del viento y la velocidad de rotación de la turbina<sup>[1](#page-35-1)</sup> e interpreta sus valores con el fin de analizar su zona de funcionamiento. De esta manera, si el sistema trabaja a plena carga, el algoritmo de control de alto nivel actúa sobre el control de *pitch* orientando las aspas de tal manera que limite la generación de potencia a su valor nominal. Asimismo, envia un señal de control al convertidor (sistema de bajo nivel) indic´andole que debe mantenerse a la velocidad de giro nominal de funcionamiento, y en consecuencia, el par del generador,  $\Gamma_m^*$  se consigna constante. En cambio, si el sistema se encuentra dentro de zona I, es decir, a carga parcial, el control de alto nivel desactiva el control de pitch manteniendo las aspas fijas (normalmente a 0° o -2°) y regula la velocidad de giro de la turbina con el objetivo de extraer la máxima potencia disponible del viento.

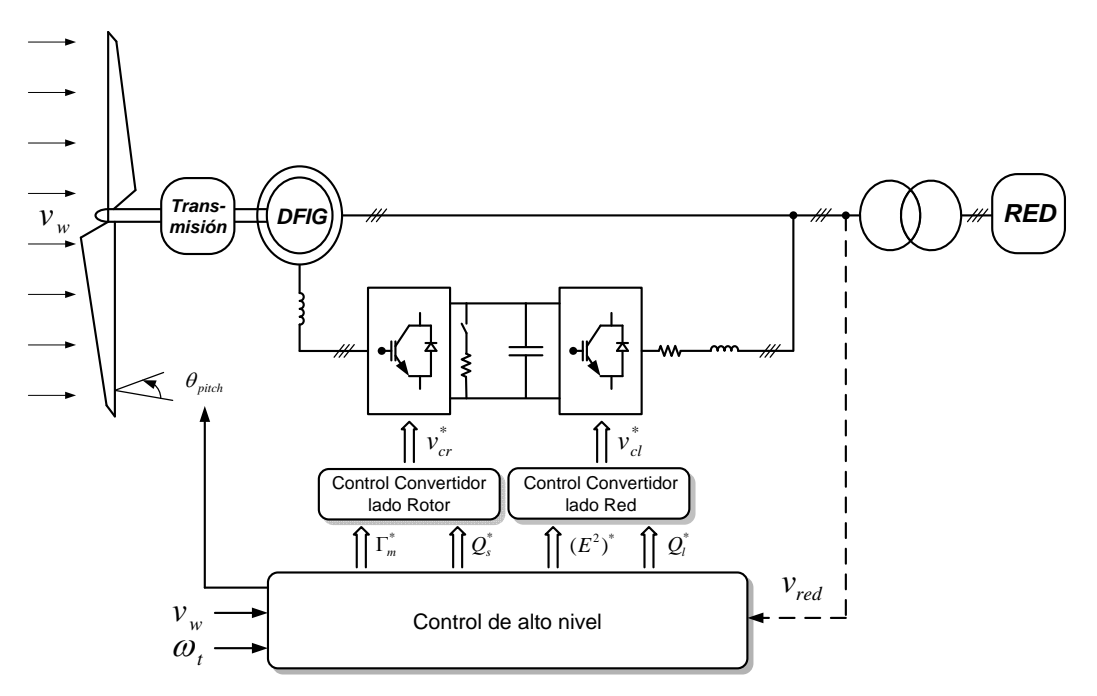

<span id="page-35-0"></span>Figura 3.2: Diseño del control del sistema.

A parte de trabajar en una zona segura de operación y mejorar la eficiencia, los diseños de los sistemas de control se han ido incrementando con el paso del tiempo a medida que las turbinas crecían en tamaño y potencia, hasta tal punto, que hoy en día también se exige cumplir con una cierta calidad de la energía que se suministra a la red. Esta calidad se determina principalmente mediante estudios de estabilidad frecuencial y de tensión en el

<span id="page-35-1"></span><sup>&</sup>lt;sup>1</sup>Habitualmente también toma datos de tensión de la red para así regular las consignas de potencia reactiva, pero en este trabajo no se ha tenido en cuenta al no disponer de un control de tensión.

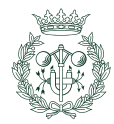
punto de conexión a la red y por la emisión del flicker [\[15\]](#page-96-0). En el capítulo [4](#page-50-0) se explica el diseño del control de frecuencia que se ha implementado para este proyecto. El estudio del flicker y el control de tensión, en cambio, no se han tenido en cuenta.

Este cap´ıtulo se ha dividido en tres apartados: primero se explica el control de velocidad o control de alto nivel para carga parcial, seguidamente se expone el control de pitch y, finalmente, se detalla el control de bajo nivel o control del convertidor.

## <span id="page-36-0"></span>3.2. Control de velocidad para la extracción óptima de potencia

La potencia extraída por la turbina eólica, tal y como se ha visto en la ecuación [2.4,](#page-23-0) depende de la velocidad del viento (de forma cúbica) y de un coeficiente de potencia llamado  $C_P(\lambda, \beta)$ , que a su vez varía en función de la velocidad de giro de la turbina y el ángulo de orientación de las aspas. Por consiguiente, para una determinada velocidad de viento concreta y una orientación de las aspas fija, existe una velocidad de giro óptima que maximiza su extracción de potencia. El problema radica, entonces, en la necesidad de disponer constantemente de una medida fiable de la velocidad del viento que permita realizar correctamente el diseño del control.

Debido a la alta variabilidad del viento esto resulta arduamente complicado, y desde ya hace un tiempo, se han ido proponiendo diferentes métodos de control para la extracción de m´axima potencia (MPPT), sin la necesidad de depender de una medida de la velocidad del viento. En este caso, se ha implementado el control conocido como tip speed ratio constante  $[4]$  el cual se explica a continuación.

#### Control de tip speed ratio constante

El control de *tip speed ratio* constante, consiste en determinar una curva de par óptima, que dependa ´unicamente de la velocidad de giro de la turbina, y consignarla al convertidor de tal manera que, manteniendo el ángulo de *pitch* constante a  $0^{\circ}$  e independientemente de la velocidad del viento que sople (siempre y cuando ésta se encuentre por debajo de la nominal), el sistema mecánico se estabilice en el punto de extracción de máxima potencia.

El proceso es el siguiente:

$$
P_t^{max} = \frac{1}{2} C_P^{max} \rho A v_w^3 \tag{3.1}
$$

Como se observa, la potencia de la turbina es máxima para un coeficiente de potencia  $C_P$ máximo ( $v_w$  y β constantes). Así pues, derivando la expresión de  $C_P$  respecto la variable  $\lambda$ formulada en [2.6](#page-24-0) (para  $\beta = 0^{\circ}$ ), teniendo en cuenta la ecuación [2.8,](#page-24-1) e igualando a cero y resolviendo el sistema, se obtiene un valor de  $\lambda_{opt}$  para el cual  $C_P$  es máxima. En un caso habitual donde el ángulo de *pitch* se sitúe a 0<sup>o</sup> dicha expresión de  $\lambda_{opt}$  queda:

$$
\lambda_{opt} \|_{\beta=0^{\circ}} = \frac{c_2 c_7}{c_7 c_2 c_9 + c_7 c_6 + c_2} \tag{3.2}
$$

dando lugar a un  $C_P^{max}$ de:

$$
C_P^{max} \|_{\beta=0^{\circ}} = C_P(\lambda_{opt}) = \frac{c_1 c_2}{c_7} \cdot e^{-\frac{c_6 c_7 + c_2}{c_2}}
$$
\n(3.3)

Por lo tanto, utilizando estos valores calculados de $\lambda_{opt}$  y  $C_P^{max}$  que aseguran la máxima extracción de potencia, se calcula el par que tendrá que dar la máquina para trabajar de manera óptima. Para no depender de la velocidad del viento, ésta se expresa en función de la velocidad de giro y de  $\lambda$  de la siguiente manera:

$$
\lambda = \frac{\omega_t \cdot R}{v_w} \qquad \Rightarrow \qquad v_w = \frac{\omega_t \cdot R}{\lambda} \tag{3.4}
$$

<span id="page-37-0"></span>
$$
\Gamma_t^* = \frac{1}{2} C_P^{max} \rho A \frac{v_w^3}{\omega_t} = \frac{1}{2} C_P^{max} \rho A \frac{(\frac{\omega_t \cdot R}{\lambda_{opt}})^3}{\omega_t} = K_{C_P \text{-}opt} \cdot \omega_t^2 \tag{3.5}
$$

donde  $K_{C_{P}}$  es una constante denominada coeficiente de par óptimo de la turbina.

De esta forma, el par de consigna que asegura extraer el máximo de potencia del viento, depende de forma cuadrática con la velocidad de giro de la turbina. Así pues, si se consigna al convertidor un par igual al de la expresión [3.5](#page-37-0) y se supone que la máquina es capaz de producirlo (ya que la dinámica eléctrica es mucho más rápida a la mecánica), la expresión de la aceleración angular del aerogenerador queda:

<span id="page-37-2"></span>
$$
\frac{d\omega_t}{dt} = \frac{1}{J}(\Gamma_t - \Gamma_m) = \frac{1}{J}(\frac{\rho A C_p(v_w, \omega_t) v_w^3}{2\omega_t} - K_{C_P \text{-} opt} \omega_t^2)
$$
(3.6)

La figura  $3.3$  muestra los diferentes puntos de equilibrio de la ecuación anterior  $(3.6)$ , entre el par aerodinámico de la turbina para diversos vientos y el par de la máquina que se consigna al convertidor. Nótese que éste no se encuentra en el punto máximo de las curvas del par de la turbina, sino ligeramente a la derecha, ya que el punto máximo corresponde a las curvas de potencia y no de par.

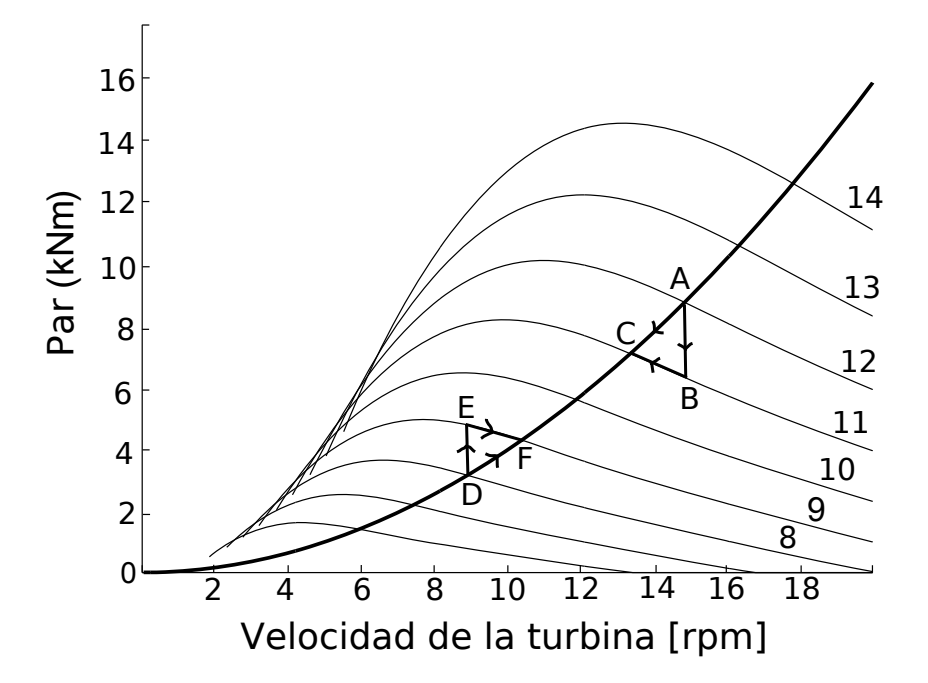

<span id="page-37-1"></span>Figura 3.3: Curvas de par de la turbina en función de su velocidad de giro y diferentes velocidades de viento. En negrita, curva de par ´optima consignada al convertidor.

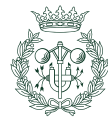

Existe literatura acerca de métodos de comprobación para notar que el sistema es estable (asintóticamente) en un entorno cercano al punto de equilibrio, como por ejemplo a través del método indirecto de Liapunov presentado en  $[3]$ . No obstante, en este proyecto únicamente se comprobar´a la estabilidad del sistema de un modo cualitativo. Supongamos que el punto de equilibrio se sitúa en A (figura [3.3\)](#page-37-1) cuando se produce una bajada repentina en la velocidad del viento. El par aerodinámico pasará a ser entonces el punto B, mientras que la consigna de par y, por lo tanto, el par de la máquina seguirá siendo el correspondiente al punto A. De acuerdo con la ecuación [3.6,](#page-37-2) la velocidad de rotación de la turbina deberá disminuir, al ser su aceleración angular negativa, y por lo tanto, el sistema tenderá de nuevo hacia otro punto de equilibrio, el C. An´alogamente se puede comprobar que ocurre lo mismo para los puntos D, E y F, cuando se produce un aumento brusco en la velocidad del viento debido a una ráfaga.

#### 3.3. Diseño del control de *pitch*

Como se ha explicado en el apartado [2.4](#page-25-0) del capítulo anterior, el diseño de control de *pitch* se divide en dos subsistemas: el cálculo del ángulo de paso de referencia y el mecanismo de orientaci´on de las aspas. Este segundo bloque referente al actuador ya se ha visto y, por lo ´ tanto, este apartado se centra únicamente en el primer subsistema.

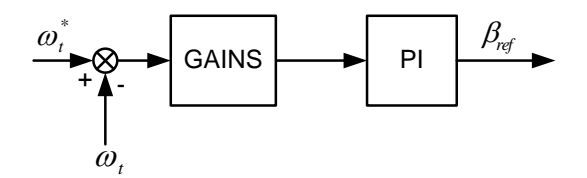

<span id="page-38-0"></span>Figura 3.4: Diseño del control del ángulo de pitch de referencia.

Este subsistema consiste en realizar un control de velocidad de la turbina de la forma expuesta en la figura [3.4.](#page-38-0) La velocidad real de la turbina (obtenida a partir del bloque de transmisión, apartado [2.3\)](#page-24-2) se compara con una de referencia, y el error resultante pasa por un Gain Scheduling más un controlador PI, a fin de obtener el ángulo de *pitch* demandado.

La función Gain Scheduling se utiliza para tratar de estudiar un sistema que en su conjunto es no-lineal, en pequeños tramos lineales. En este caso, la función GAINS equivale a la inversa de la variación de la ganancia de la planta del sistema  $(G(s) = \frac{\omega_t(s)}{\beta_{ref}(s)})$  al modificarse el ángulo de *pitch*. De esta manera, la variación de la ganancia de la planta se compensa, relativamente, con la inversa de su misma variación, quedando así sin alterarse en demasía la función de transferencia en lazo cerrado de todo el sistema.

Finalmente, una vez se ha explicado la teoría acerca de cómo se ha implementado el diseño del control de pitch en el sistema, se muestran dos figuras, en las cuales se puede comprobar los resultados obtenidos de dicho control. En la primera (figura [3.5\)](#page-39-0) se observa como el sistema regula la velocidad cuando se produce una fuerte ráfaga de viento repentina (en forma de escalón). Esto correspondería al primer bloque de la figura [2.2.](#page-25-1)

Por su parte, la figura [3.6](#page-39-1) muestra la señal del ángulo de *pitch* de referencia (verde) calculada mediante el diagrama de bloques de la figura [3.4,](#page-38-0) y cómo el angulo de paso de las aspas real, tanto en rad (azul) como en grados (rosa), trata de seguirla acorde a una respuesta de primer orden y con una dinámica lenta (unos 7 segundos).

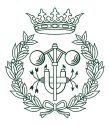

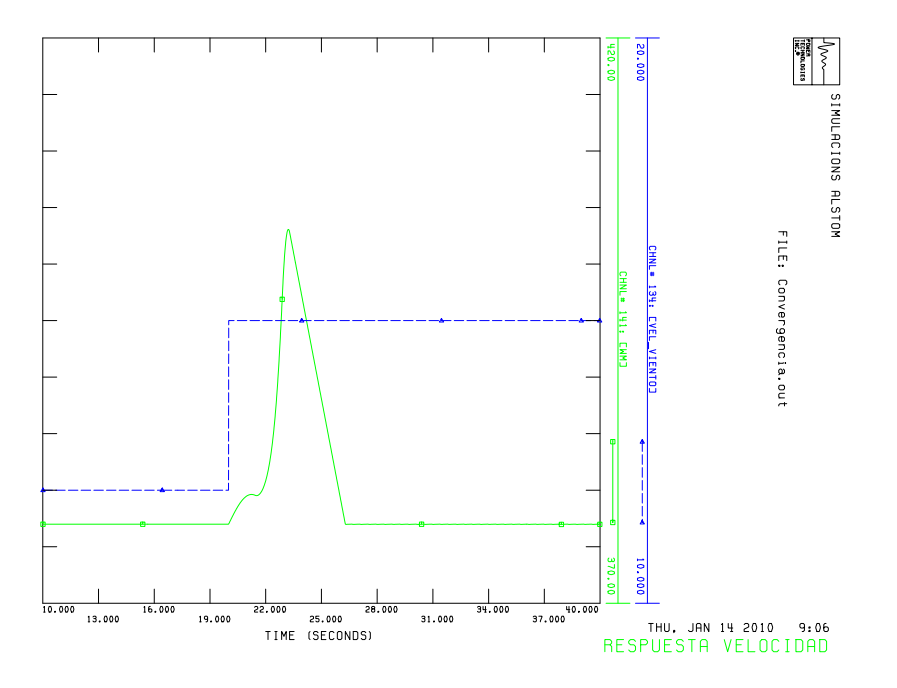

<span id="page-39-0"></span>Figura 3.5: Detalle de la velocidad del rotor de la máquina (verde) conectada al nudo 501 ante una disminución de la velocidad del viento (azul) en forma de escalón a los 20 segundos. Valores en unidades del SI.

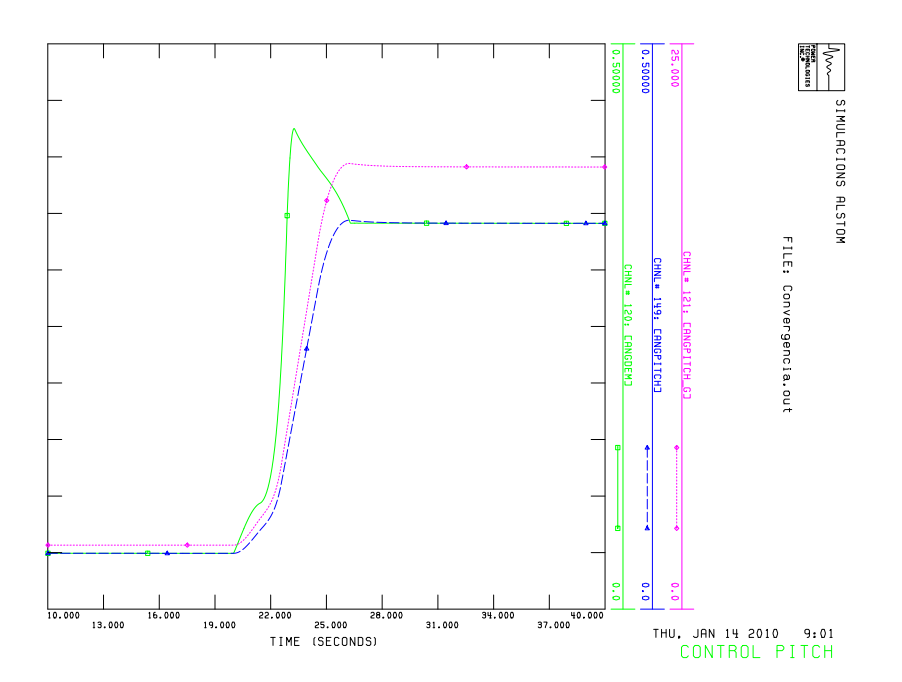

<span id="page-39-1"></span>Figura 3.6: Respuesta del actuador de *pitch* ante un ángulo de paso de referencia  $\beta_{ref}$ .

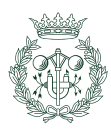

### 3.4. Control del convertidor

El sistema de control del convertidor está compuesto por dos subsistemas: el control del convertidor del lado del rotor y el control del convertidor del lado de la red.

El primero se encarga de controlar el par que produce la máquina y la potencia reactiva del estátor, y el segundo trata de mantener constante la tensión del bus de continua y controla la potencia reactiva que circula entre la red y sus terminales.

Al tratar con variables eléctricas, el diseño de control del convertidor tiene una dinámica del sistema mucho más rápida al control de velocidad o control de alto nivel. Gracias a ello, es posible estudiar el sistema eléctrico, basándose en un diseño de control en cascada y suponer que las consignas de entrada al sistema permanecen constantes durante el control.

Además de los dos convertidores, existe un elemento de protección llamado Chopper el cual se activa en caso de que se produzca un excedente de potencia en la banda del rotor que ni siquiera el propio convertidor sea capaz de absorber.

Todos los controles que se explicarán a continuación están pensados para la región de funcionamiento lineal, ignorando, por tanto, las limitaciones reales de las corrientes y las tensiones aplicables. Pese a ello, esto no quiere decir que aunque no se hayan estudiado en su control, éstas no existan. Todas las tensiones e intensidades de consigna del modelo han sido limitadas al igual que la velocidad del rotor. Igualmente, todos los PI implementados han sido modificados mediante un sistema de anti-windup con tal de evitar que su parte integral crezca indefinidamente al excederse las capacidades del actuador.

#### <span id="page-40-2"></span>3.4.1. Control del convertidor del lado del rotor

El control del convertidor del lado del rotor, tiene como objetivo controlar el par del generador y la potencia reactiva del estátor de la máquina. Para ello, actúa sobre los debanados del rotor<sup>[2](#page-40-0)</sup> aplicando la tensión necesaria en cada momento. Como ya se ha comentado anteriormente, se ha considerado que el convertidor actúa de manera ideal, sin distorsión armónica y con una eficiencia del  $100\%$  y, por lo tanto, la tensión que proporciona al rotor es idéntica a la consignada.

#### Cálculo de las consignas de corriente del rotor

Al trabajar mediante control vectorial, es posible tratar el diseño de control de cada variable de manera independiente. Así pues, si se orienta el vector flujo del estátor,  $\vec{\lambda_s}$  alineado con el eje q, se consigue que la componente directa de intensidad del rotor,  $i_{rd}$ , regule el par de la m´aquina que proporciona el control de velocidad [\(3.2\)](#page-36-0) y que la componente en cuadratura,  $i_{rq}$ , regule la potencia reactiva del estátor<sup>[3](#page-40-1)</sup>.

Como ya se indicó en [2.24](#page-29-0) el  $\Gamma_m$  en ejes dq se expresa como:

$$
\Gamma_m = \frac{3}{2} p L_m (i_{sq} i_{rd} - i_{sd} i_{rq}) \tag{3.7}
$$

Con tal de expresar el par de la máquina de consigna,  $\Gamma_m^*$ , en función de  $i_{rd}^*$  se despejan las corrientes del estátor,  $i_{sd}$  e  $i_{sq}$  de las ecuaciones de [A.28,](#page-75-0) obteniendo lo siguiente:

<sup>&</sup>lt;sup>3</sup>Al no haber control de tensión en el modelo, la consigna de potencia reactiva del estátor se ha establecido a 0 con el objetivo de conseguir un  $\cos \theta = 1$ 

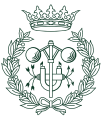

<span id="page-40-1"></span><span id="page-40-0"></span><sup>&</sup>lt;sup>2</sup>Teniendo en cuenta las consideraciones mencionadas en el apartado [2.6.4.](#page-33-0)

$$
\Gamma_m^* = \frac{3}{2} p L_m \left( \frac{\lambda_{sq} - L_m i_{rq}}{L_s} i_{rd} + \frac{L_m i_{rd}}{L_s} i_{rq} \right) \tag{3.8}
$$

Si se desarrolla la expresión se observa como dos términos se cancelan y como ahora la variable consigna $\Gamma_m^*$  depende de manera directa de  $i_{rd}.$ 

$$
\Gamma_m^* = \frac{3}{2} p L_m \left( \frac{\lambda_{sq} i_{rd}}{L_s} - \frac{L_m i_{rq} j_{rd}}{\sqrt{L_s}} + \frac{L_m i_{rd} j_{rq}}{\sqrt{L_s}} \right)
$$
(3.9)

Finalmente, si se despeja  $i_{rd}$  de la expresión anterior, se obtiene la consigna instantanea de corriente que se deberá controlar.

$$
i_{rd}^* = \frac{2L_s \Gamma_m^*}{3pL_m \lambda_{sq}}\tag{3.10}
$$

De la misma manera que para el par de la máquina, se desarrollan las ecuaciones para obtener la corriente  $i_{rq}^*$  de consigna en función de la potencia reactiva de consigna  $Q_s^*$ . Así se tiene que la expresión de la potencia reactiva del estátor es:

$$
Q_s = \frac{3}{2} (v_{sq} i_{sd} - v_{sd} i_{sq})
$$
\n(3.11)

que en términos de corrientes del rotor y del flujo del estátor en vez de corrientes del estátor se expresa como:

$$
Q_s^* = \frac{3}{2}(-v_{sq}\frac{L_m i_{rd}}{L_s} - v_{sd}\frac{\lambda_{sq} - L_m i_{rq}}{L_s})
$$
\n(3.12)

Tal y como se ha orientado la referencia qd,  $v_{sd}$  es muy pequeña debido a la baja resistencia de los debanados del estátor, y por lo tanto aproximadamente se cumple que:

$$
Q_s^* = \frac{3}{2} \left( \frac{-v_{sq} L_{pr} i \overline{r d}}{L_s} - \frac{v_{sd} \lambda_{sq}}{L_s} + \frac{v_{sd} L_m i_{rq}}{L_s} \right) \tag{3.13}
$$

$$
Q_s^* \approx \frac{3v_{sd}}{2L_s} (L_m i_{rq} - \lambda_{sq})
$$
\n(3.14)

donde la consigna de corriente  $i_{rq}^*$  es aproximadamente:

$$
i_{rq}^* \approx \frac{\lambda_{sq} + \frac{2Q_s^* L_s}{3v_{sd}}}{L_m} \tag{3.15}
$$

#### Diseño de los lazos de corriente del rotor

Existen diversos métodos de diseño de control para la regulación de corrientes del rotor, como por ejemplo el propuesto en [\[16\]](#page-96-3) denominado IMC (Internal Model Control) o el enfoque de loop shaping basado en el dominio de la frecuencia y presentado en [\[13\]](#page-96-4). En este caso, se ha aplicado una metodología diferente, conocida como Síntesis Directa y explicada en detalle en [\[8\]](#page-96-5).

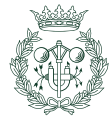

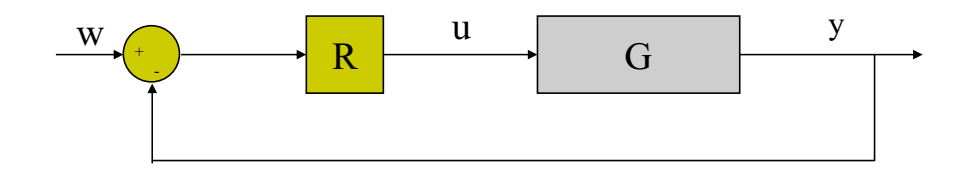

<span id="page-42-0"></span>Figura 3.7: Esquema de la metodología de Síntesis Directa.

Esta consiste en diseñar un controlador,  $R(s)$ , cuya función de transferencia venga impuesta como consecuencia de la función de transferencia en lazo cerrado, $M(s)$ , que se desee tener en el sistema.

La figura [3.7](#page-42-0) muestra el esquema de esta metodología de control, donde w es la entrada del sistema (en el caso de este proyecto  $i_{rdq}^{*}$ ), u es la entrada de la planta G  $(\hat{v}_{rdq})$  e y es la salida del sistema  $(i_{rdq})$ .

De esta manera, si Y(s)=M(s)W(s), siendo  $M(s) = \frac{GR}{1+GR}$ , el controlador R(s) deberá ser igual a:

$$
R(s) = \frac{M(s)}{G(s)(1 - M(s))}
$$
\n(3.16)

Así pues, como  $R(s)$  depende de una función de transferencia  $M(s)$  a escoger y de la planta  $G(s)$ , si éstas corresponden a sistemas de orden bajos (de segundo o primer orden), es posible asemejar el resultado del controlador  $R(s)$  a la forma característica de un PI. En este caso, M(s) se ha escogido como un sistema de primer orden con una constante de tiempo  $\delta$  arbitraria.

$$
R(s) = \frac{M(s)}{G(s)(1 - M(s))} = \frac{\frac{1}{\delta s + 1}}{\frac{K}{\tau s + 1}(1 - \frac{1}{\delta s + 1})} = \frac{\frac{\tau}{K\delta} s + \frac{1}{K\delta}}{s}
$$
\n
$$
PI(s) = \frac{K_p s + K_i}{s} \tag{3.17}
$$

y por analogía:

$$
K_p = \frac{\tau}{K\delta} \qquad y \qquad K_i = \frac{1}{K\delta} \tag{3.18}
$$

Así pues, este método de sintonizar un PI para que la respuesta en lazo cerrado se comporte de acuerdo a lo deseado, parece atractivo y fácil de implementar. No obstante, también presenta una serie de limitaciones como por ejemplo:

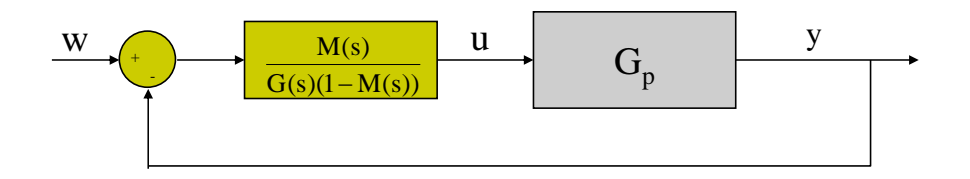

oques del sistema con una planta real  $G_p$  y un distance Director Fígura 3.8: Diagrama de bioques del sistem<br>calculado por el método de Síntesis Directa.  $\epsilon$  bloques Figura 3.8: Diagrama de bloques del sistema con una planta real  $G_p$  y un regulador R<br>calculado per el mátodo de Síntesis Directe

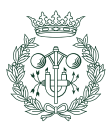

<span id="page-43-0"></span>
$$
\frac{Y(s)}{W(s)} = \frac{G_p(s)M(s)}{G(s) + (G_p(s) - G(s))M(s)}\tag{3.19}
$$

- De la fórmula [3.19](#page-43-0) se deduce que si la planta real  $G_p$  y la del modelo  $G(s)$  son exactamente iguales:  $\frac{Y(s)}{W(s)} = M(s)$ . Sin embargo, por errores de modelado, éstas siempre serán algo diferentes y, por lo tanto, la respuesta del sistema vendrá dada por [3.19.](#page-43-0)
- No se puede aplicar a sistemas inestables en lazo abierto, ya que si  $G_p(s)$  tiene polos a la derecha del plano imaginario,  $\frac{Y(s)}{W(s)}$  también los tendrá.
- Si el sistema es de fase no-mínima, el controlador será inestable al tener polos con parte real positiva.
- Sólo se cancelarán sin problemas polos y zeros bien amortiguados, es decir, aquellos que estén muy a la izquierda del plano imaginario.
- Al calcular el regulador  $R(s)$  según [3.19](#page-43-0) puede ocurrir que éste no sea físicamente realizable por tener mayor grado en el numerador que en el denominador. Para ello, se añaden polos muy rápidos (muy a la izquierda del eje imaginario) que permitan realizarlo sin alterar mucho la respuesta del sistema.
- No pueden existir retardos puros en la planta  $G(s)$  para conservar el principio de causalidad.

Tal y como se obtuvo en [2.5.1](#page-29-1) y teniendo en cuenta que  $L_r = L_{lr} + L_m$  [\(2.16\)](#page-27-0), las ecuaciones de la máquina en variables dq referentes a la tensión del rotor son:

<span id="page-43-2"></span>
$$
v_{rd} = R_r i_{rd} - \omega_{dA} \lambda_{rq} + L_r \frac{d}{dt} i_{rd} + L_m \frac{d}{dt} i_{sd}
$$
  
\n
$$
v_{rq} = R_r i_{rq} + \omega_{dA} \lambda_{rd} + L_r \frac{d}{dt} i_{rq} + L_m \frac{d}{dt} i_{sq}
$$
\n(3.20)

Basándose en la hipótesis de que la velocidad mecánica evoluciona muy lentamente en comparación con la corriente del generador, se ha introducido al diseño de control una realimentación que, a través de las medidas de velocidad y corrientes, compensa los términos afectados por la velocidad del rotor.

<span id="page-43-1"></span>
$$
v_{rd} = \hat{v}_{rd} - \omega_{dA} \lambda_{rq}
$$
  
\n
$$
v_{rq} = \hat{v}_{rq} + \omega_{dA} \lambda_{rd}
$$
\n(3.21)

donde  $\omega_{dA} = \omega_d - \omega_m$ 

Asímismo, si se sustituyen las tensiones del rotor de la ecuación  $3.21$  en  $3.20$  y se desprecian las derivadas de las corrientes del estátor por ser suficientemente pequeñas para producir algún efecto notable en el rotor, se obtiene:

$$
v_{rd} = R_r i_{rd} + L_r \frac{d}{dt} i_{rd}
$$
  
\n
$$
v_{rq} = R_r i_{rq} + L_r \frac{d}{dt} i_{rq}
$$
\n(3.22)

donde se observa que se trata de un sistema lineal desacoplado al cual se le puede aplicar fácilmente la transformada de Laplace, obteniendo así una función de transferencia de primer orden para la planta del sistema, G(s), igual a:

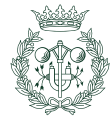

$$
i_r^{dq}(s) = \underbrace{\begin{bmatrix} \frac{1}{R_r + L_r s} & 0\\ 0 & \frac{1}{R_r + L_r s} \end{bmatrix}}_{G(s)} \hat{v}_r^{dq}(s)
$$
\n(3.23)

con una ganancia K igual a $\frac{1}{R_r}$ y una constante de tiempo  $\tau{=}\frac{L_r}{R_r}.$ 

De esta manera, aplicando el método de Síntesis Directa de controladores PI explicado anteriormente (considerando como planta la función  $G(s)$  y como  $M(s)$  una función de transferencia también de primer orden con  $\lambda$  como parámetro de diseño) se obtiene:

$$
M(s) = \frac{i_{rd}(s)}{i_{rd}^*(s)} = \frac{i_{rq}(s)}{i_{rq}^*(s)} = \frac{1}{\delta s + 1}
$$
  

$$
G(s) = \frac{K}{\tau s + 1} = \frac{\frac{1}{R_r}}{s \frac{1}{R_r} + 1}
$$
 (3.24)

y por lo tanto:

$$
K_p = \frac{\tau}{K\delta} = \frac{L_r}{\delta} \qquad y \qquad K_i = \frac{1}{K\delta} = \frac{R_r}{\delta} \tag{3.25}
$$

#### Diagrama de bloques del diseño de control de  $\Gamma_m^*$  y  $Q_s^*$

A modo de resumen, las figuras  $3.9$  y  $3.10$  muestran el bucle de control del par de la máquina y de la potencia reactiva del estátor, respectivamente:

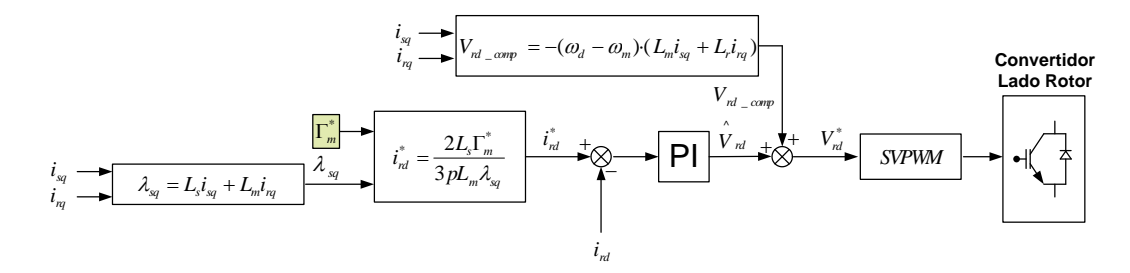

<span id="page-44-0"></span>Figura 3.9: Diagrama de bloques del control del par de la máquina.

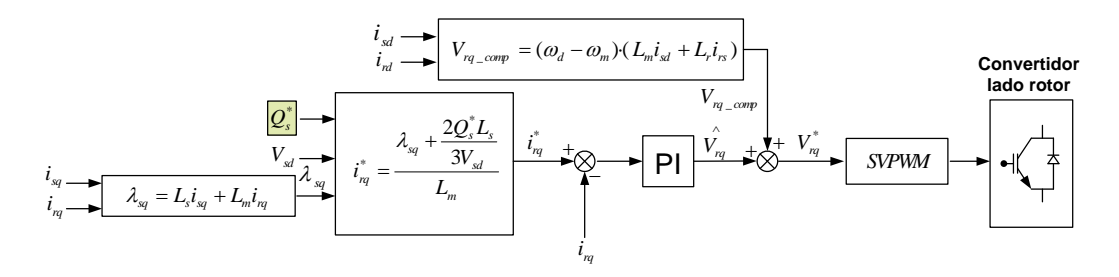

<span id="page-44-1"></span>Figura 3.10: Diagrama de bloques del control de la potencia reactiva del estátor.

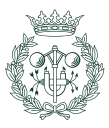

#### <span id="page-45-0"></span>3.4.2. Control del convertidor del lado de red

De forma an´aloga a lo visto anteriormente, el convertidor del lado de red se encarga de aplicar unas tensiones a sus terminales trifásicos con tal de controlar, en este caso, la tensión al cuadrado del bus de continua que alimenta al convertidor del rotor  $(E^2)^*$  y la potencia reactiva que fluye entre la red y el convertidor  $(Q_l^*)$ .

#### Diseño de control de la tensión del bus de continua y cálculo de las consignas de corriente del lado de red

Gracias a aplicar un control vectorial, los objetivos de control del convertidor del lado de red pueden ser planteados como 2 problemas independientes: el control de la tensión del bus de continua y el control de la potencia reactiva que circula por la red del lado del convertidor.

Para el segundo análisis, el cálculo de la consigna de corriente  $i_{lq}^*$  a partir de la consigna potencia reactiva  $Q_l^*$  resulta muy sencillo, ya que si se toma como referencia el vector tensión de red  $\vec{v}_l$  alineado con el eje d, se tiene:

$$
Q_l = \frac{3}{2}(v_{lq}i_{ld} - v_{ld}i_{lq}) = -\frac{3}{2}v_{ld}i_{lq}
$$
\n(3.26)

y de manera directa:

$$
i_{lq}^{*} = -\frac{2Q_{l}^{*}}{3v_{ld}}
$$
\n(3.27)

El cálculo de la consigna de corriente  $i_{ld}^\ast$ para el control de la tensión del bus de continua resulta algo más complejo. Si antes las consignas de potencia reactiva (tanto de estátor como de red) eran constantes y la consigna de par proveniente del control de velocidad se consideraba también fija para el control (al ser la dinámica mecánica muy lenta en comparación a la eléctrica), ahora no sucede lo mismo con la tensión del bus de continua. Así pues, se plantea una estrategia de control en cascada, con la existencia de un lazo externo para el control de la tensión y uno interno para el control de la corriente (figura [3.12\)](#page-48-0).

Para ello, se hacen las siguientes consideraciones:

- Se parte de la base que el lazo de corriente de  $i_{ld}$  es suficientemente rápido como para poder suponer que se tiene una fuente de corriente ideal.
- Se considera que la dinámica del lazo externo es bastante más lenta que la del lazo interno debido a que la gran capacidad del condensador hace que las tensiones no evolucionen con rapidez.
- Se desprecia el valor de las inductancias tanto del lado del rotor como del lado de la red del convertidor, considerando así iguales las tensiones  $\vec{v}_{cr}$  y  $\vec{v}_r$ , así como  $\vec{v}_{cl}$  y  $\vec{v}_l$ .
- Se considera que el convertidor es ideal, con un rendimiento del 100 % y genera tensiones sin harmónicos.
- La impedancia Chopper se deja desconectada y no se tiene en cuenta en el diseño del control.

Como en el caso del diseño de control del lazo de corriente, existen diversos metodologías a aplicar como por ejemplo la expuesta en  $[4]$ . Sin embargo, se ha optado por el mismo método de Síntesis Directa explicado con anterioridad para el convertidor del rotor.

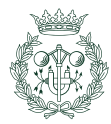

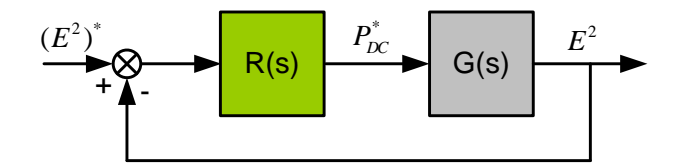

<span id="page-46-0"></span>Figura 3.11: Sistema en lazo cerrado del control de la tensión al cuadrado del bus de continua.

La figura [3.11](#page-46-0) muestra el sistema a analizar, donde la entrada W corresponde a  $(E^2)^*$ , u es igual a  $P_{DC}^*$  y la salida y es  $E^2$ .

De la ecuación [2.29,](#page-32-0) se puede obtener la función de transferencia de la planta, siendo esta de la forma  $G(s) = \frac{K}{s}$  donde la ganancia K es igual a  $\frac{2}{C}$ .

$$
G(s) = \frac{E^2}{P_{DC}^*} = \frac{2}{c \cdot s}
$$
 (3.28)

Si se quiere tener una función de transferencia en lazo cerrado,  $M(s)$ , de primer orden, con  $\delta$  como parámetro de diseño, entonces:

$$
M(s) = \frac{1}{\delta s + 1} \tag{3.29}
$$

De este modo, ya se está en disposición de calcular los parámetros del regulador. En este caso, como se observa en [3.30,](#page-46-1) este corresponde a una constante y, por lo tanto, basta un controlador proporcional P para poder sintonizarlo.

<span id="page-46-1"></span>
$$
R(s) = \frac{M(s)}{G(s)(1 - M(s))} = \frac{\frac{1}{\delta s + 1}}{\frac{K}{s}(1 - \frac{1}{\delta s + 1})} = \frac{1}{K\delta}
$$
(3.30)

Así,

$$
K_p = \frac{1}{K\delta} = \frac{C}{2\delta} \tag{3.31}
$$

No obstante, pese a que un controlador P sería suficiente para controlar el sistema, en este proyecto se ha optado por incorporar un regulador PI con un tiempo integral lo suficientemente grande para no tenérsele en cuenta su dinámica y, de esta manera, conseguir una función de transferencia en lazo abierto de orden 2, lo cual implica tener error estacionario nulo frente a una entrada tanto escalón como rampa.

Como se observa en la figura [3.12](#page-48-0) la consigna de potencia del bus de continua,  $P_{DC}^*$ , se suma a la potencia proveniente del rotor,  $P_r$ , obteniendo así la consigna de potencia,  $P_{cl}^*$ , que deberá generar el convertidor (aplicando la tensión adecuada a sus terminales) para poder controlar la tensión del bus de continua.

Gracias a las hipótesis comentadas previamente, la potencia del convertidor de red  $P_{cl}$  y  $P_l$ se pueden considerar iguales al despreciarse el valor de la inductancia que las une.

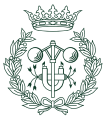

Por lo tanto,

$$
P_l = \frac{3}{2}(v_{l\dot{q}}i_{l\dot{q}} + v_{lq}i_{lq}) = \frac{3}{2}v_{l\dot{q}}i_{l\dot{q}}
$$
\n(3.32)

de donde fácilmente se despeja el valor de $i_{ld}^*$ 

$$
i_{ld}^* = \frac{2P_{cl}^*}{3v_{ld}}
$$
\n(3.33)

#### Diseño de los lazos de corriente del lado de red

El diseño de control de los lazos de corriente del lado de red del convertidor es el mismo que en [3.4.1](#page-40-2) con la diferencia de que ahora la planta del sistema G(s) cambia. Ahora, ésta no relaciona tensiones y corrientes de la máquina de inducción doblemente alimentada, sino que refleja el comportamiento f´ısico de la red del convertidor. De esta forma, las ecuaciones de la red en referencia dq, alineando el vector tensión de red  $\vec{v}_l$  con el eje d son:

$$
v_{ld} - v_{cld} = r_{cred} i_{ld} + L_{cred} \frac{d}{dt} i_{ld} - \omega_d L_{cred} i_{ld}
$$
  

$$
-v_{clq} = r_{cred} i_{lq} + L_{cred} \frac{d}{dt} i_{lq} + \omega_d L_{cred} i_{ld}
$$
  
(3.34)

donde  $\omega_d$  corresponde a la velocidad de sincronismo  $\omega_s$ , y por lo tanto el sistema depende de la frecuencia de la red (50Hz).

<span id="page-47-0"></span>
$$
v_{cld} = -v_{cld} + v_{ld} + \omega_d L_{cred} i_{lq}
$$
  
\n
$$
v_{clq} = -v_{clq}^{\dagger} - \omega_d L_{cred} i_{ld}
$$
\n(3.35)

Aplicando un control *feed-forward* (ecuación [3.35\)](#page-47-0) como en el caso anterior, para compensar la dependencia dinámica con la frecuencia de la red, y aplicando la transformada de Laplace, se obtiene el siguiente sistema lineal, desacoplado en varibles dq y de primer orden:

$$
i_l^{dq}(s) = \underbrace{\begin{bmatrix} \frac{1}{r_{cred} + L_{cred}} & 0\\ 0 & \frac{1}{r_{cred} + L_{cred}s} \end{bmatrix}}_{G(s)} \hat{v}_{cl}^{dq}(s)
$$
(3.36)

De este modo, una vez obtenidas las consignas de corriente de la red calculadas previamente, se aplica de nuevo el método de control de Síntesis Directa y se compara con un PI, dando como resultado los siguientes parámetros:

$$
K_p = \frac{\tau}{K\delta} = \frac{L_{cred}}{\delta} \qquad y \qquad K_i = \frac{1}{K\delta} = \frac{r_{cred}}{\delta} \tag{3.37}
$$

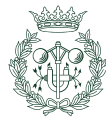

#### Diagrama de bloques del diseño de control de  $(E^2)^*$  y  $Q_l^{\ast}$

Igual que para el caso del convertidor del lado del rotor, se exponen las figuras [3.12](#page-48-0) y [3.13](#page-48-1) para resumir el diseño del control del cuadrado de la tensión del bus de continua y de la potencia reactiva del lado de red que se ha aplicado en este apartado:

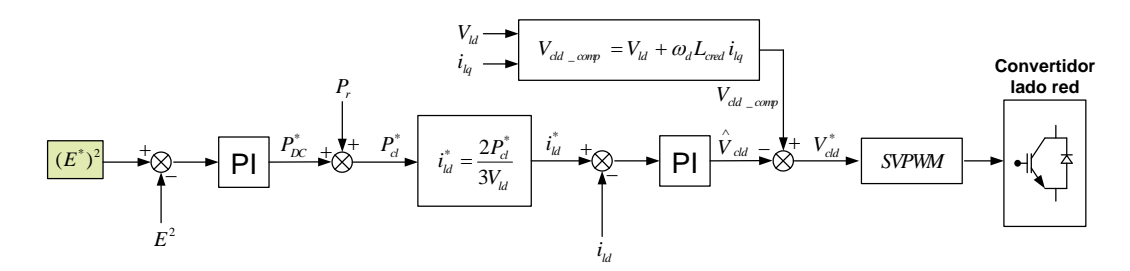

<span id="page-48-0"></span>Figura 3.12: Diagrama de bloques del control del cuadrado de la tensión del bus de continua.

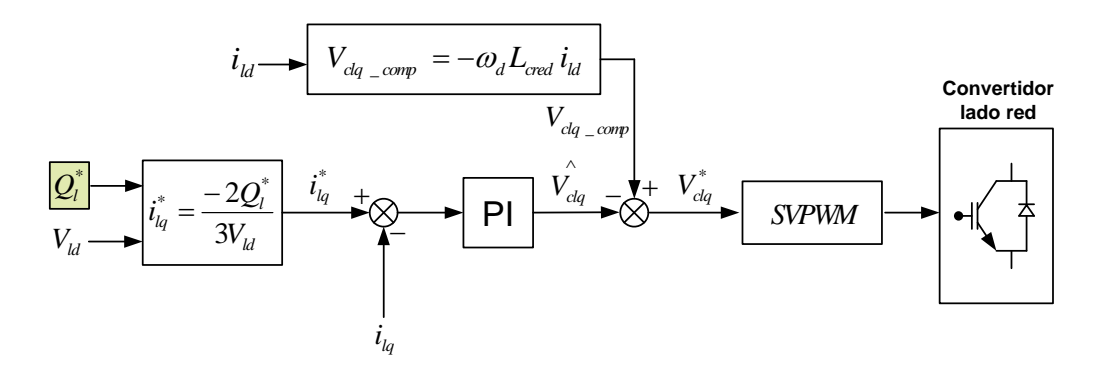

<span id="page-48-1"></span>Figura 3.13: Diagrama de bloques del control de la potencia reactiva del lado del rotor.

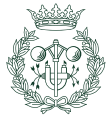

#### 3.4.3. Activación y desactivación del Chopper

Como ya se ha comentado en el apartado [2.6.2](#page-32-1) del capítulo anterior, el Chopper actúa como elemento protector en procresos transitorios como por ejemplo ráfagas de viento muy fuertes o huecos de tensión en la red.

En estos casos, es posible que la potencia que la máquina transmite a través del convertidor del rotor aumente considerablemente llegando a provocar que el convertidor del lado de red se sature. De esta manera, la energía restante que no se puede transferir a la red, se va almacenando en el condensador acorde con la ecuación [2.30](#page-32-2) y, en consecuencia, la tensión del bus de contínua va creciendo. Al conectarse durante un cierto instante la impedancia de Chopper, gran parte de esa energía se disipa por efecto Joule y la tensión del bus de contínua vuelve a bajar. Asimismo, el convertidor del lado de red deja de estar saturado pudiendo controlar de nuevo la tensión según el apartado [3.4.2.](#page-45-0)

El control que lleva a cabo la conexión y desconexión del Chopper se basa en la no-linealidad estática de la histéresis, cuyos valores límite de tensión del bus de contínua son  $1165V$  y 1175V. La figura [3.14](#page-49-0) muestra una situación, producida por un hueco de tensión, en la que se activa y desactiva tres veces el Chopper hasta que la tensión vuelve a poder ser controlada por el convertidor.

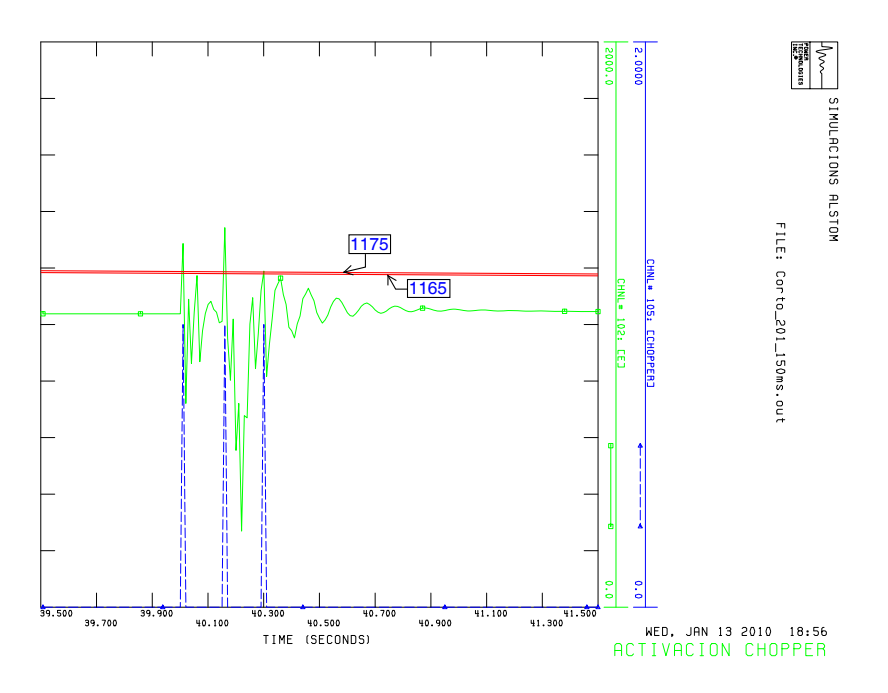

<span id="page-49-0"></span>Figura 3.14: Activación y desactivación del Chopper.

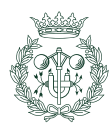

## <span id="page-50-0"></span>Capítulo 4

## Regulación Potencia-Frecuencia

#### 4.1. Introducción

Tal y como se ha explicado en el apartado [3.1](#page-34-0) del capítulo anterior, la calidad de la energía no está únicamente ligada con la continuidad del suministro eléctrico, sino que también le afectan otros par´ametros como la estabilidad de la red, tanto a nivel de tensiones, como a nivel frecuencial. Ambos factores están relacionados, respectivamente, con el control de la potencia reactiva y el control de la potencia activa.

En este capítulo se diseña un control de frecuencia-potencia activa para el estudio de su estabilidad. Primero se explica la estrecha relación entre el equilibrio generación-demanda con la frecuencia de un sistema eléctrico. Seguidamente, se exponen los requerimientos exigidos por el Grid Code de Dinamarca, el cual se ajusta al control realizado. Y finalmente, se presenta el algoritmo de control que se ha implementado.

### 4.2. Equilibrio entre generación y demanda

En los sistemas eléctricos de potencia, la generación debe ser igual a la demanda en cualquier punto y para todo instante. Si esto no es así, la frecuencia disminuirá en caso de un déficit de generación o un aumento de demanda, y se incrementará en caso de una pérdida de mercado, es decir, un déficit de demanda. El ratio de variación de frecuencia depende de la inercia de la generación y de la demanda, en particular de las masas rodantes, tal y como muestra la figura [4.1:](#page-50-1)

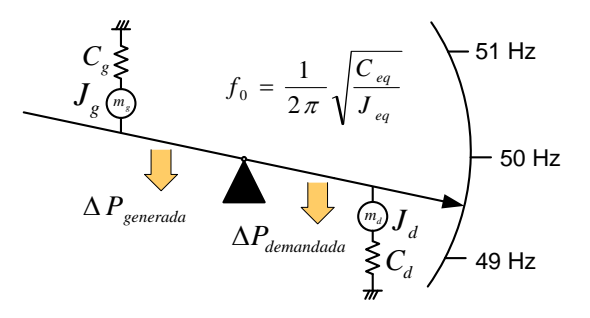

<span id="page-50-1"></span>Figura 4.1: Balance entre generación y demanada en función de la frecuencia del sistema.

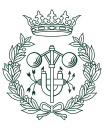

Años atrás, los generadores síncronos convencionales eran los encargados de regular la estabilidad frecuencial del sistema, ya que su gran inercia (típicamente valores entre los 2 y los 9 segundos) les permite almacenar grandes cantidades de energía. Hoy por hoy, debido a la alta penetración de la energía eólica en la red y a que ésta presenta una inercia muy inferior al resto de generadores, ha provocado que la inercia global del sistema decaiga en gran medida. Por ende, esto implica que el sistema es incapaz de absorber los desequilibrios debidos a la naturaleza estocástica del viento, poniendo en riesgo la estabilidad del sistema y la calidad de suministro.

Así es, como hoy en día, surge la necesidad de diseñar controles de frecuencia en sistemas de generación eólica, que hasta ahora no se habían planteado por no ser necesarios.

### 4.3. Requerimientos

52

A la hora de regular el control de frecuencia se toma como referencia el Grid Code de Dinamarca [\[11\]](#page-96-6), mostrado en la figura [4.2.](#page-51-0)

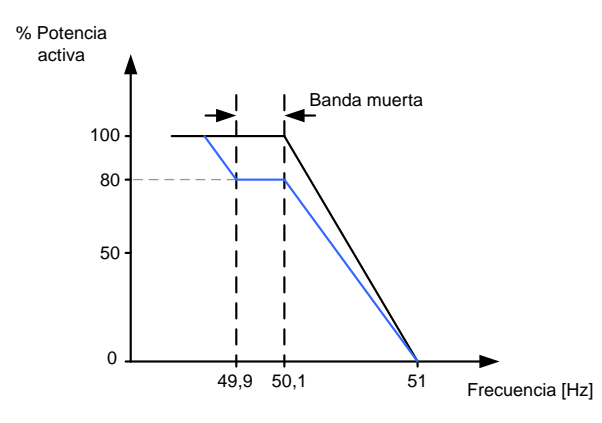

<span id="page-51-0"></span>Figura 4.2: Curva potencia-frecuencia característica del Grid Code de Dinamarca.

Entre 49,9 Hz y 50,1 Hz, el sistema se encuentra dentro de la zona estable de operación o banda muerta. Aquí no se precisa ningún control de frecuencia y la máquina trabaja a plena carga. Entre 50,1 Hz y 51 Hz, el porcentaje de potencia generada se regula en función de una pendiente, como muestra la figura [4.2.](#page-51-0) Por encima de 51 Hz, la m´aquina se desconecta. Finalmente, si la frecuencia de la red se encuentra por debajo de 49,9 Hz, el control de frecuencia debería actuar consignando una mayor potencia al aerogenerador (línea azul). Sin embargo, esto no ocurre en este estudio, ya que el sistema trabaja normalmente entregando el 100 % de su potencia y por lo tanto es incapaz de suministrar más (línea negra). Para ello, sería necesario disponer siempre de un margen de potencia extra, como por ejemplo, en el caso de la línea azul de la figura [4.2,](#page-51-0) donde la máquina trabaja al  $80\%$  de su capacidad.

Por consiguiente, en este proyecto se trabaja acorde a la línea negra y, únicamente, se contempla una posible reducción de la potencia activa generada como consecuencia de una subida de frecuencia. Además, aunque la figura [4.2](#page-51-0) indique una bajada de potencia hasta valor cero, se considera que por debajo de una producción del  $20\%$  respecto a la potencia nominal de la turbina, para un viento determinado, la máquina debe desconectarse al no ser rentable su generación.

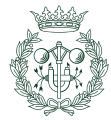

### 4.4. Algoritmo de control

Existen diversas metodologías aplicables al control de frecuencia como por ejemplo las expuestas en [\[9\]](#page-96-7) y [\[10\]](#page-96-8) de la literatura. En ellas, no solamente abordan el control de frecuencia primario, sino que también tratan de emular inercia al igual que los generadores síncronos convencionales.

En este proyecto, únicamente se estudia el primer caso: el control de frecuencia primario. Como se puede ver en la figura [4.3,](#page-52-0) el diseño de control de frecuencia consiste en un lazo adicional que se le resta al par de consigna de la máquina calculado en el capítulo anterior (apartado [3.2\)](#page-36-0). Este lazo consiste en una comparación entre la frecuencia de referencia, en este caso 50 Hz, y la frecuencia real del sistema, y si la diferencia es significativa, se le aplica un controlador proporcional  $(K_{free})$ , calculado según la ecuación [4.1,](#page-52-1) obteniendo así la variación que se ha de disminuir. Finalmente, para poder restarlo al par de consigna, se divide por la velocidad de la turbina, consiguiendo de este modo un incremento del par.

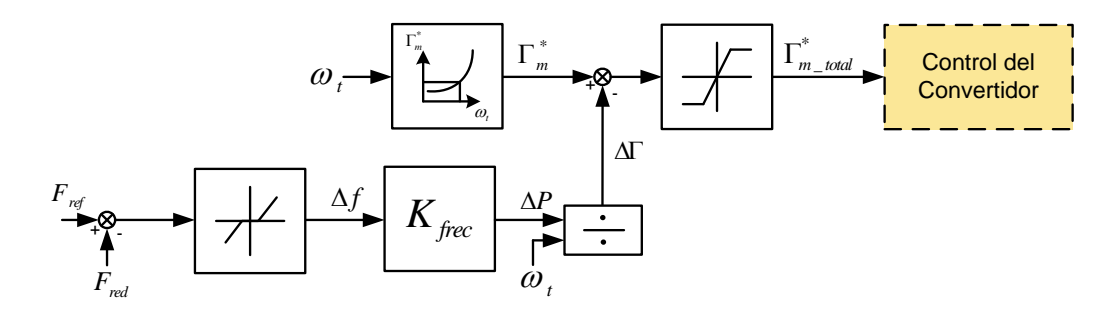

Figura 4.3: Regulador de frecuencia.

<span id="page-52-1"></span><span id="page-52-0"></span>
$$
K_{free} = -\frac{\Delta P / M_{base}}{\Delta f / f_{base}}\tag{4.1}
$$

donde

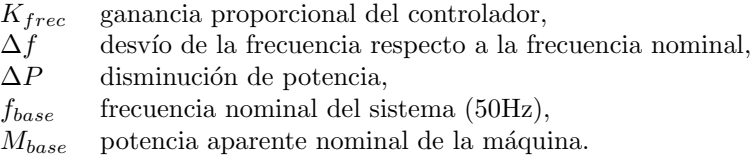

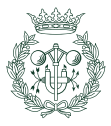

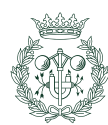

## Capítulo 5

# Estudio de casos con simulaciones dinámicas

## 5.1. Introducción

En este capítulo se analiza el comportamiento dinámico del modelo con todos los lazos de control en funcionamiento, una vez modelizado el sistema en el capítulo [2](#page-22-0) y validado el diseño de cada uno de los lazos de control por separado en el cap´ıtulo anterior [\(3\)](#page-34-1). Para ello se han implementado las ecuaciones del modelo en lenguaje de programación FORTRAN y se ha utilizado un software llamado  $\text{PSS}^{\text{TM}} \text{E}^1$  $\text{PSS}^{\text{TM}} \text{E}^1$  (*Power System Simulation for Engineering*), versión 29, empleado por las empresas del sector eléctrico desde el año 1976 y de gran utilidad para simulaciones de sistemas eléctricos de potencia.

En los siguientes apartados, primero se presenta el modelo de red utilizado como caso de aplicación y a continuación se analizan los resultados obtenidos para 4 situaciones de interés:

- $\blacksquare$  Hueco de tensión simétrico
- Disminución de la velocidad del viento.
- Incremento de la velocidad del viento.
- variación de frecuencia debida a una pérdida de mercado.

La tabla [5.1](#page-54-1) especifica los parámetros de base que  $PSS^{TM}E$  utiliza para trabajar en pu. La potencia de base viene por defecto del programa y la tensión de base la introduce el usuario en el fichero estático.

<span id="page-54-1"></span>

| Parámetro           | Símbolo      |     | Valor Unidad |
|---------------------|--------------|-----|--------------|
| Potencia base SBASE |              | 100 | MVA          |
| Tensión base        | BASE KV 0.69 |     | kV           |

Tabla 5.1: Parámetros de base utilizados por  $PSS^{TM}E$ .

<span id="page-54-0"></span> $1$ En el anexo [C](#page-86-0) se explica de una manera general las posibilidades que presenta este programa y, más en concreto, en que consiste la realización de una simulación dinámica con  $\mathrm{PSS}^\mathrm{TM} \mathrm{E}.$ 

## 5.2. Escenario de aplicación

El caso de aplicación se muestra en la figura [5.1](#page-55-0) donde se expone la red utilizada junto con los parámetros de las lineas, transformadores, cargas y generadores que la componen.

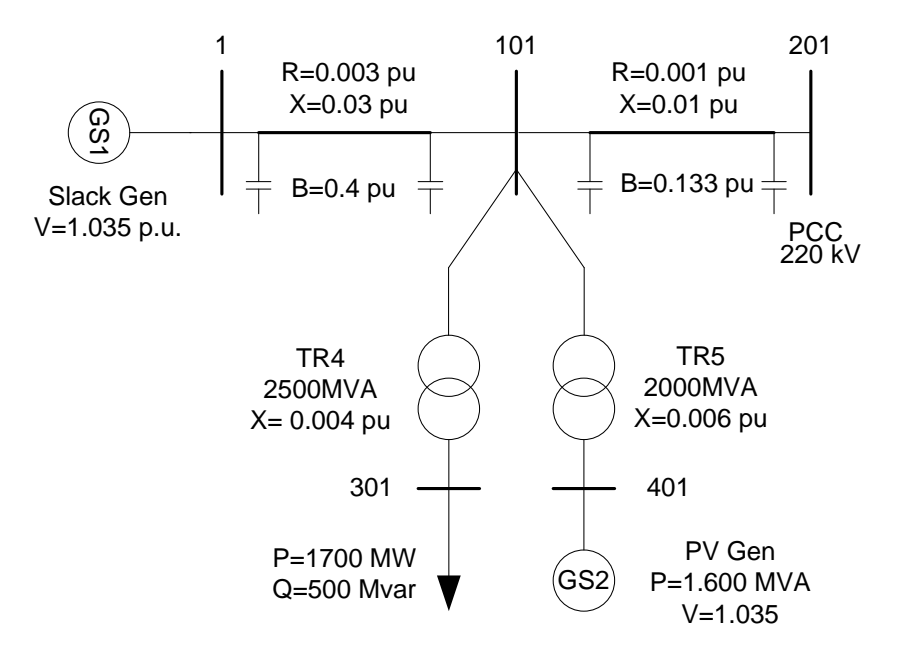

<span id="page-55-0"></span>Figura 5.1: Modelo de red eléctrica equivalente (esquema unifilar).

Las líneas se han modelado usando el equivalente  $\pi$  [\[17\]](#page-97-0) y sus parámetros característicos de resistencia, reactancia y susceptancia están expresados en valores en pu con una potencia base de 100MVA.

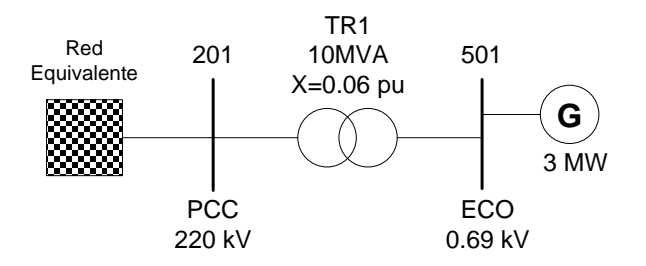

<span id="page-55-1"></span>Figura 5.2: Esquema de conexión del aerogenerador a la red.

El aerogenerador se encuentra conectado a la red a través del nudo ECO (501) que a su vez se conecta al bus PCC (201) de la red equivalente (figura [5.2\)](#page-55-1) mediante un transformador. Al tratarse de un aerogenerador comercial no han sido expuestos sus parámetros.

## 5.3. Simulación de la respuesta del sistema ante un hueco de tensión simétrico

Con tal de analizar el comportamiento del aerogenerador frente a huecos de tensión, se ha provocado un cortocircuito trifásico simétrico en el nudo 201 o punto de conexión a la red

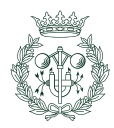

(PCC). Los parámetros característicos de los huecos de tensión aplicados y de la falta por cortocircuito se muestran en las tablas [5.2](#page-56-0) y [5.3](#page-56-1) respectivamente.

<span id="page-56-0"></span>

| Tabla 5.2: Parámetros de los huecos de tensión. |       |              |
|-------------------------------------------------|-------|--------------|
| Parámetro                                       |       | Valor Unidad |
| Caso A                                          |       |              |
| Duración                                        | 150   | ms           |
| Magnitud                                        | 0.105 | pu           |
| Inicio del hueco                                | 40    | S            |
| Caso B                                          |       |              |
| Duración                                        | 550   | ms           |
| Profundidad                                     | 0.105 | рu           |
| Inicio del hueco                                | 40    | S            |

Tabla 5.3: Características del cortocircuito en el nudo PCC (201).

<span id="page-56-1"></span>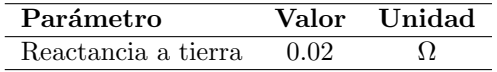

En el instante anterior a producirse la falta, las variables se encuentran en su punto de funcionamiento nominal en régimen estacionario. A la hora de simular los huecos de tensión, la velocidad del viento al igual que las consignas de potencia reactiva, tanto la del estátor como la que circula por el lado de red del convertidor, se consideran constantes. En la tabla [5.4](#page-56-2) se muestran sus valores:

<span id="page-56-2"></span>Tabla 5.4: Parámetros característicos de la simulación de un hueco simétrico.

| Parámetro        |     |      | Valor Unidad Descripción                                 |
|------------------|-----|------|----------------------------------------------------------|
| $V^i$            | 690 |      | Tensión eficaz compuesta de la red antes del hueco       |
|                  | 72  |      | Tensión eficaz compuesta de la red después del hueco     |
| $v_w$            | 12  | m/s  | Velocidad del viento durante la simulación               |
|                  |     | kVAr | Potencia reactiva del estátor consignada                 |
| $Q^*_s \\ Q^*_l$ |     | kVAr | Potencia reactiva consignada por el convertidor lado red |

Las figuras [5.3](#page-57-0) y [5.4](#page-57-1) muestran las variables de tensión en valor eficaz (rosa), potencia activa (verde) y reactiva (azul), provocadas por un hueco de tensión de 150ms (caso A) y 550ms (caso B), respectivamente, que se dan en el nudo 501 donde está conectado el aerogenerador. Se observa como la tensión cumple con los requisitos establecidos en el Procedimiento de Operación 12.3 (P.O.12.3) [\[18\]](#page-97-1) ya que ésta no se desconecta y restablece su valor nominal dentro de los límites marcados. Dicho perfil de tensión es el habitual en el Sistema Eléctrico Español puesto que se produce una subida brusca en el despeje de la falta y una recuperación lenta posterior [\[19\]](#page-97-2). La potencia activa por su parte, sufre una caída al producirse el hueco de tensión llegando incluso a consumir energía durante unos pocos milisegundos y se recupera rápidamente con un tiempo de restablecimiento de 60ms para el caso A y de 30ms para el caso B, alcanzando así a su valor nominal en régimen permanente. Finalmente, la potencia reactiva (suma de la potencia reactiva del estátor  $Q_s$  y la potencia reactiva del lado red del convertidor  $Q_l$ ) es nula antes y después del hueco tal y como está consignado. Se nota como justo después del hueco, ésta se incrementa notablemente debido a la recuperación de la tensión del bus. Nótese finalmente, que tanto la potencia activa como la reactiva presentan unas oscilaciones (de período 20ms) al principio de recuperación de la falta y luego desaparecen progresivamente. Aunque estas oscilaciones no representan el comportamiento

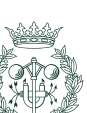

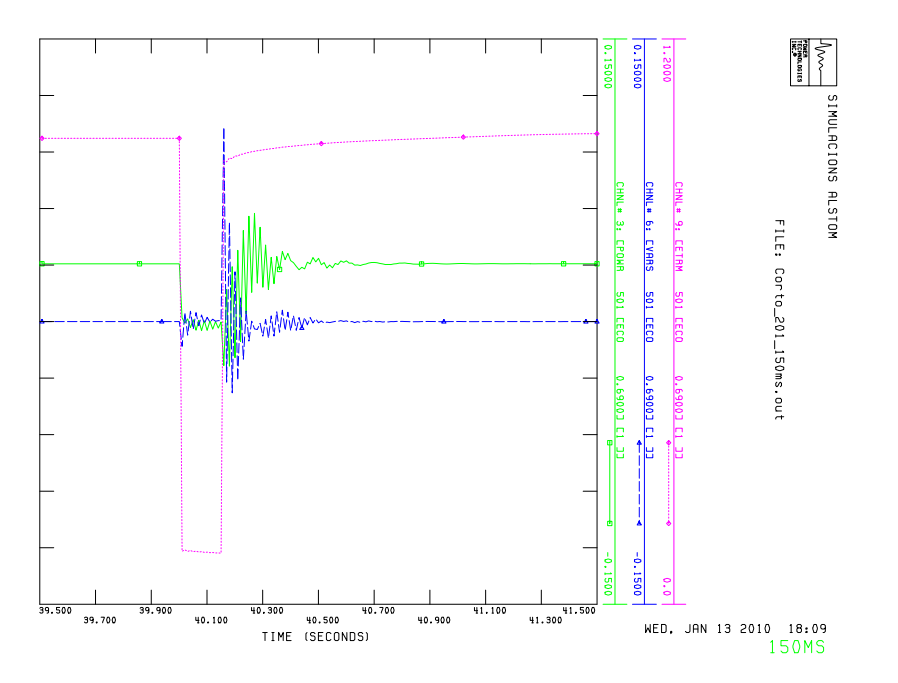

Figura 5.3: Detalle de la tensión en valor eficaz (rosa) y potencias activa (verde) y reactiva (azul) del nudo 501 al producirse un hueco de tensión simétrico de 150ms de duración a los 40 segundos transcurridos desde el inicio de la simulación. Valores en [pu].

<span id="page-57-0"></span>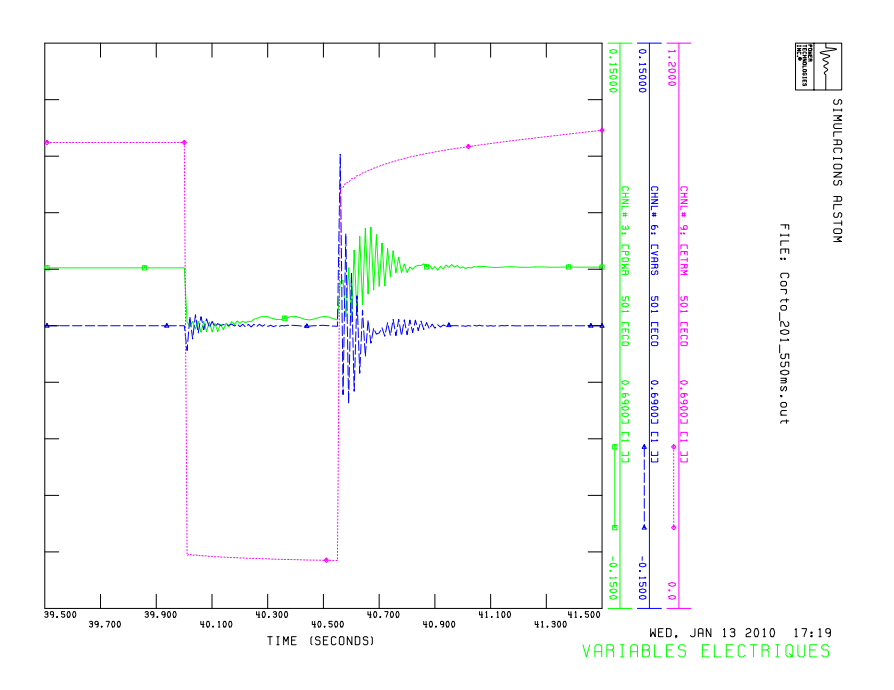

<span id="page-57-1"></span>Figura 5.4: Detalle de la tensión en valor eficaz (rosa) y potencias activa (verde) y reactiva (azul) del nudo 501 al producirse un hueco de tensión simétrico de 550ms de duración a los 40 segundos transcurridos desde el inicio de la simulación. Valores en [pu].

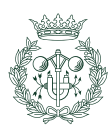

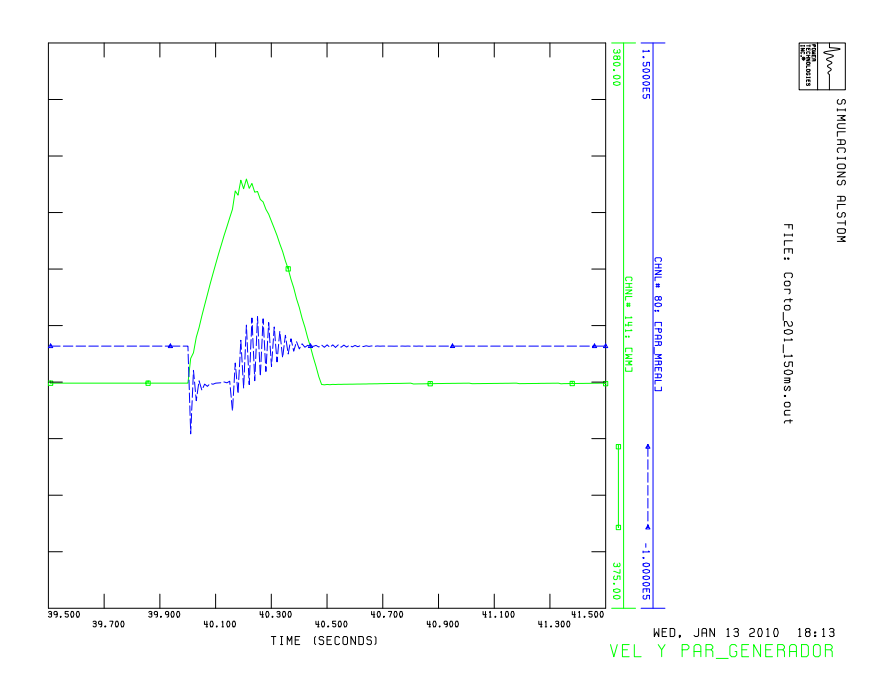

Figura 5.5: Detalle de la velocidad y el par del rotor del generador ECO conectado al nudo 501 al producirse un hueco de tensión simétrico de 150ms de duración a los 40 segundos transcurridos desde el inicio de la simulación. Valores en unidades del SI.

<span id="page-58-0"></span>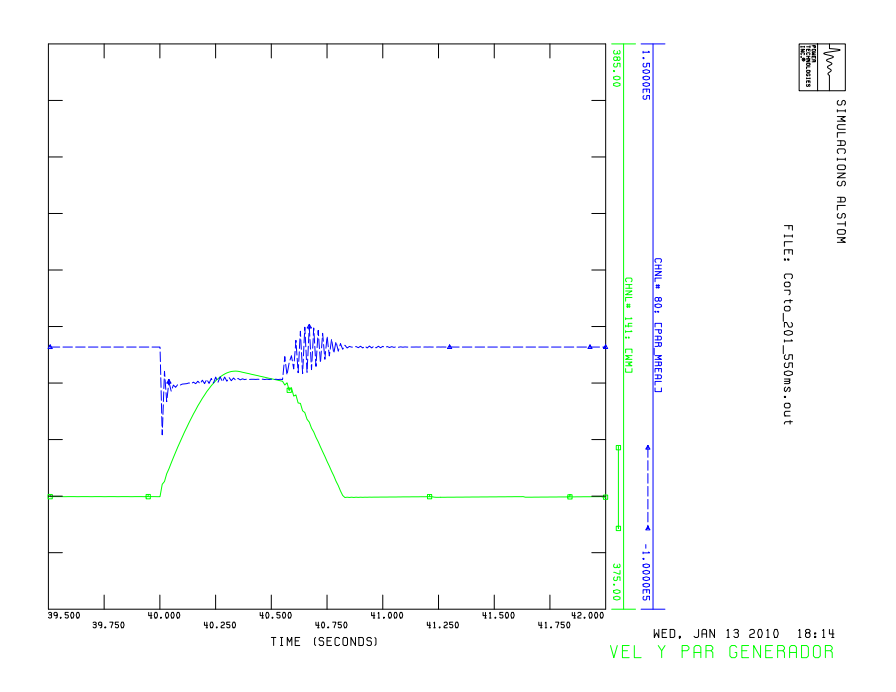

<span id="page-58-1"></span>Figura 5.6: Detalle de la velocidad y el par del rotor del generador ECO conectado al nudo 501 al producirse un hueco de tensión simétrico de 550ms de duración a los 40 segundos transcurridos desde el inicio de la simulación. Valores en unidades del SI.

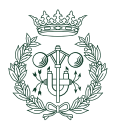

real de la máquina, ya que su recuperación se realiza de manera más suave, si se analiza la señal en valor medio, se observa como entonces sí cumple de manera bastante fidedigna, con la realidad. Una posible explicación acerca de el porqué suceden estas oscilaciones es el orden del sistema a analizar. En este caso se ha modelado un sistema de 5<sup>o</sup> orden en vez de uno de 3<sup>er</sup> orden, introduciendo así más ecuaciones diferenciales en el modelo, en vez de algebraicas.

Las figuras [5.5](#page-58-0) y [5.6](#page-58-1) muestran la velocidad de rotor del generador (verde) y su par electromagnético (azul) para los huecos del caso A y B respectivamente.

Como se observa, la velocidad angular del rotor se acelera al producirse el hueco y empieza a frenarse una vez se despeja la falta, hasta que acaba retomando su valor nominal. Esto es debido a que el par electromagnético resistente, se reduce al disminuir la tensión por el hueco, mientras que el par mecánico de la turbina se mantiene constante al no variar la magnitud del viento, produciéndose así un desajuste entre ambos. Si la duración del hueco es pequeña,como ocurre para los casos  $A \, y \, B$ , la máquina vuelve a aplicar el par resistente electromagn´etico y comienza a frenarse hasta que acaba restableciendo su velocidad de giro nominal. En cambio, si la duración del hueco fuese mayor, la máquina dispone de protecciones de sobrevelocidad que se dispararían para evitar que ésta se embalase.

## <span id="page-59-1"></span>5.4. Simulación de la respuesta del sistema ante una disminución de la velocidad del viento en forma de escalón

Una vez visto como responde el aerogenerador frente a una perturbación en la red, lo siguiente a analizar es su comportamiento ante una disminución de la velocidad del viento en forma de escalón. De esta manera, ya no se considera constante el viento y sí en cambio, la tensión de la red y las consignas de reactiva (igual que anteriormente). Los características de la simulación se muestran en la tabla [5.5.](#page-59-0)

<span id="page-59-0"></span>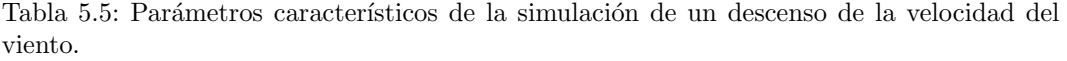

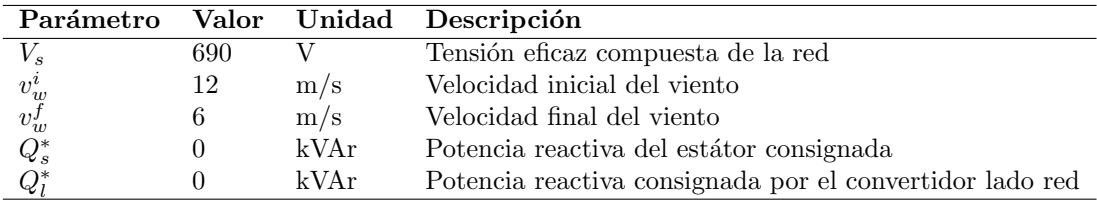

La figura [5.7](#page-60-0) representa la evolución de las siguientes variables: par mecánico de la turbina (verde), par del generador (azul) y velocidad del rotor de la m´aquina (rosa). Como se observa, éstas se comportan de acuerdo a la estrategia de control basada en la extracción óptima de potencia y que se explica en el capítulo [3.](#page-34-1) Al descender el viento de una manera tan abrupta, provoca que el par aerodinámico de la turbina baje casi de forma instantánea, estableciendo así una diferencia con el par del generador. De acuerdo con la ecuación [2.9](#page-24-3) vista en el capítulo [2](#page-22-0) la máquina debería frenarse (como así sucede) y establecer un nuevo punto de equilibrio del sistema. Para ello el par de la turbina debe aumentar mientras que el par del generador debe ir disminuyendo hasta llegar a igualarse. Al tratarse de sistemas mecánicos con una dinámica mucho más lenta que los eléctricos, se nota como el par del generador es capaz de seguir, con un error muy pequeño, el par consignado por el control de velocidad (figura [5.8\)](#page-60-1).

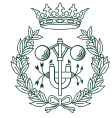

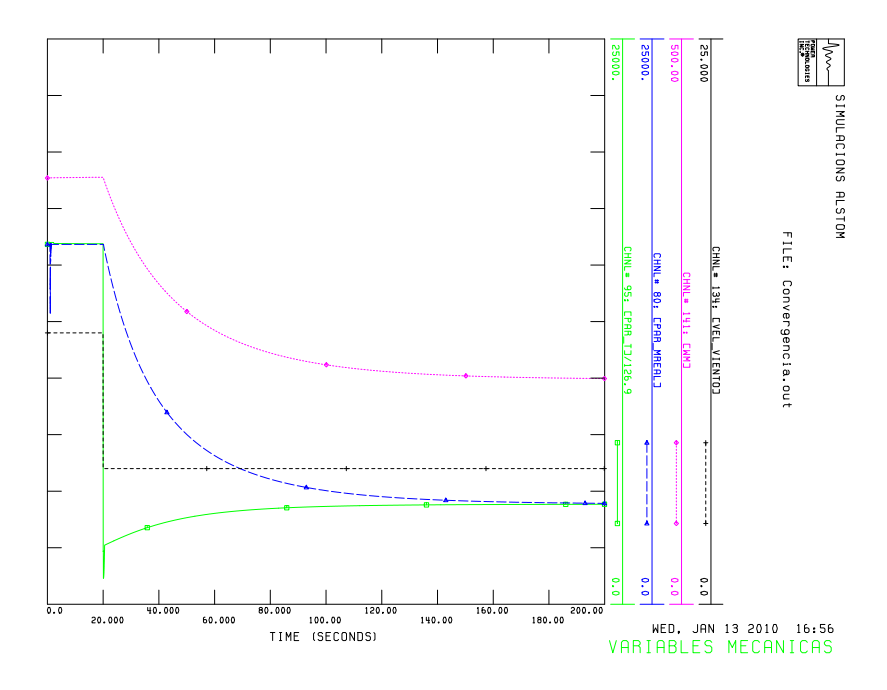

<span id="page-60-0"></span>Figura 5.7: Evolución del par de la turbina (verde), el par electromagnético del generador (azul) y la velocidad del rotor de la máquina (rosa) conectada al nudo 501 ante una disminución de la velocidad del viento (negro) en forma de escalón a los 20 segundos. Valores en unidades del SI.

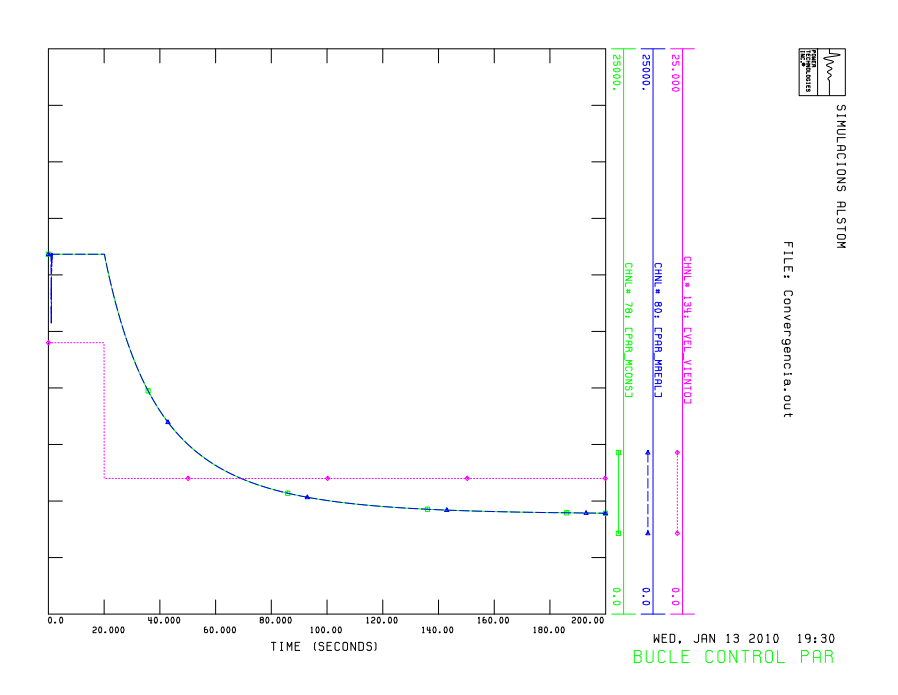

<span id="page-60-1"></span>Figura 5.8: Par real del generador y par consignado por el control de velocidad para un descenso en la velocidad del viento en forma de escalón.

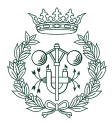

En cuanto a las variables eléctricas, como la tensión de la red (negro) y la potencia activa (verde) y reactiva (rosa) de la misma, su evolución a lo largo de 200 segundos de simulación se muestra en la figura [5.9.](#page-61-0) Se comprueba que al no haber ninguna alteración en la red, la tensión del punto de conexión (501) y su potencia reactiva, se mantienen invariables e igual a sus valores nominales y de consigna, respectivamente. La potencia activa, por su parte, sí se ve alterada por la disminución brusca de la velocidad del viento y, de igual manera que en la figura [5.7,](#page-60-0) el par electromagnético del generador y el par mecánico de la turbina variaban hasta encontrar el nuevo punto de equilibrio del sistema, ésta va bajando muy lentamente hasta estabilizarse en otro punto. En este caso concreto, la m´aquina pasa de generar 3 MW de potencia para una velocidad de viento de 12 m/s, a generar 375 MW a 6 m/s de velocidad del viento. De acuerdo con la estrategia de control basada en el seguimiento del punto de máxima potencia (MPPT) llevada a cabo en el capítulo [3,](#page-34-1) dichos valores de potencia corresponden a su valor máximo posible teniendo en cuenta su situación climatológica concreta.

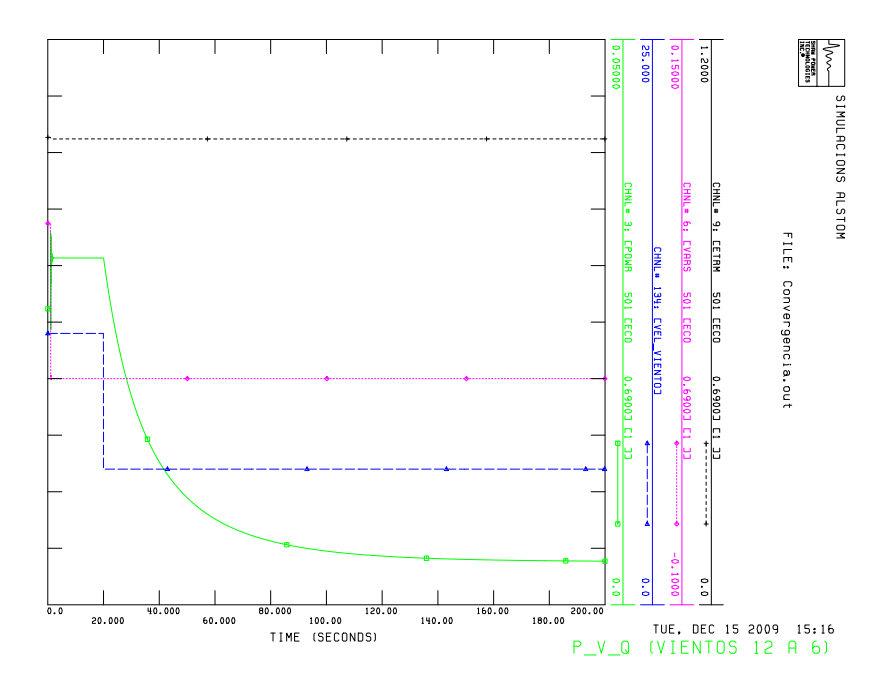

<span id="page-61-0"></span>Figura 5.9: Respuesta de la tensión en valor eficaz (negro) y potencias activa (verde) y reactiva (rosa) del nudo 501 ante una disminución de la velocidad del viento (azul) en forma de escalón a los 20 segundos. Valores en  $[pu]$  excepto la velocidad del viento en m/s.

## 5.5. Simulación de la respuesta del sistema ante un incremento de la velocidad del viento en forma de escalón

Una vez analizado el comportamiento del sistema para vientos bajos y verificar que actúa acorde con lo esperado, se pretende comprobar si el aerogenerador responde de manera adecuada frente a un incremento repentino de viento. Para ello se simula el sistema manteniendo como entradas constantes la tensión de la red y las consignas de reactiva como en el apartado  $5.4$  y se aumenta el viento en forma de escalón a los 20 segundos (tabla  $5.6$ ).

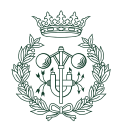

<span id="page-62-0"></span>Tabla 5.6: Parámetros característicos de la simulación de un incremento de la velocidad del viento.

| Parámetro                                              |     |      | Valor Unidad Descripción                                 |
|--------------------------------------------------------|-----|------|----------------------------------------------------------|
|                                                        | 690 |      | Tensión eficaz compuesta de la red                       |
| $\begin{array}{c} v_w^i \\ v_w^f \\ Q_s^* \end{array}$ | 12  | m/s  | Velocidad inicial del viento                             |
|                                                        | 15  | m/s  | Velocidad final del viento                               |
|                                                        |     | kVAr | Potencia reactiva del estátor consignada                 |
| $Q_l^*$                                                |     | kVAr | Potencia reactiva consignada por el convertidor lado red |

La figura [5.10](#page-62-1) muestra las variables de tensión de la red (negro) y potencia activa (verde) y reactiva (rosa). Análogamente al apartado anterior, las variables de tensión y reactiva permanencen constantes en su valor nominal al no verse afectadas por el viento. Por su parte, la potencia activa se limita al actuar el control de pitch y se mantiene estable en su punto de funcionamiento nominal. Esto concuerda con el control de velocidad a plena carga introducido en el capítulo [3.](#page-34-1)

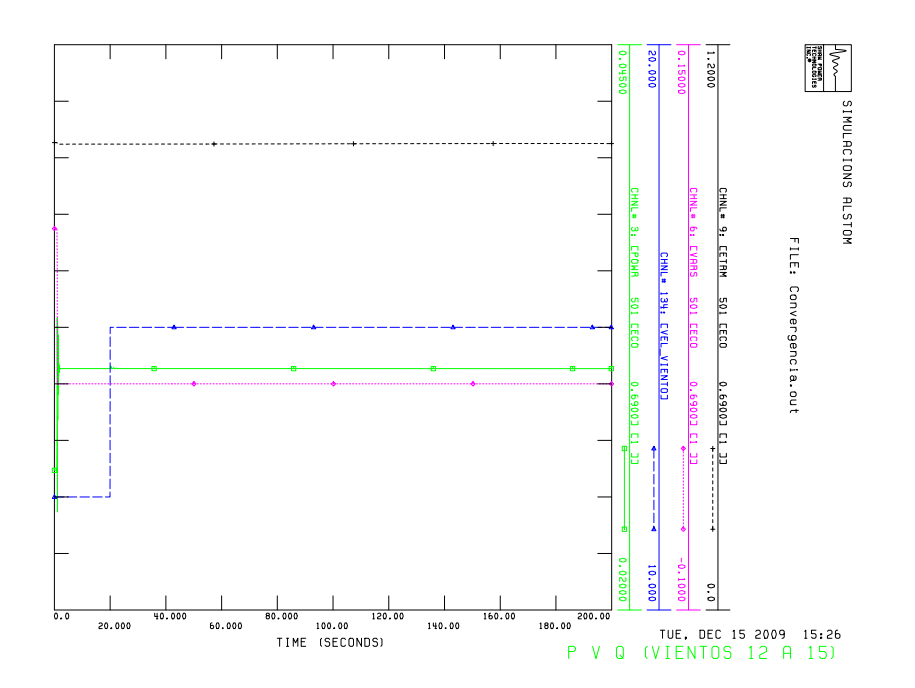

<span id="page-62-1"></span>Figura 5.10: Respuesta de la tensión en valor eficaz (negro) y potencias activa (verde) y reactiva (rosa) del nudo 501 ante un incremento de la velocidad del viento (azul) en forma de escalón a los 20 segundos. Valores en [pu] excepto la velocidad del viento en  $m/s$ .

## 5.6. Simulación de la respuesta del sistema ante un incremento en la frecuencia de tipo escalón

Como último caso de aplicación a estudiar, se simula el comportamiento del aerogenerador cuando se produce un incremento de frecuencia en la red, de tipo escalón, motivado por una pérdida de mercado.

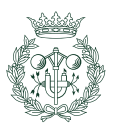

Para ello, tal y como se explica en el capítulo anterior, se utiliza el Grid Code danés como referencia, con el objetivo de asemejar los requerimientos establecidos con la respuesta obtenida de la máquina.

La tabla  $5.7$  muestra las características de la simulación:

Tabla 5.7: Parámetros característicos del control frecuencia-potencia activa.

<span id="page-63-0"></span>

| Parámetro                                   |       | Valor Unidad |
|---------------------------------------------|-------|--------------|
| Frecuencia inicial                          | 50    | Ηz           |
| Frecuencia final                            | 50.55 | Hz           |
| Porcentaje de potencia activa inicial       | 100   | ℅            |
| Porcentaje de potencia activa final deseado | 50    | $\%$         |
| Velocidad del viento                        |       | $\rm m/s$    |

Como se observa en la tabla anterior, el objetivo de la simulación es validar el control de frecuencia implementado, constatando cómo al producirse un aumento de frecuencia en sistema, la potencia activa generada disminuye a la mitad.

Así pues, el resultado de la simulación obtenida en  $PSS^{TM}E$ , se muesta en la figura [5.11.](#page-63-1) N´otese como, efectivamente, el generador reacciona correctamente a la subida de frecuencia (verde), pasando de generar el 100 % de la potencia activa (que corresponde a 1,34 MW para un viento de 9 m/s) a únicamente el  $50\%$  (670 kW, línea azul).

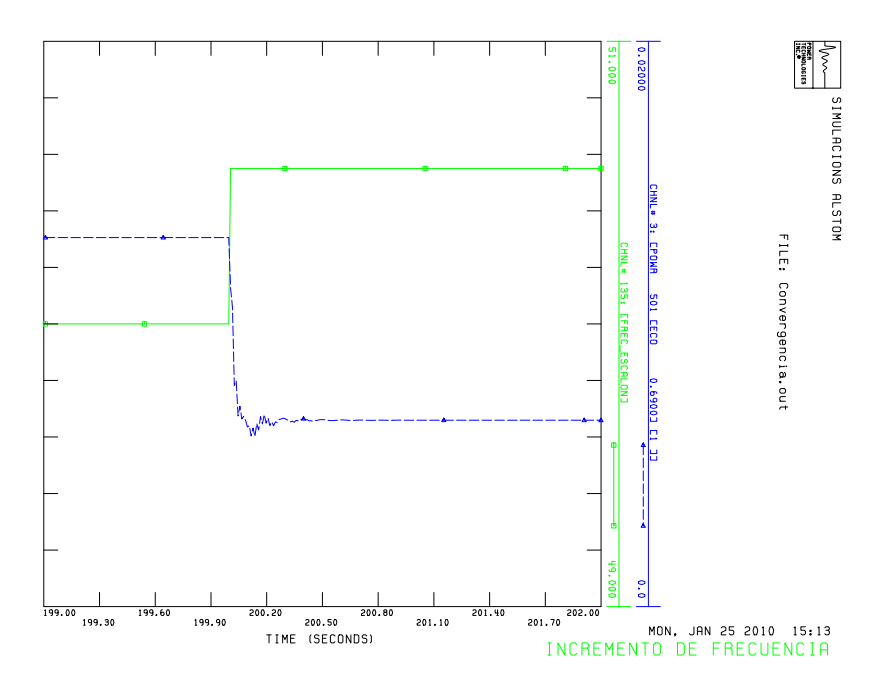

<span id="page-63-1"></span>Figura 5.11: Respuesta del sistema frente a una subida de frecuencia de tipo escalón para un viento de 9 m/s.

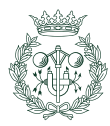

# Conclusiones

El objetivo de este proyecto es modelizar un aerogenerador de velocidad variable con una DFIG, y diseñar su sistema de control, con tal de conseguir un comportamiento adecuado del mismo frente a diferentes tipos de perturbaciones, tanto trabajando en carga parcial, como para el caso de plena carga.

Mediante el programa de simulación para sistemas eléctricos de potencia  $PSS^{TM}E$ , se ha implementado en FORTRAN un modelo de usuario, que contiene tanto el sistema completo, como sus respectivos controles de alto y bajo nivel.

Se ha analizado la respuesta del aerogenerador, para diferentes casos de aplicación considerados de interés. En primer lugar, se ha simulado el comportamiento del modelo en presencia de varios tipos de huecos de tensión simétricos en la red, según su profundidad y duración. Seguidamente, se ha comprobado la respuesta del sistema frente a variaciones bruscas de la velocidad del viento. Finalmente, se ha estudiado cómo le afecta a la máquina una subida de frecuencia del sistema, debido a una pérdida del mercado.

Las simulaciones realizadas han demostrado que el sistema responde correctamente ante los cuatro casos de aplicación estudiados. Frente a faltas en la red, el aerogenerador no se desconecta, y consigue restablecer su potencia eléctrica y su velocidad nominal en un corto instante de tiempo. En cuanto a las perturbaciones del sistema producidas por el viento, se ha podido notar como el sistema cumple con el objetivo marcado por el MPPT, para velocidades del viento bajas, y como, a plena potencia, actúa de forma correcta el control de *pitch*, para mantener el aerogenerador funcionando en régimen nominal. Asimismo, se ha comprobado como la máquina entrega menos potencia, en función de lo establecido en el Grid Code de Dinamarca, para una subida de frecuencia en el sistema.

## Futuros trabajos

De cara a futuros trabajos relacionados con el tema, se proponen diferentes líneas de estudio:

- Analizar el efecto de los fen´omenos que han sido simplificados en el modelo, como por ejemplo, la conmutación de los IGBTs y los efectos de las saturaciones magnéticas.
- Estudiar el comportamiento del sistema frente a huecos de tensión asimétricos.
- Proponer diferentes metodologías de control, como por ejemplo, el Direct Torque Control (DTC) o el Direct Power Control (DPC).
- Añadir un control de tensión al sistema mediante la regulación de la potencia reactiva del aerogenerador.
- Comparar los resultados obtenidos en las simulaciones, con el comportamiento real del sistema.

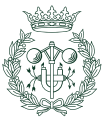

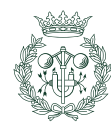

## Agradecimientos

Quiero agradecer a mi director, Andreas Sumper, su apoyo y orientación recibida a lo largo de todo el proyecto.

A Oriol Gomis, por sus valiosos consejos y ayuda prestada, sobretodo, en temas de control.

Me gustaría mencionar a Adrià Junyent por su ayuda desinteresada que me ha prestado en todo momento, a Eduard Valsera por enseñarme a utilizar el lenguaje L<sup>AT</sup>EX y su ayuda en temas relacionados con el control de *pitch*, y a Raúl Pérez, gracias a quien he podido ampliar mis conocimientos sobre el programa  $PSS^{TM}E$ .

Agradezco también al Centre d'Innovació Tecnològica en Convertidors Estàtics i Actuadors (CITCEA) de la Universitat Politècnica de Catalunya (UPC) haber hecho posible la realización de este proyecto.

Agradezco a mis compañeros de CITCEA el apoyo que he recibido de ellos durante la elaboración de este provecto, sobretodo a Marcela Martínez y a Miquel J. Geroni.

Quiero agradecer de una manera muy especial, a mi madre, a mi hermano, a mi tío César y a Merche, la paciencia infinita y el apoyo que me han ofrecido durante la elaboración de este proyecto y, en general, durante toda la carrera.

Finalmente, me gustaría dedicar este proyecto a mi padre, a quien echo mucho de menos.

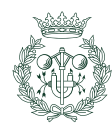

## Apéndice A

# Análisis dinámico de la máquina de inducción en base dq

### A.1. Introducción

El estudio del comportamiento transitorio de las máquinas eléctricas puede resultar a priori una tarea complicada al analizar ecuaciones con par´ametros dependientes del tiempo (como se observa en la ecuación  $2.14$ ). Sin embargo, gracias al análisis dinámico de las máquinas en base dq, se consigue eliminar esta depencia temporal facilitando así la labor. En este anexo se muestra cómo pasar de las ecuaciones de la máquina en base abc a base dq. Generalmente esto se explica mediante una serie de transformaciones matemáticas llamadas transformación de Clarke y de Park. No obstante, con la idea de poder interpretar y visualizar más fácilmente este cambio de variables, a continuación se presenta un enfoque físico de estas transformaciones, llegando siempre a los mismos resultados.

## A.2. Cálculo de las inductancias

A la hora de calcular las inductancias de la máquina, primero se estudiarán las inductancias del estátor y se mantendrá el rotor abierto y, después, se calcularán las del rotor, teniendo el estátor abierto.

Se asume que tanto el estátor como el rotor se conectan en estrella y que no hay componente homopolar:

<span id="page-68-0"></span>
$$
i_a(t) + i_b(t) + i_c(t) = 0
$$
\n(A.1)

#### Inductancia de una fase del estátor  $L_{s,face}$

Primero, se calcula la autoinductancia de una fase del estátor. Para ello se excita únicamente la fase a (hecho posible sólo si el neutro es accesible) por una corriente  $i_a$  (figura [A.1\)](#page-69-0).

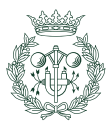

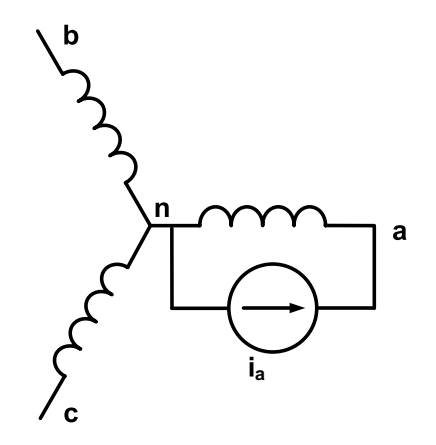

<span id="page-69-0"></span>Figura A.1: Inductancia magnetizante de una fase

Si se hace esto, resultan dos flujos: un flujo magnetizante que cruza el entrehierro y las otras dos fases del estátor y las tres fases del rotor y otro flujo de dispersión que atraviesa únicamente la fase a del estátor. Por lo tanto, la autoinductancia de una fase del estátor es:

<span id="page-69-2"></span>
$$
L_{s, fase} = \frac{\lambda_a}{i_a} \bigg\|_{i_a} = \underbrace{\frac{\lambda_{a,dispersion}}{i_a}}_{L_{ls}} + \underbrace{\frac{\lambda_{a,magnetizante}}{i_a}}_{L_{m,1-fase}} \tag{A.2}
$$

$$
L_{s, fase} = L_{ls} + L_{m,1-fase}
$$
\n(A.3)

#### Inductancia mútua del estátor  $L_{mutua}$

Para el cálculo de la inductancia mútua se excita con  $i_a$  la fase a y se calcula el flujo que atraviesa la fase b.

<span id="page-69-1"></span>
$$
L_{mutua} = \left. \frac{\lambda_b}{i_a} \right\|_{i_b, i_c = 0} \tag{A.4}
$$

Se observa que el flujo de dispersión creado por  $i_a$  no atraviesa la fase b. Así pues solo parte del flujo magnetizante creado por  $i_a$  atraviesa la fase b. Como el flujo está cosenoidalmente distribuido, el flujo de la fase b debido a  $i_a$  es:

$$
\lambda_{b, \text{ debido a } i_a} = \cos(120^\circ) \lambda_{a, \text{ magnetic} abida a } i_a
$$
\n
$$
= -\frac{1}{2} \lambda_{a, \text{ magnetic} abida a } i_a
$$
\n(A.5)

Por consiguiente, si se sustituye el resultado anterior en la ecuación [A.4](#page-69-1) y el flujo magnetizante de la fase a debido a  $i_a$  de la expresión [A.2](#page-69-2) se tiene:

$$
L_{mutua} = -\frac{1}{2}L_{m,1-fase} \tag{A.6}
$$

Lo mismo sucede entre la fase a y la b y entre la b y la c.

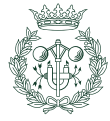

#### Inductancia magnetizante global por fase del estátor  $L_m$

Para el cálculo de la inductancia magnetizante de una fase se supone que se alimentan las tres fases, siendo la suma de sus corrientes cero, y que el rotor está abierto. De esta manera se tiene:

$$
\lambda_{a, \; magnetic} = \lambda_{m,1-fase \; debida \; a \; i_a} + \lambda_{mutua \; debida \; a \; i_b} + \lambda_{mutua \; debida \; a \; i_c} \qquad \quad (A.7)
$$

que expresando el flujo como el producto de una inductancia por una intensidad queda:

$$
\lambda_{a, magnetic} = L_{m,1-fase} \cdot i_a + L_{mutua} \cdot (i_b + i_c) \tag{A.8}
$$

y teniendo en cuenta la ecuación [A.1:](#page-68-0)

$$
\lambda_{a, magnetician} = \frac{3}{2} L_{m,1-fase} \cdot i_a \tag{A.9}
$$

Por lo tanto:

$$
L_m = \frac{\lambda_{a, magneticiante}}{i_a} \Big|_{i_a + i_b + i_c = 0}
$$
  
=  $\frac{3}{2} L_{m,1-fase}$  (A.10)

donde  $L_m$  incoorpora el acoplamiento magnético entre fases y  $L_{m,1-fase}$  no lo tiene en cuenta. De ahí el factor  $\frac{3}{2}$ .

#### Inductancia global por fase del estátor  $L_s$

Si no se incluye el flujo debido a las corrientes del rotor (por estar abierto) el flujo total de una fase del estátor debido a las tres corrientes del estátor es:

$$
\lambda_a \Vert_{rotor\;abierto} = \underbrace{L_{ls}i_a}_{\lambda_a,\;dispersion} + \underbrace{L_{m}i_a}_{\lambda_a,\;magnetizante} = L_s i_a
$$
\n(A.11)

donde,

$$
L_s = L_{ls} + L_m \tag{A.12}
$$

#### Inductancias del rotor (estátor abierto)

Análogamente a lo visto para el caso del estátor, la inductancia debida a una sola fase Lm,1−fase sigue siendo igual ya que el flujo producido por el debanado del rotor cruza el entrehierro de la misma manera que lo hacía el debanado del estátor y ambos tienen el mismo número de espiras. En cambio, la inductancia de dispersión, en este caso  $L<sub>lr</sub>$ , es diferente a  $L_{ls}$ .

La inductancia mútua entre dos debanados del rotor es idéntica que para el caso del estátor. Por lo tanto, teniendo en cuenta la ecuación [A.1,](#page-68-0) la inductancia  $L_m$  por fase es igual que para el caso del estátor:

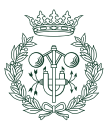

$$
L_m = \frac{3}{2} L_{m,1-fase}
$$
 (A.13)

y

$$
L_r = L_{lr} + L_m \tag{A.14}
$$

#### Inductancia mútua entre estátor y rotor

Si el ángulo relativo  $\theta_m$  de la figura [A.2](#page-71-0) es nulo, los ejes de estátor y rotor están alineados y, por lo tanto, la inductancia mútua entre ellos es máxima e igual a  $L_{m,1-fase}$ .

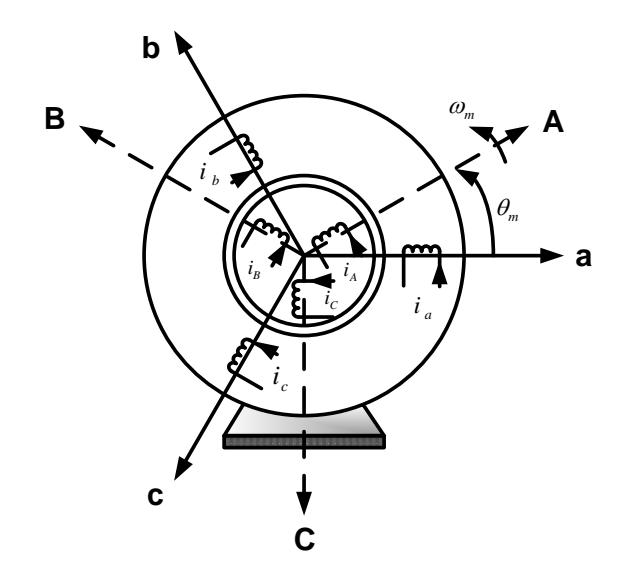

<span id="page-71-0"></span>Figura A.2: Debanados de estátor y rotor

En general, se cumple que:

$$
L_{aA} = L_{m,1-fase} \cdot \cos \theta_m \tag{A.15}
$$

Entonces, se concluye que la inductancia mútua entre estátor y rotor, y por lo tanto, el flujo, varía con la posición a la que gira el rotor.

### A.3. Interpretación física de la transformación dq

La transformación dq es una herramienta matemática utilizada para simplificar el análisis de circuitos trifásicos. En el caso de sistemas equilibrados, la transformación dq reduce de tres cantidades AC a dos DC. De esta manera, es más fácil poder llevar a cabo estrategias de control en máquinas trifásicas antes de deshacer la transformación para recuperar los resultados reales AC.

En el análisis dinámico y el control de las máquinas AC se necesitan dos ejes separados entre si 90<sup>o</sup> para poder controlar independientemente el par y el flujo [\[5\]](#page-96-9). Para permitirse trabajar

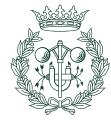
<span id="page-72-3"></span>Modelización dinámica y control de un aerogenerador de velocidad variable con una máquina de inducción doblemente alimentada en  $\text{PSS}^{\text{TM}}\text{E}$  73

con dos ejes en vez de tres es necesario que dos debanados imaginarios situados sobre los ejes d y q, respectivamente, creen la misma fuerza magnetomotriz, F, que producen las tres fases. Para ello, estos hipóteticos debanados se deben distribuir senoidalmente a lo largo del entrehierro de igual manera que los debanados de las tres fases abc.

Teniendo en cuenta que el vector de espacio  $\vec{F}_s(t)$  es colineal con el vector de espacio  $\vec{i}_s(t)$ y están relacionados por un factor  $(N_s/p)$  tal que:

$$
\vec{F}_s^a(t) = \frac{N_s}{p} \vec{i}_s^a(t) \tag{A.16}
$$

donde  $N_s$  es el número de espiras por fase, p igual al número de polos de la máquina y el superíndice  $a$  indica que el vector toma como referencia el eje  $a$ ,

y considerando que el número de espiras de cada debanado de los ejes d y q es  $\sqrt{3/2}N_s$  (más adelante se explica el motivo), se igualan las fuerzas electromagnéticas de tal forma que:

<span id="page-72-0"></span>
$$
\frac{\sqrt{\frac{3}{2}}N_s}{p}(i_{sd} + ji_{sq}) = \frac{N_s}{p}\vec{i}_s^d
$$
\n(A.17)

El subíndice d indica que el vector espacio de corriente del estator toma como referencia el eje d. El ángulo de este eje d respecto a la fase  $a, \theta_{da}$ , es arbitrario, pese a obtener algunas ventajas e inconvenientes si escoges uno u otro. De [A.17](#page-72-0) resulta:

<span id="page-72-2"></span>
$$
i_{sd} + ji_{sq} = \sqrt{\frac{2}{3}} \vec{i}_s^d
$$
\n(A.18)

de donde se observa que  $i_{sd}$  y  $i_{sq}$  son  $\sqrt{2/3}$  veces la proyección del vector  $\vec{i}_s(t)$  en los ejes d y q respectivamente.

<span id="page-72-1"></span>
$$
i_{sd} = \sqrt{\frac{2}{3}} \cdot \text{proyeccion del vector } \vec{i}_s(t) \text{ en el eje d}
$$
  
\n
$$
i_{sq} = \sqrt{\frac{2}{3}} \cdot \text{proyeccion del vector } \vec{i}_s(t) \text{ en el eje q}
$$
\n(A.19)

De esta manera, es decir, si los valores de  $i_{sd}$  e  $i_{sd}$  son los mostrados en las ecuaciones anteriores  $(A.19)$ , se puede trabajar con los ejes dq en vez de con tres ejes abc asegurándose que el resultado obtenido será el mismo para cualquier análisis dinámico (figura [A.3\)](#page-73-0).

El motivo de escoger el factor  $\sqrt{2/3}$  para el número de espiras de los debanados d y q es que asegura mantener constante la potencia y la velocidad de la máquina [\[5\]](#page-96-0). Haciendo referencia ´unicamente al est´ator, la inductancia magnetizante que provocan las tres fases del est´ator si  $i_a + i_b + i_c = 0$ ,  $L_m$ , es igual a la inductancia magnetizante que provoca únicamente un solo debanado, tanto del eje d como del eje q. Esto es debido a que los ejes d y q están desacoplados magnéticamente ya que son ortogonales entre ellos y a que la inductancia es proporcional al cuadrado del número de espiras [\[5\]](#page-96-0):

inductancia magnetizante ejes 
$$
dq = \left(\sqrt{\frac{3}{2}}\right)^2 L_{m,1-fase}
$$
  
\n
$$
= \frac{3}{2} L_{m,1-fase}
$$
\n
$$
= L_m \ (de \ A,10)
$$
\n(A.20)

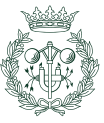

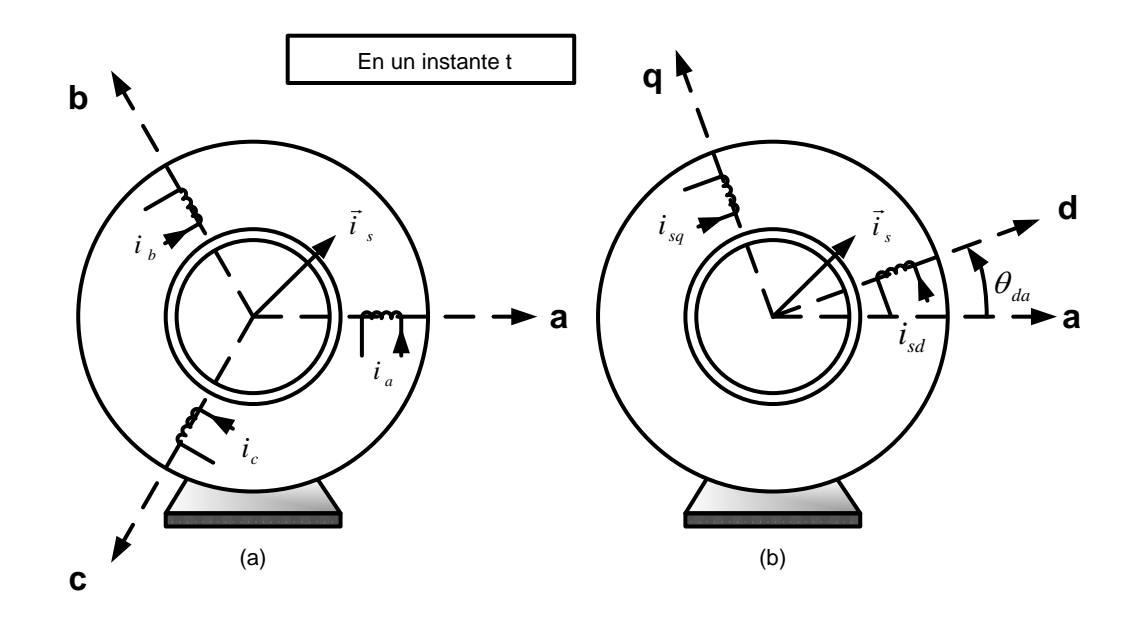

<span id="page-73-0"></span>Figura A.3: Representación del vector  $\vec{i}_s$  en los ejes abc (a) y en los ejes dq (b)

Cada uno de estos debanados equivalentes tiene la misma resistencia  $R_s$  y la misma inductancia de dispersión  $L_{ls}$  que cada uno de los debanados de las fases abc.

Análogamente al caso del estátor se actúa con el rotor. Situando los hipotéticos debanados en los mismos ejes d y q (sino fuera así se perderían todas las ventajas de la transformación), con  $\sqrt{3/2}$  espiras cada uno, se consigue tener la misma inductancia magnetizante que las tres fases del rotor y una resistencia  $R_r$  y una inductancia de dispersión  $L_{lr}$  igual que antes.

## A.4. Relación matemática entre las variables en base dq y en base abc

Los vectores  $\vec{i_s}$  y  $\vec{i_r}$  de la figura [A.4](#page-74-0) se pueden expresar como<sup>[1](#page-73-1)</sup>:

<span id="page-73-2"></span>
$$
\vec{i}_s^a(t) = i_a(t) + i_b(t)e^{j2\pi/3} + i_c(t)e^{j4\pi/3}
$$
\n
$$
\vec{i}_r^A(t) = i_A(t) + i_B(t)e^{j2\pi/3} + i_C(t)e^{j4\pi/3}
$$
\n(A.21)

Como se puede observar en la figura [A.4,](#page-74-0) para tener los dos vectores referenciados respecto al mismo eje  $d$  en vez de a sus respectivos ejes  $a$  (estátor) y  $A$  (rotor) basta con desplazarlos un ángulo  $\theta_{da}$  y  $\theta_{dA}$ , respectivamente.

$$
\vec{i}_s^d(t) = \vec{i}_s^a(t)e^{-j\theta_{da}(t)}
$$
\n
$$
\vec{i}_r^d(t) = \vec{i}_r^A(t)e^{-j\theta_{da}(t)}
$$
\n(A.22)

<span id="page-73-1"></span>sustituyendo los nuevos vectores en las expresiones de [A.21](#page-73-2) se tiene:

<sup>&</sup>lt;sup>1</sup>La posición relativa entre  $\vec{i}_s y \vec{i}_r$  que se muestra en la figura [A.4](#page-74-0) es ficticia ya que en realidad acostumbran a estar separados entre si unos 145<sup>o</sup> en una máquina de inducción.

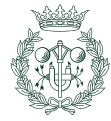

Modelización dinámica y control de un aerogenerador de velocidad variable con una máquina de inducción doblemente alimentada en  $\mathrm{PSS}^{\mathrm{TM}}\mathrm{E}$  75

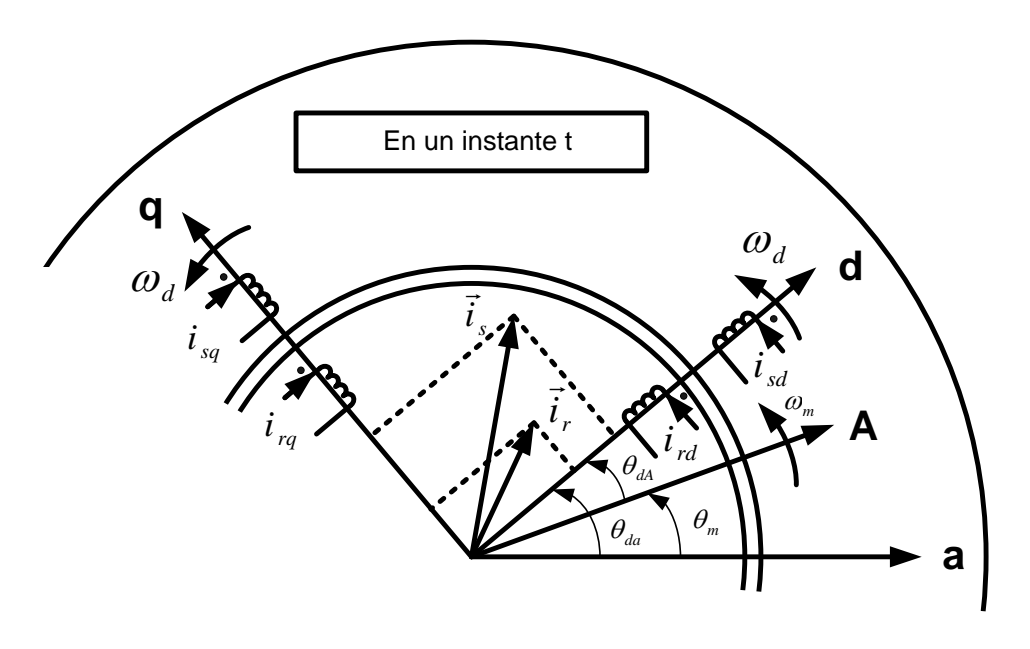

<span id="page-74-0"></span>Figura A.4: Estátor y rotor en los ejes dq

<span id="page-74-1"></span>
$$
\vec{i}_s^d(t) = i_a e^{-j\theta_{da}} + i_b e^{-j(\theta_{da} - 2\pi/3)} + i_c e^{-j(\theta_{da} - 4\pi/3)}
$$
\n
$$
\vec{i}_r^d(t) = i_A e^{-j\theta_{da}} + i_B e^{-j(\theta_{da} - 2\pi/3)} + i_C e^{-j(\theta_{da} - 4\pi/3)}
$$
\n(A.23)

Teniendo en cuenta la ecuación [A.18](#page-72-2) e igualando en parte real y parte imaginaria a ambos lados de la ecuación [A.23](#page-74-1) se obtiene una expresión de las corrientes en ejes dq a partir de las corrientes en los ejes abc, tanto para el estátor como para el rotor.

$$
\begin{bmatrix}\ni_{sd}(t) \\
i_{sq}(t)\n\end{bmatrix} = \underbrace{\sqrt{\frac{2}{3}} \begin{bmatrix}\n\cos(\theta_{da}) & \cos(\theta_{da} - \frac{2\pi}{3}) & \cos(\theta_{da} - \frac{4\pi}{3}) \\
-\sin(\theta_{da}) & -\sin(\theta_{da} - \frac{2\pi}{3}) & -\sin(\theta_{da} - \frac{4\pi}{3})\n\end{bmatrix}}_{[T_s]_{abc \to dq}} \begin{bmatrix}\ni_a(t) \\
i_b(t) \\
i_c(t)\n\end{bmatrix}
$$
\n(A.24)

$$
\begin{bmatrix}\ni_{rd}(t) \\
i_{rq}(t)\n\end{bmatrix} = \underbrace{\sqrt{\frac{2}{3}} \begin{bmatrix}\n\cos(\theta_{dA}) & \cos(\theta_{dA} - \frac{2\pi}{3}) & \cos(\theta_{dA} - \frac{4\pi}{3}) \\
-\sin(\theta_{dA}) & -\sin(\theta_{dA} - \frac{2\pi}{3}) & -\sin(\theta_{dA} - \frac{4\pi}{3})\n\end{bmatrix}}_{[T_r]_{ABC \to dq}} \begin{bmatrix}\ni_A(t) \\
i_B(t) \\
i_C(t)\n\end{bmatrix}
$$
\n(A.25)

Esta transformación  $[T_s]_{abc\to dq}$  se utiliza también para relacionar las variables de flujos y tensiones de fase con sus equivalentes en los debanados dq.

Si se quiere invertir esta matriz y de esta forma obtener los valores por fase en función de los valores en dq es necesario añadir una nueva fila para que ésta sea invertible. De esta manera, si se supone que el neutro está aislado se puede añadir la siguiente condición como la tercera fila:  $i_a + i_b + i_c = 0$ . Si una vez invertida descartamos la última columna, ya que su contribución es nula, se obtiene la siguiente transformación:

$$
\begin{bmatrix}\ni_a(t) \\
i_b(t) \\
i_c(t)\n\end{bmatrix} = \underbrace{\sqrt{\frac{2}{3}} \begin{bmatrix}\n\cos(\theta_{da}) & -\sin(\theta_{da}) \\
\cos(\theta_{da} + \frac{4\pi}{3}) & -\sin(\theta_{da} + \frac{4\pi}{3}) \\
\cos(\theta_{da} + \frac{2\pi}{3}) & -\sin(\theta_{da} + \frac{2\pi}{3})\n\end{bmatrix}}_{[T_s]_{dq \to abc}} \begin{bmatrix}\ni_{sd}(t) \\
i_{sq}(t)\n\end{bmatrix}
$$
\n(A.26)

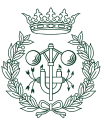

donde  $[T_s]_{dq\rightarrow abc}$  es la matriz que transforma las variables del estátor en ejes dq a ejes abc. De la misma manera, cambiando  $\theta_{da}$  por  $\theta_{dA}$  se obtiene la matriz de transformación para el caso del rotor.

$$
\begin{bmatrix}\ni_A(t) \\
i_B(t) \\
i_C(t)\n\end{bmatrix} = \underbrace{\sqrt{\frac{2}{3}} \begin{bmatrix}\n\cos(\theta_{dA}) & -\sin(\theta_{dA}) \\
\cos(\theta_{dA} + \frac{4\pi}{3}) & -\sin(\theta_{dA} + \frac{4\pi}{3}) \\
\cos(\theta_{dA} + \frac{2\pi}{3}) & -\sin(\theta_{dA} + \frac{2\pi}{3})\n\end{bmatrix}}_{[T_r]_{d_q \to ABC}} \begin{bmatrix}\ni_{rd}(t) \\
i_{rq}(t)\n\end{bmatrix}
$$
\n(A.27)

## A.5. Aplicación de la transformación dq a las ecuaciones de la máquina DFIG

#### A.5.1. Flujos concatenados por los debanados dq en función de sus corrientes

Como muestra la figura [A.4,](#page-74-0) se dispone de cuatro debanados en base dq (dos para el estátor y dos para el rotor). Al tratarse de ejes ortogonales entre s´ı, no existe acoplamiento mutuo entre debanados del eje d con debanados del eje q. Por lo tanto, el flujo concatenado por un debanado es debido a su propia intensidad y a la intensidad que circula por el otro debanado de su mismo eje. A modo de ejemplo, se muestra el flujo concatenado por el debanado del eje d del estátor. Por un lado, debido a  $i_{sd}$  se crean dos flujos, uno magnetizante y otro de dispersión, que concatenan el debanado. Por otro lado, la intensidad  $i_{rd}$  crea también ambos flujos, pero únicamente el magnetizante cruza el entrehierro concatenando así el debanado. An´alogamente para los tres debanados restantes se tiene:

Debanados del estátor:

$$
\lambda_{sd} = L_s i_{sd} + L_m i_{rd}
$$
  
\n
$$
\lambda_{sq} = L_s i_{sq} + L_m i_{rq}
$$
\n(A.28)

Debanados del rotor:

$$
\lambda_{rd} = L_r i_{rd} + L_m i_{sd}
$$
\n
$$
\lambda_{rq} = L_s i_{rq} + L_m i_{sq}
$$
\n(A.29)

donde,

$$
L_s = L_{ls} + L_m
$$
  
\n
$$
L_r = L_{lr} + L_m
$$
\n(A.30)

#### A.5.2. Ecuaciones de tensiones en dq

Con el fin de obtener las expresiones de las tensiones en base dq para la máquina de inducción, se realiza un paso previo pasando las tensiones trifásicas abc a un eje de coordenadas  $\alpha\beta$ estacionario y ortogonal, en el cual el eje  $\alpha$  coincide con el eje a del estátor (figura [A.5\)](#page-76-0). De esta manera, se pasa de tener tres ejes a tener sólo dos, pero, al continuar siendo éstos estáticos, se sigue manteniendo la dependencia con el ángulo del rotor.

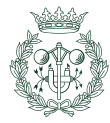

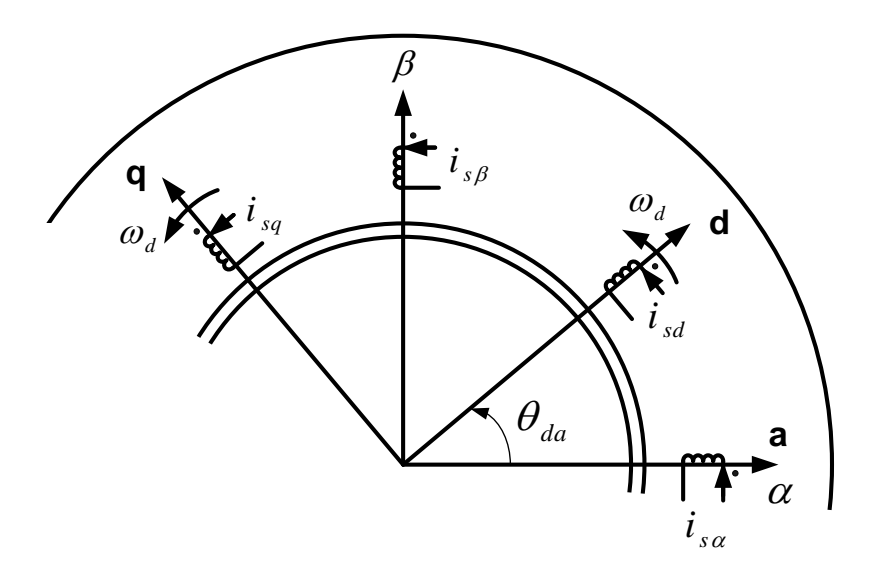

<span id="page-76-0"></span>Figura A.5: Arrollamientos equivalentes del estátor en ejes  $\alpha\beta$  y en dq

La forma habitual de aplicar este cambio de variables y como normalmente se explica es a través de una transformación matemática llamada transformación de Clarke (o la transformación de Park con un ángulo de 0<sup>o</sup>). No obstante, los pasos que se mostraran a continuación se basan en una interpretación física y no matemática con tal de facilitar la comprensión del lector.

#### Devanados del estátor:

La expresión de las tensiones en ejes  $\alpha\beta$  es:

<span id="page-76-2"></span>
$$
v_{s\alpha} = R_s i_{s\alpha} + \frac{d}{dt} \lambda_{s\alpha} \tag{A.31}
$$

<span id="page-76-1"></span>
$$
v_{s\beta} = R_s i_{s\beta} + \frac{d}{dt} \lambda_{s\beta} \tag{A.32}
$$

Si se multiplica la ecuación [A.32](#page-76-1) por el operador "j" y se suma a [A.31](#page-76-2) resulta:

<span id="page-76-5"></span>
$$
\vec{v}_{s.\alpha\beta}^{\alpha} = R_s \vec{i}_{s.\alpha\beta}^{\alpha} + \frac{d}{dt} \vec{\lambda}_{s.\alpha\beta}^{\alpha}
$$
\n(A.33)

Una vez se tienen las ecuaciones en variables  $\alpha\beta$  ya se puede disponer a expresarlas en base dq. Para ello, como se observa en la figura  $A.5$ , se realiza una rotación de los ejes con un ángulo de  $\theta_{da}$ , el cual puede ser fijo o variable dependiente del tiempo. Matemáticamente, este cambio de coordenadas se realiza mediante la transformación de Park. Así, para el vector espacio de tensión, corriente y flujo se tiene:

<span id="page-76-3"></span>
$$
\vec{v}_{s.\alpha\beta}^{\alpha} = \vec{v}_{s.dq} \cdot e^{j\theta_{da}} \tag{A.34}
$$

$$
\vec{i}_{s.\alpha\beta}^{\alpha} = \vec{i}_{s.dq} \cdot e^{j\theta_{da}} \tag{A.35}
$$

<span id="page-76-4"></span>
$$
\vec{\lambda}_{s.\alpha\beta}^{\alpha} = \vec{\lambda}_{s.dq} \cdot e^{j\theta_{da}} \tag{A.36}
$$

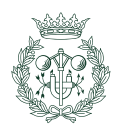

Modelización dinámica y control de un aerogenerador de velocidad variable con una máquina de inducción doblemente alimentada en $\mathrm{PSS}^{\mathrm{\scriptscriptstyle TM}}\mathrm{E}$ 

Si se sustituye de las expresiones  $A.34$  a  $A.36$  en la ecuación  $A.33$  se obtiene:

$$
\vec{v}_{s,dq} \cdot e^{j\theta_{da}} = R_s \vec{i}_{s,dq} \cdot e^{j\theta_{da}} + \frac{d}{dt} (\vec{\lambda}_{s,dq} \cdot e^{j\theta_{da}})
$$
\n(A.37)

que desarrollando queda,

$$
\vec{v}_{s\ldots dq} \cdot e^{j\theta \widetilde{a_{\alpha}}} = R_s \vec{i}_{s\ldots dq} \cdot e^{j\theta \widetilde{a_{\alpha}}} + \frac{d\vec{\lambda}_{s\ldots dq}}{dt} \cdot e^{j\theta \widetilde{a_{\alpha}}} + j \underbrace{\frac{d\theta_{da}}{dt}}_{\omega_d} \cdot \vec{\lambda}_{s\ldots dq} \cdot e^{j\theta \widetilde{a_{\alpha}}} \tag{A.38}
$$

y por lo tanto,

<span id="page-77-0"></span>
$$
\vec{v}_{s\ldots dq} = R_s \vec{i}_{s\ldots dq} + \frac{d}{dt} \vec{\lambda}_{s\ldots dq} + j\omega_d \vec{\lambda}_{s\ldots dq}
$$
\n(A.39)

donde  $\frac{d}{dt}\theta_{da} = \omega_d$  es la velocidad del eje de giro dq. Esta velocidad es arbitraria y se expresa en radianes eléctricos por segundo (más adelante se explica qué ventajas conlleva escoger uno u otro valor).

Separando en parte real e imaginaria la ecuación anterior  $A.39$  se tiene:

<span id="page-77-1"></span>
$$
v_{sd} = R_s i_{sd} + \frac{d}{dt} \lambda_{sd} - \omega_d \lambda_{sq}
$$
  

$$
v_{sq} = R_s i_{sq} + \frac{d}{dt} \lambda_{sq} + \omega_d \lambda_{sd}
$$
 (A.40)

o matricialmente:

$$
\begin{bmatrix}\nv_{sd} \\
v_{sq}\n\end{bmatrix} = R_s \begin{bmatrix}\ni_{sd} \\
i_{sq}\n\end{bmatrix} + \frac{d}{dt} \begin{bmatrix}\n\lambda_{sd} \\
\lambda_{sq}\n\end{bmatrix} + \omega_d \underbrace{\begin{bmatrix}0 & -1 \\ 1 & 0 \end{bmatrix}}_{M_{rotation}} \begin{bmatrix} \lambda_{sd} \\
\lambda_{sq}\n\end{bmatrix} \tag{A.41}
$$

donde la matriz  $M_{rotacion}$  hace la misma función que el operador "j" girando el vector espacio  $\vec{\lambda}_{s_d}$  un ángulo de 90<sup>o</sup>.

#### Ecuaciones del rotor:

De la misma forma que para el caso del estátor se obtienen las ecuaciones de las tensiones del rotor. En este caso, en cambio, aunque los ejes dq siguen siendo los mismos, los ejes  $\alpha\beta$ cambian alineándose el eje  $\alpha$  con el eje A y el eje  $\beta$  ortogonal a éste. De esta manera, el eje d forma un ángulo de  $\theta_{dA}$  con el eje  $\alpha$  o A del rotor (figura [A.6\)](#page-78-0). Por lo tanto, cambiando  $\theta_{da}$  por  $\theta_{dA}$  en las expresiones de [A.40](#page-77-1) se tienen las ecuaciones del rotor:

$$
v_{rd} = R_r i_{rd} + \frac{d}{dt} \lambda_{rd} - \omega_{dA} \lambda_{rq}
$$
  
\n
$$
v_{rq} = R_r i_{rq} + \frac{d}{dt} \lambda_{rq} + \omega_{dA} \lambda_{rd}
$$
\n(A.42)

donde  $\frac{d}{dt}\theta_{dA} = \omega_{dA}$  es la velocidad instantanea, en radianes eléctricos por segundo, del eje dq respecto del rotor, es decir:

$$
\omega_{dA} = \omega_d - \omega_m \tag{A.43}
$$

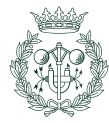

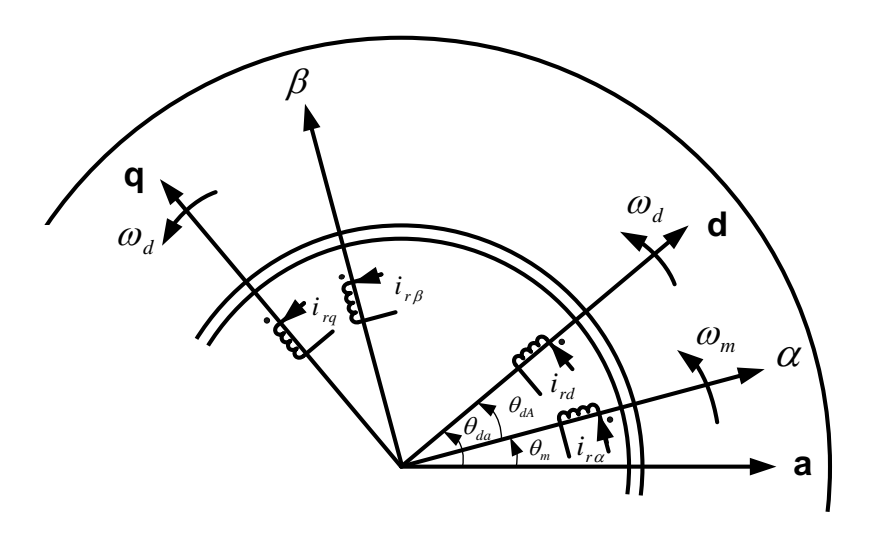

<span id="page-78-0"></span>Figura A.6: Arrollamientos equivalentes del rotor en ejes  $\alpha\beta$  y en dq

### A.6. Elección de  $\omega_d$

La elección de a que velocidad se quiere que giren los ejes dq es arbitraria. No obstante, existen ciertos valores que tienen más sentido que otros ya que facilitan los cálculos y la interpretación de la máquina. Estos valores son:  $\omega_d = \omega_s$ , 0 o  $\omega_m$  con sus correspondientes valores de  $\omega_{dA} = \omega_{deslz}, -\omega_m$  o 0, respectivamente.  $\omega_s$  y  $\omega_{deslz} = \omega_s - \omega_m$  son la velocidad de sincronismo y la velocidad de deslizamiento, respectivamente, y se miden en radianes eléctricos por segundo.

Si se escoge  $\omega_d = \omega_s$  (y por lo tanto  $\omega_{dA} = \omega_{deslz}$ ) los ejes dq giran a la misma velocidad que lo hace el campo magnético en el entrehierro consiguiendo así que las corrientes, tensiones y los flujos asociados a estátor y rotor sean valores constantes en un estado de equilibrio senoidal y régimen permanente. De esta manera, es fácil el diseño de un PI para el control de variables DC.

Por otro lado, si  $\omega_d = 0$  ( $\omega_{deslz} = -\omega_m$ ) los ejes dq son estacionarios, lo cual provoca que las tensiones y las intensidades del estátor y del rotor se vean oscilando a la frecuencia de sincronismo en un régimen permanente senoidal y equilibrado. Normalmente en este caso el eje d está alineado con el eje a del estátor siendo en todo momento  $\theta_{da} = 0$ .

Finalmente, si se opta por escoger  $\omega_d = \omega_m$  ( $\omega_{\text{des}}(z = 0)$ ) las tensiones y las intensidades varían a la frecuencia de deslizamiento (habitualmente se elige esta opción cuando se trata de máquinas sincronas).

En este proyecto, se escoge como velocidad de los ejes dq  $\omega_d = \omega_s$ .

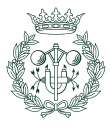

Modelización dinámica y control de un aerogenerador de velocidad variable con una máquina de inducción doblemente alimentada en  $\mathrm{PSS}^{\mathrm{TM}}\mathrm{E}$ 

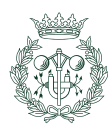

## <span id="page-80-1"></span>Apéndice B

# Control Vectorial o SVPWM de inversores trifásicos alimentados por fuente de tensión

## B.1. Descripción de la técnica SVPWM

Un inversor trifásico alimentado por tensión es un convertidor estático que, a partir de una fuente de continua, genera una tensión en alterna de amplitud y frecuencia cualesquiera para cada una de las fases de un sistema trifásico.

Para ello consta de un bus de continua -normalmente dos condensadores de gran capacidad-y tres ramas del inversor donde en cada una de ellas se conecta una pareja de interruptores<sup>[1](#page-80-0)</sup> en antiparalelo con un diodo. Estos diodos aseguran la reversibilidad de la potencia al poder inyectar potencia desde el lado de alterna al bus de continua. El punto medio de cada una de estas ramas se encuentra conectado a cada una de las fases de un sistema trifásico.

Existe una gran variedad de técnicas de modulación para convertidores de tensión de continua a alterna  $(DC/AC)$  [\[20\]](#page-97-0) como, por ejemplo, la modulación por onda semicuadrada o la modulación por anchura de pulso (PWM). La elección entre una u otra técnica de modulación depende, entre otras cosas, de:

- Nivel de potencia a controlar.
- Tipo de dispositivos semiconductores que se utilicen.
- $\blacksquare$  Características de la forma de onda de salida (amplitud, frecuencia, distorsión armónica, etc.)

Otra de las técnicas es la de modulación por ancho de pulso del vector espacio (SVPWM) o técnica PWM vectorial. Ésta surgió a finales de los años 80 y presenta una nueva estrategia de modulación por anchura de pulso desarrollada por completo en el espacio vectorial, es decir, en el plano complejo  $(\alpha,\beta)$ , o lo que es lo mismo, en una referencia qd estacionaria con  $\theta = 0$ .

<span id="page-80-0"></span> $1\text{En}$  el caso de los convertidores empleados en Sistemas de Generación Eólicos acostumbran a ser IGBTs (Insulated-Gate Bipolar Transistor )

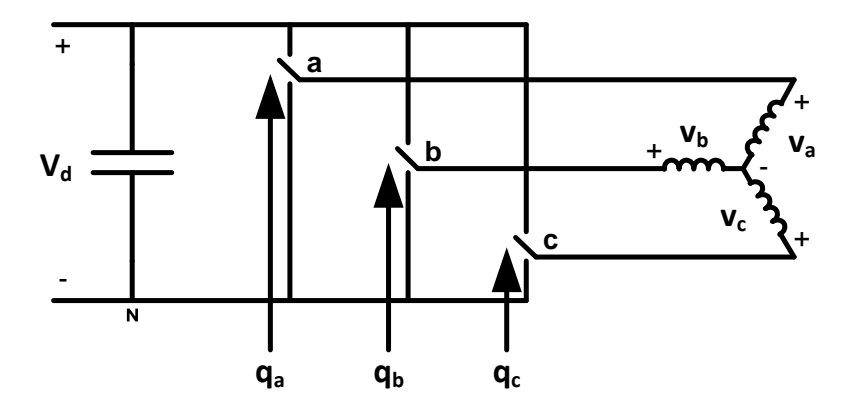

Figura B.1: Esquema de un inversor trifásico

A fin de facilitar la comprensión de dicha técnica se muestra la figura [B.2,](#page-82-0) donde los dos condensadores han sido sustituidos por uno solo y se han simplificado los seis interruptores por tres, debido a que cada pareja de interruptores de una misma rama ha de estar siempre en estados opuestos, disponiendo así de dos grados de libertad. Por lo tanto, si uno interruptor se encuentra en estado de conducción, obligatoriamente el otro deberá estar en estado de bloqueo y viceversa.

Si suponemos el neutro del estátor como referencia tierra, el valor instantáneo del vector espacio de tensión estatórica en función de las tensiones de salida del inversor es:

$$
\vec{v}_s^a(t) = v_{aN}e^{j0} + v_{bN}e^{j2\pi/3} + v_{cN}e^{j4\pi/3}
$$
\n(B.1)

Donde el superíndice "a" indica que se toma como referencia el eje "a" del estátor.

Como se observa en la figura [B.2](#page-82-0) el inversor toma como entrada tres consignas binarias de estado  $(q_a, q_b, y, q_c)$ , una para cada rama. Si  $q_a=1$  implica que el interruptor ficticio se encuentra conectado a la parte superior del circuito (en la realidad el interruptor de arriba estaría conduciendo y el de abajo en estado de bloqueo), mientras que si  $q_a = 0$  el interruptor se encuentra conectado a la parte inferior del mismo. Igualmente sucede para las consignas  $q_b$  y  $q_c$ . Por lo tanto, si se expresa el vector espacio de tensión del estátor en función de estas consignas binarias se tiene lo siguiente:

<span id="page-81-0"></span>
$$
\vec{v}_s^a(t) = V_d(q_a e^{j0} + q_b e^{j2\pi/3} + q_c e^{j4\pi/3})
$$
\n(B.2)

Como se tienen 3 consignas y 2 estados posibles por consigna (o por rama)  $2^3 = 8$  combinaciones son posibles. Asignando los valores 1 o 0 a las consignas  $q_a$ ,  $q_b$  y  $q_c$  de la ecuación [B.2](#page-81-0) y teniendo en cuenta que la cifra menos significativa del número en formato binario corresponde a la fase "a" y que la más significativa a la fase "c" se obtienen los ocho vectores espacio:

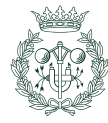

Modelización dinámica y control de un aerogenerador de velocidad variable con una máquina de inducción doblemente alimentada en $\mathrm{PSS}^\mathrm{TM} E$  63

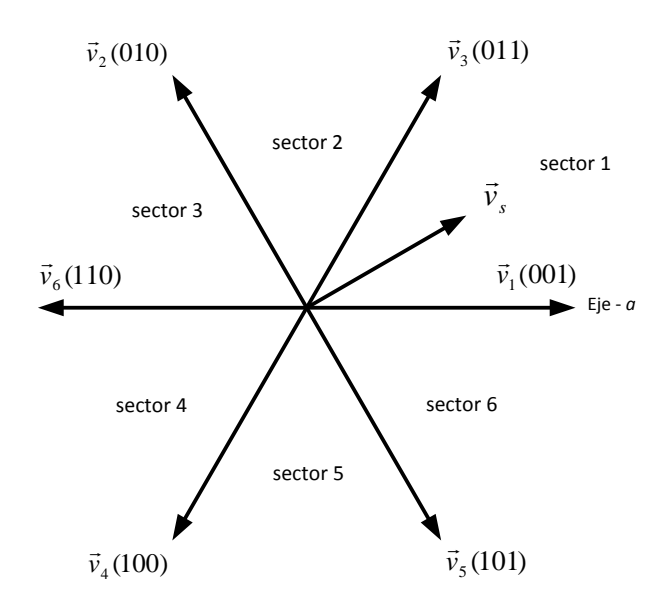

<span id="page-82-0"></span>Figura B.2: Vectores básicos espaciales de un inversor trifásico ( $\vec{v}_0$  y  $\vec{v}_7$  no se muestran)

$$
\vec{v}_s^a(000) = \vec{v}_0 = 0
$$
  
\n
$$
\vec{v}_s^a(001) = \vec{v}_1 = V_d e^{j0}
$$
  
\n
$$
\vec{v}_s^a(010) = \vec{v}_2 = V_d e^{j2\pi/3}
$$
  
\n
$$
\vec{v}_s^a(011) = \vec{v}_3 = V_d e^{j\pi/3}
$$
  
\n
$$
\vec{v}_s^a(100) = \vec{v}_4 = V_d e^{j4\pi/3}
$$
  
\n
$$
\vec{v}_s^a(101) = \vec{v}_5 = V_d e^{j5\pi/3}
$$
  
\n
$$
\vec{v}_s^a(110) = \vec{v}_6 = V_d e^{j\pi}
$$
  
\n
$$
\vec{v}_s^a(111) = \vec{v}_7 = 0
$$

Si se representan estos vectores en el plano complejo, se observan seis vectores desfasados 60<sup>o</sup> uno respecto al otro, y dos vectores de longitud cero, tal como se puede obervar en la figura  $B.2$ . A estos vectores se les denominan vectores espaciales básicos.

La modulación SVPWM consiste en alternar diferentes configuraciones de conmutación de los interruptores de la manera más óptima posible con tal de obtener el vector de tensión espacial $\vec{v}_s$  deseado cumpliendo al máximo los siguientes objetivos:

- $\blacksquare$  Una frecuencia de conmutación constante.
- $\blacksquare$  Mínima desviación respecto al valor de referencia.
- $\blacksquare$  Máximo aprovechamiento de la tensión del bus de continua.
- $\blacksquare$  Mínimas pérdidas de conmutación en el inversor.

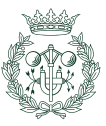

<span id="page-83-3"></span>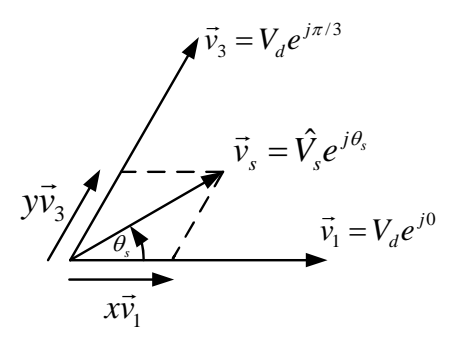

Figura B.3: Vector de tensión espacial en el sector 1

Una de las posibles técnicas que cumple en gran medida con los objetivos fijados es sintetizar el vector de tensión estatórica mediante los dos vectores básicos diferentes de cero que forman el sector en el cual se encuentra  $\vec{v}_s$  y los dos vectores básicos de longitud cero [\[5\]](#page-96-0). De esta manera en cada transición únicamente se cambia un único estado de conmutación minimizando así las pérdidas de conmutación en el inversor.

El siguiente análisis se centra en el sector 1 (figura  $B.2$ ), siendo extrapolable al resto de sectores. Con tal de sintetizar el vector  $\vec{v}_s$  ( $=\hat{V}_s e^{j\theta_s}$ ) para el periodo de modulación  $T_s$ , se generan los vectores adyacentes  $\vec{v}_1$  y  $\vec{v}_3$  durante los intervales de tiempo  $xT_s$  y  $yT_s$ , respectivamente. El resto del tiempo hasta completar todo el periodo,  $zT_s$ , se aplican los vectores básicos  $\vec{v}_0$  y  $\vec{v}_7$ .

<span id="page-83-1"></span>
$$
\vec{v}_s^a = \frac{1}{T_s} [xT_s \vec{v}_1 + yT_s \vec{v}_3 + zT_s \cdot 0]
$$
 (B.4)

o también

<span id="page-83-0"></span>
$$
\vec{v}_s^a = x\vec{v}_1 + y\vec{v}_3 \tag{B.5}
$$

donde

<span id="page-83-2"></span>
$$
x + y + z = 1 \tag{B.6}
$$

La ecuación [B.5](#page-83-0) también se puede reescribir expresando el vector  $\vec{v}_s$  en función de su módulo y ángulo.

$$
\hat{V}_s e^{j\Theta_s} = xV_d e^{j0} + yV_d e^{j\pi/3}
$$
\n(B.7)

Conociendo los valores de  $\hat{V}_s$ , $\theta_s$  y  $V_d$  y separando a ambos lados de la ecuación [B.8](#page-84-0) en parte real y parte imaginaria se puede calcular las variables x e y necesarias para sintetizar  $\vec{v}_s$ . Es importante llegar a un equilibrio a la hora de escoger un periodo de modulación  $T_s$ , ya que hay que tener en cuenta que cuanto menor sea éste, más alta será la frecuencia del ruido no deseado y, por lo tanto, más facil será de filtrarla, pero por contra, esto implacará mayor número de comutaciones por unidad de tiempo y mayores pérdidas eléctricas.

Una vez calculadas las duraciones de los vectores básicos se trata de relacionar estas magnitudes con cada una de las fases  $a, b, y, c$ . En el sector 1, la consigna  $q_a$  se mantiene a 1 en la posición superior para los vectores básicos  $\vec{v}_7(111), \vec{v}_1(001)$  y  $\vec{v}_3(011)$ , es decir, durante la

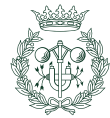

Modelización dinámica y control de un aerogenerador de velocidad variable con una máquina de inducción doblemente alimentada en $\mathrm{PSS}^\mathrm{TM} \mathrm{E}$   $\hfill \mathrm{85}$ 

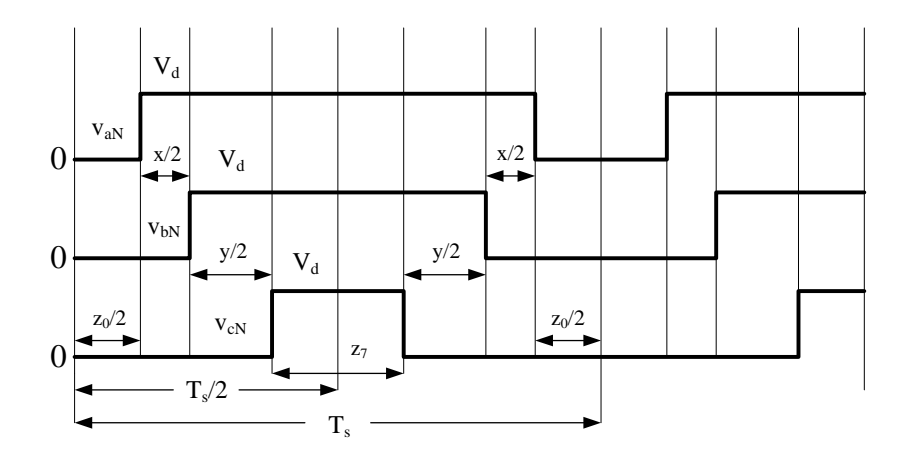

<span id="page-84-1"></span>Figura B.4: Aplicación sucesiva de los 4 vectores básicos de tensión para el sector 1 ( $\vec{v}_0, \vec{v}_1, \vec{v}_3$ y  $\vec{v}_7$ );  $z = z_0 + z_7$ 

suma de los intervalos de tiempo  $x_s, y_s \sim z_t s_s$ . La consigna  $q_b$  por su parte se mantiene a 1 durante los intervales de tiempo  $yT_s$  y  $z_7T_s$ , lo cual corresponde con los vectores básicos  $\vec{v}_7(111)$  y  $\vec{v}_3(011)$ , mientras que la consigna  $q_c$  sólo permanece en la posición superior durante el intervalo  $zT_s$  perteneciendo este tiempo al vector  $\vec{v}_7(111)$ . Todo esto se muestra en la siguiente figura [B.4.](#page-84-1)

## B.2. Limitaciones sobre el módulo  $\hat{V}_s$  del vector de tensión espacial  $\vec{v}_s$

Como se puede observar en [B.4,](#page-83-1)[B.5](#page-83-0) y [B.6,](#page-83-2) la propia generación del vector  $\vec{v}_s$  impone unos límites de tensión acotados por el hexágono que forman los vértices de los seis vectores básicos no nulos. Por lo tanto, como se puede ver en la figura [B.5,](#page-85-0) existen varios valores límite sobre el módulo  $\hat{V}_s$  del vector de tensión estatórica para diversos ángulos. El valor máximo de todos ellos es igual a  $V<sub>d</sub>$  y corresponde justamente con los ángulos a los que pertenecen los vectores básicos.

Sin embargo, si las consignas del vector de tensión  $\vec{v}_s$  son sinusoidales, aparece una nueva delimitación marcada por la circumferencia inscrita en el hexágono. Esto es debido a que, en estado estacionario y tratándose de una señal sinusoidal simétrica y equilibrada, el vector  $\vec{v}_s$ gira a velocidad s´ıncrona y con una amplitud constante y, si no se trabaja dentro de dicha circumferencia, no es posible reproducirlo exactamente sin producirse una distorsión en las corrientes.

<span id="page-84-0"></span>
$$
\vec{v}_{s,max}^a(t) = \hat{V}_{s,max} e^{j\omega_s t}
$$
\n(B.8)

Teniendo esto en cuenta, el nuevo valor máximo de  $\hat{V}_{s}$  que se podría conseguir es:

$$
\hat{V}_{s,max} = V_d \cos\left(\frac{60^{\circ}}{2}\right) = \frac{\sqrt{3}}{2} V_d \tag{B.9}
$$

A partir de la ecuación [B.8](#page-84-0) se pueden calcular los límites correspondientes a las tensiones de fase y de linea, respectivamente.

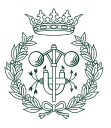

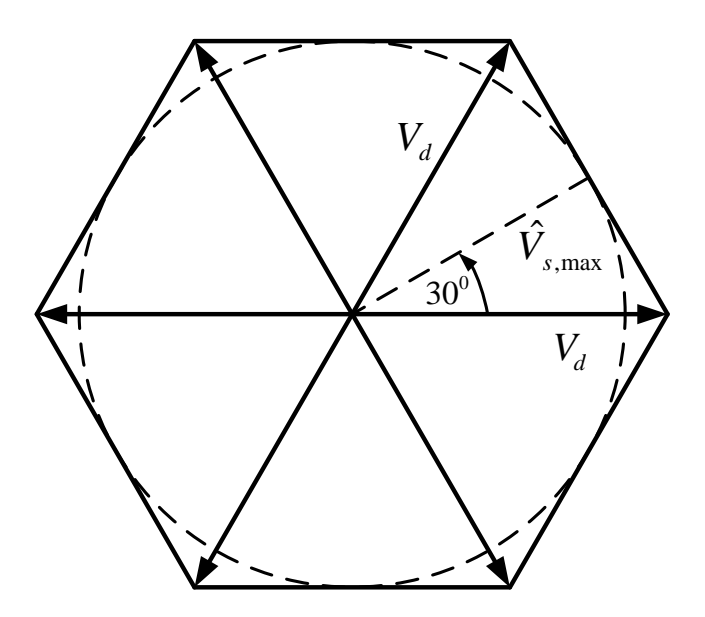

<span id="page-85-0"></span>Figura B.5: Límite de la amplitud $\hat{V}_s$ 

$$
\hat{V}_{fase, max} = \frac{2}{3}\hat{V}_{s, max} = \frac{V_d}{\sqrt{3}}\tag{B.10}
$$

<span id="page-85-2"></span>
$$
V_{linea, max}(rms) = \sqrt{3} \frac{\hat{V}_{fase, max}}{\sqrt{2}} = \frac{V_d}{\sqrt{2}} = 0,707V_d
$$
 (B.11)

A modo de comparación, si se calcula el límite de tensión para la técnica sinusoidal PWM  $(B.12)$  y se relaciona con el valor obtenido en  $B.11$  se observa como la técnica del SVPWM aprovecha mejor el bus de continua ampliando el límite de tensión máxima en un factor de  $\frac{2}{\sqrt{2}}$  $\frac{1}{3}$ , lo que representa un aumento del 15%.

<span id="page-85-1"></span>
$$
V_{linea, max}(rms) = \frac{\sqrt{3}}{2\sqrt{2}}V_d = 0,612V_d
$$
 (B.12)

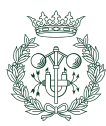

## <span id="page-86-0"></span>Apéndice C

# PSS<sup>TM</sup>E (Power System Simulation for Engineering)

 $PSS^{TM}E$  (*Power System Simulation for Engineering*) es un programa muy completo y relativamente complejo para alguien que se quiere introducir en él por primera vez. Desde sus inicios en 1976, ha sido empleado en más de 115 países por empresas del sector eléctrico para simulaciones de sistemas eléctricos de potencia.

El programa dispone de las siguientes aplicaciones [\[21\]](#page-97-1):

- Flujo de carga.
- $\blacksquare$  Flujo de carga óptimo.
- $\blacksquare$  Análisis de faltas.
- $\blacksquare$  Simulación dinámica.
- Simulación dinámica en tiempo estendido, para simulación prolongada.
- Acceso a la red de terceros y cálculo de peajes.
- Análisis de límites de transferencia.
- Reducción de redes.

En este estudio, no obstante, únicamente se utilizan las herramientas de flujo de cargas, análisis de faltas y simulaciones dinámicas.

## C.1. Simulaciones dinámicas

La estructura que  $PSS^{TM}E$  utiliza para realizar una simulación dinámica se muestra en la figura  $C.1$ . El programa principal contiene la lógica para las variables de entrada y de salida, la integración numérica y la solución de la red eléctrica mediante flujos de carga, pero no incorpora la lógica relacionada con las ecuaciones diferenciales de los modelos del sistema. Estas ecuaciones se encuentran en una librería de subrutinas y son requeridas por el programa principal en el momento que lo considere necesario (cuando necesite valores numéricos de las

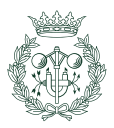

derivadas temporales) de dos maneras distintas: la gran mayoría se comunican directamente con el programa base a trav´es de las matrices de almacenamiento de datos. Otras, en cambio, necesitan de nuevas subrutinas llamadas CONEC y CONET para poder estar conectadas al programa principal. Éstas últimas hacen referencia a las librerías de usuario (como es el caso de este proyecto) y/o modelos que no se usan muy frecuentemente, como por ejemplo modelos de líneas en contínua.

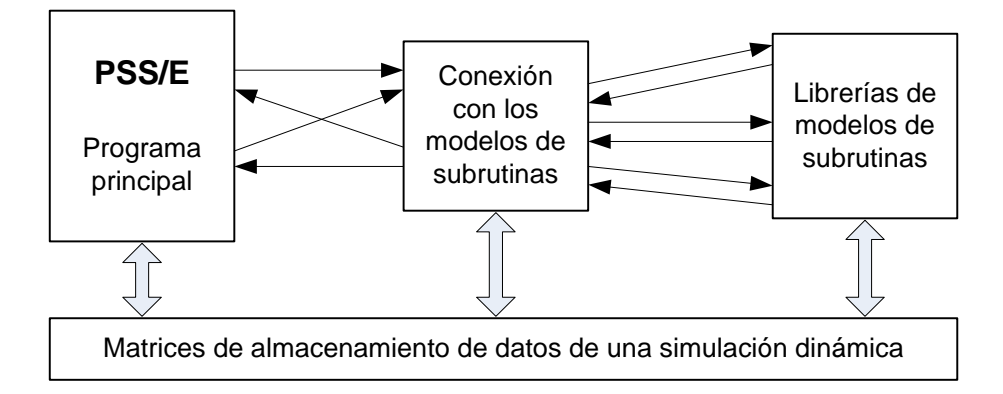

<span id="page-87-0"></span>Figura C.1: Estructura básica del programa $\mathrm{PSS}^{\mathrm{TM}}\mathrm{E}$ para realizar simulaciones dinámicas.

#### C.1.1. Clasificación de las variables

Para poder realizar una simulación dinámica con  $PSS^{TM}E$  se necesita introducir una serie de valores almacenados en matrices y distribuidos según sean:

- Constantes (CON): parámetros invariantes durante toda la simulación.
- Variables de estado (STATE): variables cuyos valores instantáneos se determinan mediante las ecuaciones diferenciales.
- Variables de entrada (ICON): variables cuyos valores se especifican en cualquier instante mediante una lógica fuera de la simulación dinámica.
- Variables algebraicas (VAR): variables cuyos valores pueden ser determinados si todas las constantes, variables de estado y variables de entrada han sido calculadas.

No obstante, al tratarse de un programa dise˜nado inicialmente para trabajar con sistemas eléctricos de potencia, algunas variables de uso muy frecuente como pueden ser las tensiones de los buses (VOLT) o las potencias activas y reactivas de las máquinas (PELEC y QELEC), entre otras muchas, ya están predefenidas por defecto y no es necesario almacenar sus valores en las matrices de CON,STATE,ICON o VAR.

En la tabla siguiente  $(C.1)$  se detallan todas las matrices que  $PSS^{TM}E$  puede utilizar para almacenar datos de una simulación dinámica, así como las unidades en que se expresan algunos valores y como se deben indexar estas variables si se desea programar en FORTRAN mediante un modelo de usuario.

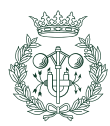

| Matriz                  | Contenido                                        | Indexado por                    |
|-------------------------|--------------------------------------------------|---------------------------------|
| Constantes              |                                                  |                                 |
| $\overline{\text{CON}}$ | Constantes generales (real)                      | $n^{\circ}$ de CON              |
| <b>ICON</b>             | Constantes generales (entero)                    | $n^o$ de ICON                   |
| <b>CHRICN</b>           | Constantes generales (carácter)                  | nº de ICON                      |
| <b>MBASE</b>            | Base de la máquina (MVA)                         | <b>IM</b>                       |
| ZSORCE                  | Impedancia de la máquina (complejo)              | IM                              |
| <b>XTRAN</b>            | Impedancia del transformador (complejo)          | IM                              |
| <b>GENTAP</b>           | Proporción de taps del transformador             | IM                              |
| Variables de estado     |                                                  |                                 |
| <b>STATE</b>            | Matriz de variables de estado                    | nº de STATE                     |
| Variables algebraicas   |                                                  |                                 |
| <b>VAR</b>              | matriz de variables algebraicas                  | $n^o$ de VAR                    |
| <b>VOLT</b>             | Tensión de bus por unidad (complejo)             | <b>NSB</b>                      |
| <b>BSFREQ</b>           | Desviaciones de frecuencia de bus por unidad     | <b>NSB</b>                      |
| <b>ANGLE</b>            | Ángulo relativo del rotor de la máquina (grados) | IM                              |
| <b>PELEC</b>            | Potencia activa de la máquina (pu en SBASE)      | $\mathop{\rm IM}\nolimits$      |
| QELEC                   | Potencia reactiva de la máquina (pu en SBASE)    | $\mathop{\rm IM}\nolimits$      |
| <b>ETERM</b>            | Tensión del terminal del bus de la máquina (pu)  | $\ensuremath{\text{IM}}\xspace$ |
| <b>EFD</b>              | Tensión de excitación de salida (pu)             | $\ensuremath{\text{IM}}\xspace$ |
| <b>PMECH</b>            | Potencia mecáncia de la turbina (pu en MBASE)    | $\mathop{\rm IM}\nolimits$      |
| <b>SPEED</b>            | Desviación de la velocidad de la máquina (pu)    | ${\rm IM}$                      |
| <b>XADIFD</b>           | Corriente de la máquina (pu)                     | $\rm IM$                        |
| <b>ECOMP</b>            | Compensador de tensión (pu)                      | IM                              |
| <b>VOTHSG</b>           | Estabilizador de señal (pu)                      | IM                              |
| <b>VUEL</b>             | Señal limitadora de mínima excitación (pu)       | IM                              |
| <b>VOEL</b>             | Señal limitadora de máxima excitación (pu)       | IM                              |
| Variables de entrada    |                                                  |                                 |
| <b>VREF</b>             | Tensión de referencia (pu)                       | <b>IM</b>                       |
| Matrices internas       |                                                  |                                 |
| <b>DSTATE</b>           | Derivadas temporales                             | nº de STATE                     |
| <b>STORE</b>            | Memoria para variables de estado                 | $n^o$ de STATE                  |
| <b>BSFMEM</b>           | Memoria de los cáculos de frecuencia             | <b>NSB</b>                      |
| <b>STRTIN</b>           | Indices de inicio de la matriz (en generadores)  | índice matriz                   |
| <b>NUMTRM</b>           | Puntero del número secuencial de bus             | IM                              |
| <b>NUMBUS</b>           | Número de bus externo                            | NSB                             |
| <b>MACHID</b>           | Identificador de la máquina                      | IM                              |
| <b>INTICN</b>           | Matriz de memoria                                | $n^{\rm o}$ de ICON             |

<span id="page-88-0"></span>Tabla C.1: Matrices de simulaciones dinámicas.

donde IM hace referencia al índice de la máquina y NSB al número secuencial del bus.

#### C.1.2. Secuencia de una simulación dinámica

La figura [C.2](#page-90-0) muestra los pasos que sigue el programa para realizar una simulación dinámica. Para ello hace uso de las siguientes funciones (subrutinas):

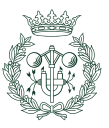

Modelización dinámica y control de un aerogenerador de velocidad variable con una máquina de inducción doblemente alimentada en $\mathrm{PSS}^{\mathrm{\scriptscriptstyle TM}}\mathrm{E}$ 

DYRE: Lee los datos (CONs Y ICONs) de los modelos dinámicos de la simulación y los guarda dentro de las matrices de almacenamiento de datos para ser utilizados por el programa cuando sea necesario. Dependiendo de si se trata de un modelo ya predefinido por  $PSS<sup>TM</sup>E$  o si es un modelo de usuario, el encabezado que requiere este fichero .dyr es diferente:

En el primer caso, basta con definir lo siguiente:

BUSID 'model name' data list /

donde

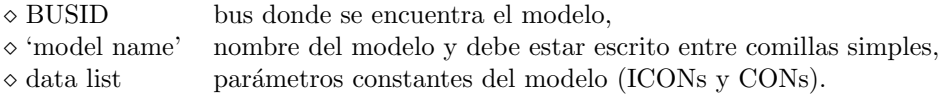

En cambio, si se trata de un modelo de usuario, como es el caso, el encabezado se escribe de la siguiente manera:

BUSID 'USRMDL' IM 'model name' IC IT NI NC NS NV data list /

donde

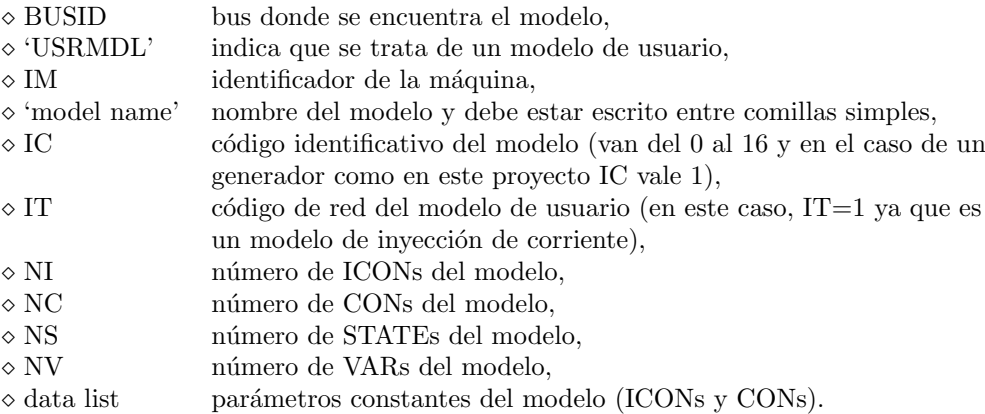

- **RSTR:** Coge los datos dinámicos contenidos en un fichero .snap y los almacena en la matriz de memoria dinámica.
- STRT: Inicializa la simulación dinámica de espacio de estados. Calcula los valores iniciales de todas las variables de los modelos.
- RUN: Resuelve, para cada paso de integración, las ecuaciones diferenciales del sistema de la red el´ectrica, obteniendo valores de las tensiones de los buses, corrientes de las máquinas, etc.
- ALTR:Permite al usuario examinar los resultados del sistema y realizar cambios en los valores de la matriz de memoria de datos.

Sin embargo, únicamente con estas subrutinas no es posible realizar una simulación dinámica, ya que no incluyen información relacionada con las ecuaciones algebraicas y diferenciales propias de cada modelo (VARs y STATEs). Estas últimas se encuentran dentro de unas

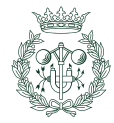

librerías a las cuales se accede a través de otras subrutinas llamadas TBLCNC, TBLCNT, CONEC y CONET. De este modo, mediante dichas subrutinas, se consigue enlazar con el  $PSS^{TM}E.$ 

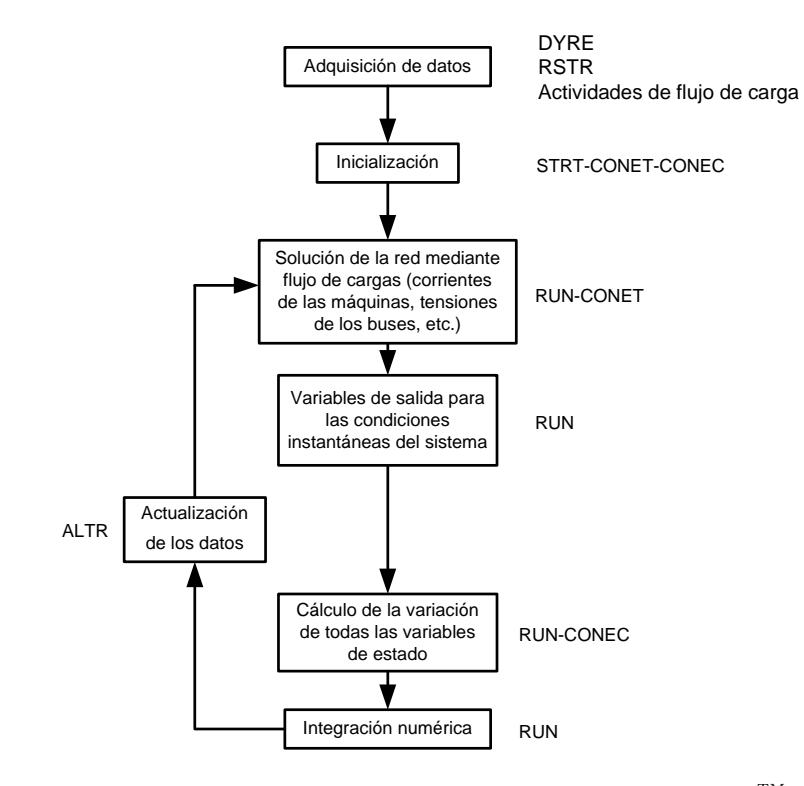

<span id="page-90-0"></span>Figura C.2: Secuencia de una simulación dinámica con $\mathrm{PSS}^{\mathrm{TM}}\mathrm{E}.$ 

#### C.1.3. Selección de canales de salida

Cualquier variable del sistema eléctrico de potencia que pueda ser representado mediante alg´un elemento de la tabla [C.1,](#page-88-0) es candidata a ser seleccionada como variable de salida de la simulación dinámica. En la figura  $C.3$ , se muestra el proceso que siguen las variables de salida desde que son seleccionadas hasta que acaban siendo graficadas.

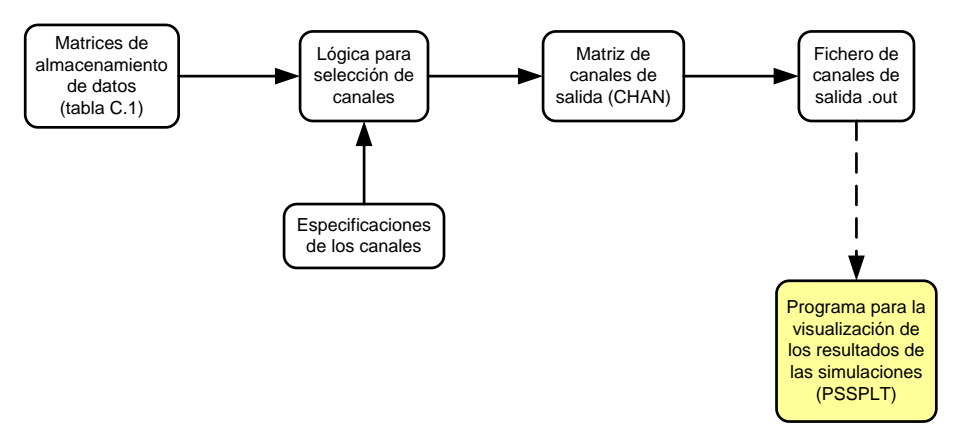

<span id="page-90-1"></span>Figura C.3: Pasos a seguir para visualizar los resultados de un simulación dinámica.

Los valores del canal de salida se obtienen copiando las variables designadas de la matriz de almacenamiento de datos de la tabla [C.1](#page-88-0) en otra matriz, llamada CHAN. Este proceso se va repitiendo cada cortos intervalos de tiempo y se rige por una serie de especificaciones indicadas en la siguiente tabla:

|               |   | Actividad Tamaño Descripción                                     |
|---------------|---|------------------------------------------------------------------|
| <b>IPRINT</b> | n | Informa sobre la dirección de memoria de las variables de salida |
|               |   | dentro de la matriz de memoria dinámica de $PSS^{TM}E$ .         |
| <b>CHAN</b>   | n | Valores de los canales de salida.                                |
| <b>IDENT</b>  | n | Identificador de canales alfanumérico de 32 carácteres.          |
| <b>CRTCHN</b> | 6 | Número de canales que se pueden visualizar a la vez.             |
| <b>CMAX</b>   | 6 | Límite superior de los canales para ser visualizados.            |
| <b>CMIN</b>   | 6 | Límite inferior de los canales para ser visualizados.            |

Tabla C.2: Especificaciones para la selección de canales de salida.

Una vez se dispone de una matriz con todos los canales de salida seleccionados, se crea un fichero de extensión .out. Dicho fichero consiste en una enorme lista de datos, los cuales contienen la información referente a toda la historia de cada uno de los canales seleccionados. El nombre del mismo se asigna cuando se ejecuta la actividad STRT (explicada anteriormente).

Como se observa en la figura [C.3,](#page-90-1)  $\text{PSS}^{\text{TM}}$ E necesita de un programa auxiliar, llamado PSS-PLT, para poder visualizar los resultados almacenados en el fichero de salida .out.

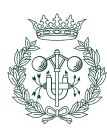

92

# Apéndice D

# Presupuesto

### D.1. Introducción

Este proyecto es un proyecto de simulación; no se ha realizado ningún montaje ni se ha construido ninguna infraestructura. Por lo que los únicos elementos de la infraestructura necesaria van a ser los típicos de una oficina.

## D.2. Presupuesto para el proyecto de modelización dinámica y control de un sistema de generación de la energía eólica en  $PSS^{m}E$

A continuación se presenta el presupuesto desglosado en diferentes partidas, agrupadas por actividades: hardware, software y mano de obra. Los precios mostrados no reflejan el IVA. El presupuesto tiene validez de un mes a partir de la fecha de la firma.

#### D.2.1. Presupuesto del hardware

La tabla [D.1](#page-92-0) muestra el presupuesto destinado a los dispositivos que conforman el hardware.

| Concepto                    | Precio/unidad Unidades Total |                |
|-----------------------------|------------------------------|----------------|
| Ordenador Bell OPTIPLEX 745 | $532 \in$                    | $532 \in$      |
| Monitor Bell                | $179 \in$                    | $179 \in$      |
| <b>TOTAL</b>                |                              | 711 $\epsilon$ |

<span id="page-92-0"></span>Tabla D.1: Presupuesto del hardware.

#### D.2.2. Presupuesto del software

La tabla [D.2](#page-93-0) muestra el presupuesto destinado al software necesario para la realización del proyecto.

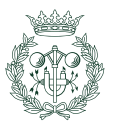

| Concepto Precio             | Unidades | Total       |
|-----------------------------|----------|-------------|
| $PSS^{TM}E$ (c) $10000 \in$ |          | $10000 \in$ |
| <b>TOTAL</b>                |          | $10000 \in$ |

<span id="page-93-0"></span>Tabla D.2: Presupuesto del software.

#### D.2.3. Presupuesto de la mano de obra

La tabla [D.3](#page-93-1) muestra el presupuesto destinado a la mano de obra.

| Concepto     | Precio por hora $N^{\circ}$ de horas |     | Total       |
|--------------|--------------------------------------|-----|-------------|
| Diseño       | $35 \in/h$                           | 140 | $4900 \in$  |
| Programación | $35 \in/h$                           | 250 | $8750 \in$  |
| Redacción    | $35 \in/h$                           | 150 | $5250 \in$  |
| <b>TOTAL</b> |                                      | 540 | $18900 \in$ |

<span id="page-93-1"></span>Tabla D.3: Presupuesto de la mano de obra.

#### D.2.4. Suma por capítulos

La tabla [D.4](#page-93-2) muestra el presupuesto total del proyecto.

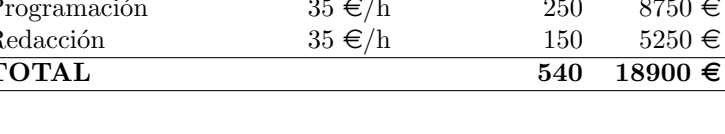

<span id="page-93-2"></span>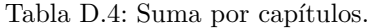

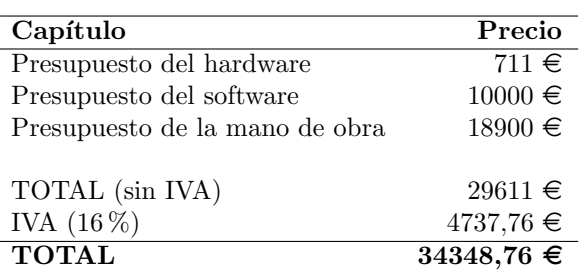

Fecha: 1 de Febrero del 2010

Firma: Mikel de Prada Gil

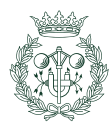

## <span id="page-94-0"></span>Apéndice E

# Impacto ambiental

El aerogenerador estudiado en este proyecto está diseñado para tener una vida útil de 20 años y ubicarse en zonas con velocidades de viento medias de 9 m/s [\[3\]](#page-96-1), lo que da lugar a una producción de 1,6 MW por cada aerogenerador. Actualmente, en España la major parte de la energía eléctrica proviene de centrales térmicas de carbón y en estas centrales se liberan a la atmósfera 0,3 kg de dióxido de carbono por cada kWh producido. Por lo tanto, la instalación del aerogenerador supone un ahorro de 480 kg de carbono por hora.

Los aerogeneradores también tienen un impacto no deseado sobre el paisaje y sobre el ecosistema. Los parques eólicos suponen obstáculos peligrosos tanto para el tráfico aéreo así como para el vuelo de las aves. Estudios recientes han relativizado la importancia de este impacto sobre el vuelo de las aves demostrando estadísticamente que otras actividades humanas como el tráfico terrestre tienen un impacto mucho más negativo. Aún y así, con tal de minimizar el problema, actualmente se estudian las rutas migratorias de las aves antes de dar permisos construir un parque.

Otro aspecto a tener en cuenta es la contaminación acústica, ya que dependiendo de factores como la velocidad del viento que sople, del diseño de las palas  $y/\sigma$  de lo cerca que estén situadas las casas de los parques eólicos, este podrá ser de gran importancia. No obstante, existe una tendencia a que cada vez las turbinas eólicas sean más silenciosas.

Pese a todo, este proyecto en sí no supondría ningún impacto extra, ya que se puede implantar en aerogeneradores ya construidos; no hace falta construir uno nuevo.

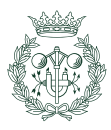

Modelización dinámica y control de un aerogenerador de velocidad variable con una máquina de inducción doblemente alimentada en  $\mathrm{PSS}^{\mathrm{TM}}\mathrm{E}$ 

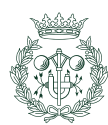

Modelización dinámica y control de un aerogenerador de velocidad variable con una máquina de inducción doblemente alimentada en  $\mathrm{PSS}^\mathrm{TM} \mathrm{E}$  97

# **Bibliografía**

- [1] Anil Kane. 8th world wind energy conference and exhibition. wind power for islands offshore and onshore. In WWEC2009 World Wind Energy Conference and Exhibition, Jeju Island, South Korea, 23-25 June 2009. [17](#page-16-0)
- $[2]$  REE. El sistema elèctrico español. 2007. [17](#page-16-0)
- <span id="page-96-1"></span>[3] Adrià Junyent Ferré. Modelització i control d'un sistema de generació elèctrica de turbina de vent. Master's thesis, UPC, 2007. [19,](#page-18-0) [39,](#page-38-0) [95](#page-94-0)
- [4] G.M.Asher R.Pena, J.C.Clare. Doubly fed induction generator using back-to-back pwm converters and its application to variable-speed wind-energy generation. IEE Proceedings Electric Power Applications, 143(3):231–241, Mayo 1996. [19,](#page-18-0) [31,](#page-30-0) [37,](#page-36-0) [46](#page-45-0)
- <span id="page-96-0"></span>[5] Ned Mohan. Advanced Electric Drives. MNPERE, 2001. [19,](#page-18-0) [29,](#page-28-0) [30,](#page-29-0) [72,](#page-71-0) [73,](#page-72-3) [84](#page-83-3)
- [6] Zbigniew Lubosny. Wind Turbine Operation in Electric Power Systems. Springer Verlag Berlin Heidelberg, 2003. [19,](#page-18-0) [24,](#page-23-0) [25](#page-24-0)
- [7] Fernando D. Bianchi, Hern´an De Battista, and Ricardo J. Mantz. Wind Turbine Control Systems. British Library Cataloguing, 2007. [19,](#page-18-0) [26,](#page-25-0) [27,](#page-26-0) [35](#page-34-0)
- [8] Cesar de Prada. Pid controllers and tuning. Universidad de Valladolid. [19,](#page-18-0) [42](#page-41-0)
- [9] G. Ramtharan, J.B. Ekanayake, and N. Jenkins. Frequency support from doubly fed induction generator wind turbines. IET Renewable Power Generation, 1(1):3–9, 2007. [19,](#page-18-0) [53](#page-52-0)
- [10] J. Morren, S.W.H. de Haan, W.L. Kling, and J.A. Ferreira. Wind turbines emulating inertia and supporting primary frequency control. 21(1):433–434, 2006. [19,](#page-18-0) [53](#page-52-0)
- [11] Eltra. Specifications for connecting wind farms to the transmision network. Technical report, Eltra, 2000. [19,](#page-18-0) [52](#page-51-0)
- [12] Thomas Ackermann. Wind Power in Power Systems. John Wiley & Sons, Ltd, 2005. [25,](#page-24-0) [30](#page-29-0)
- [13] Adrià Junyent Ferré. Control de la maquina doblement alimentada en presencia de desequilibris a la xarxa. Master's thesis, UPC, 2009. [25,](#page-24-0) [42](#page-41-0)
- [14] Joan Bergas i Jané. Control del motor d'inducció considerant els límits del convertidor i del motor. PhD thesis, UPC, 2000, [27](#page-26-0)
- [15] Prabha Kundur. Power System Stability and Control. Mc Graw Hill, 1993. [37](#page-36-0)
- [16] L. Harnefors and H.-P. Nee. Model-based current control of ac machines using the internal model control method. 34(1):133–141, 1998. [42](#page-41-0)

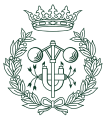

- [17] Juan A. Martínez Velasco. Sistemas eléctricos de potencia. Publicacions d'Abast S.L.L., 2000. [56](#page-55-0)
- [18] REE. P.O.12.3. Requisitos de respuesta frente a huecos de tensión de las instalaciones de producción de régimen especial. [57](#page-56-0)
- [19] AEE. Procedimiento de verificación, validación y certificación de los requisitos del p.o.12.3 sobre la respuesta de las instalaciones eólicas ante huecos de tensión., Noviembre 2007. [57](#page-56-0)
- <span id="page-97-0"></span>[20] J. Vadillo, J.M. Echeverria, A. Galarza, and L. Fontan. Modelling and simulation of space vector modulation techniques for matrix converters: Analysis of different switching strategies. In Proc. International Conference on Electrical Machines and Systems ICEMS 2008, pages 1299–1304, 2008. [81](#page-80-1)
- <span id="page-97-1"></span>[21] Inc.<sup>®</sup> Power Technologies. October 2002. Online Documentation PSS/E-29. [87](#page-86-0)

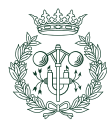